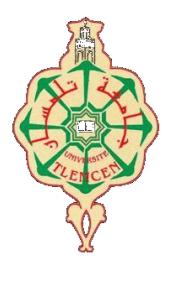

جامعة أبو بكر بِلقَايد- تلمسان

**Université Abou Bakr Belkaïd de Tlemcen**

**Faculté de Technologie Département de Génie Biomédical Laboratoire de Recherche de Génie Biomédical**

### **MEMOIRE DE PROJET DE FIN D'ETUDES**

**Pour obtenir le Diplôme de**

### **MASTER en GENIE BIOMEDICAL**

*Spécialité :* **Signaux et Images en Médecine**

**Présenté par : Ouchene Wiam**

## *Compression d'images médicales sous Androïd*

#### **Soutenu le 26 mai 2016 devant le Jury**

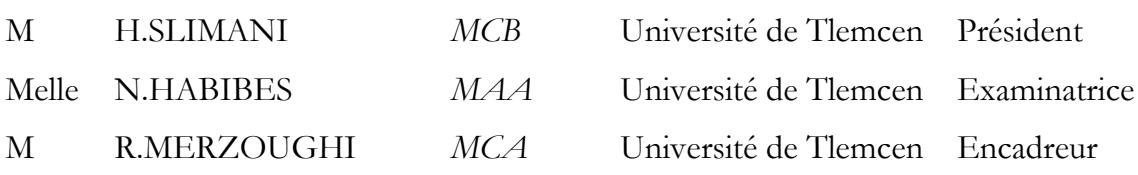

**Année universitaire 2015-2016**

*Remerciement* 

*Avant tout on tient notre Dieu tout puissant de nous donner la foi, la force et le courage.*

*Nous tenons à remercier notre encadreur Monsieur Merzougui Rachid maitre de conférences à l'université de Tlemcen pour son aide et encouragement, et ses critiques constructives qui nous ont beaucoup aidé à apprécier ce travail et ont mieux éclairé nos perspectives Nous lui sommes Reconnaissants et particulièrement pour la confiance qu'il* 

*nous donné et l'autonomie qu'il nous a laissé.* 

*J'exprime ma reconnaissance à Monsieur SLIMANI Hichem, maître de conférences classe B a l'université de Tlemcen, pour bien vouloir accepter de présider le jury.*

*Je tiens à remercier également Mademoiselle NAIMA HBIBES, maitre assistante classe A à l'université de Tlemcen, d'avoir accepté d'examiner ce travail.*

*J'exprime ma reconnaissance à notre Co-Encadreur monsieur GOUALI SAMIR .*

*Enfin, Nous remercions tous ceux qui ont contribué de pré ou de loin, pour leurs soutiens moreaux ou matériels, dans la réalisation de notre projet.*

*Ouchene wiam*

 *Dédicace*

*Au nom de Dieu clément et miséricordieux c'est avec un grand Sentiment d'euphorie, que je dédie Ce modeste labeur :*

*A mes chers parents (Rabah et Fatima) qui m'ont toujours poussé et motivé dans mes études et ma vie. Ce mémoire est l'aboutissement du soutien et des encouragements qu'ils m'ont prodigués tout au long de ma scolarité. Qu'ils en soient remercies par cette modeste dédicace.*

*A mes chères sœurs (Lylia ,Siham, Khalissa , et Inass) & mes chers* 

*frères (Anis et Islame) pour leurs soutien et leurs encouragement.*

*A toute ma famille Ouchene et ma deuxième famille Demmouche*

*Particulièrement ma tante Zina Demmouche*

 *A mon cher ami Soufyane Haddadj*

 *A ma chère copine Houda Miloudi*

*A tout mes amis et plus particulièrement ceux de notre promotion*

 *Ainsi que toutes les personnes qui n'ont pas hésité à m'apporter leur soutien, à toute personne ayant contribué à l'élaboration de ce mémoire.*

*Ouchene Wiam* 

### **Table des matières**

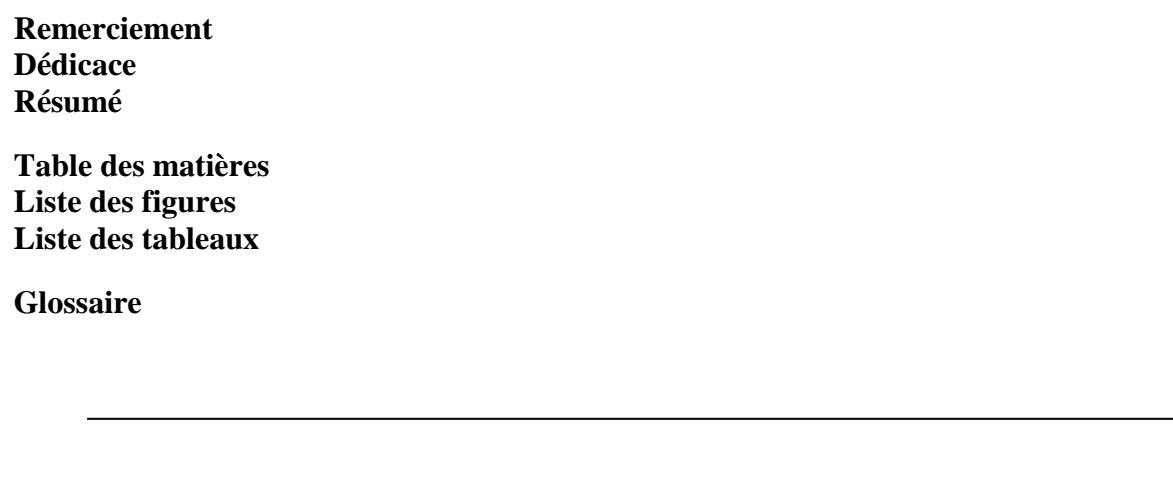

Introduction générale…………………………………………………………………………1

### *Chapitre I :*

### *Aperçu sur la Télémédecine : télé-imagerie*

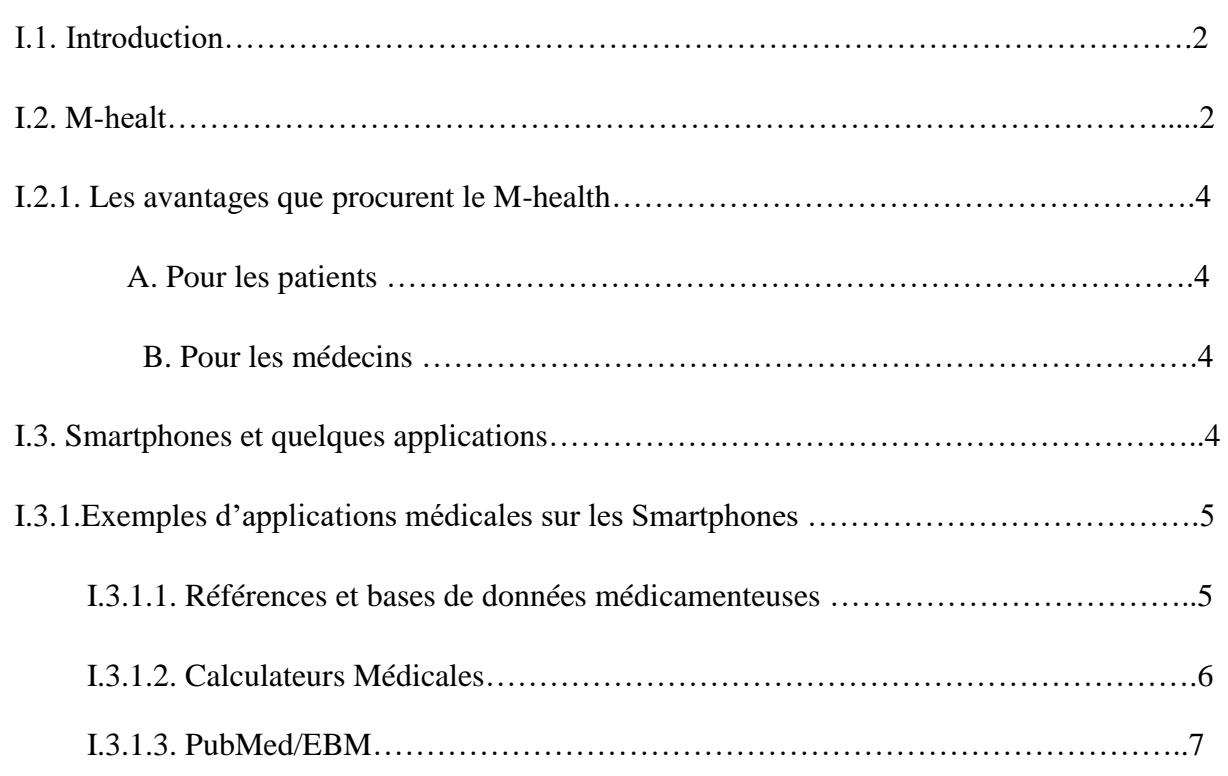

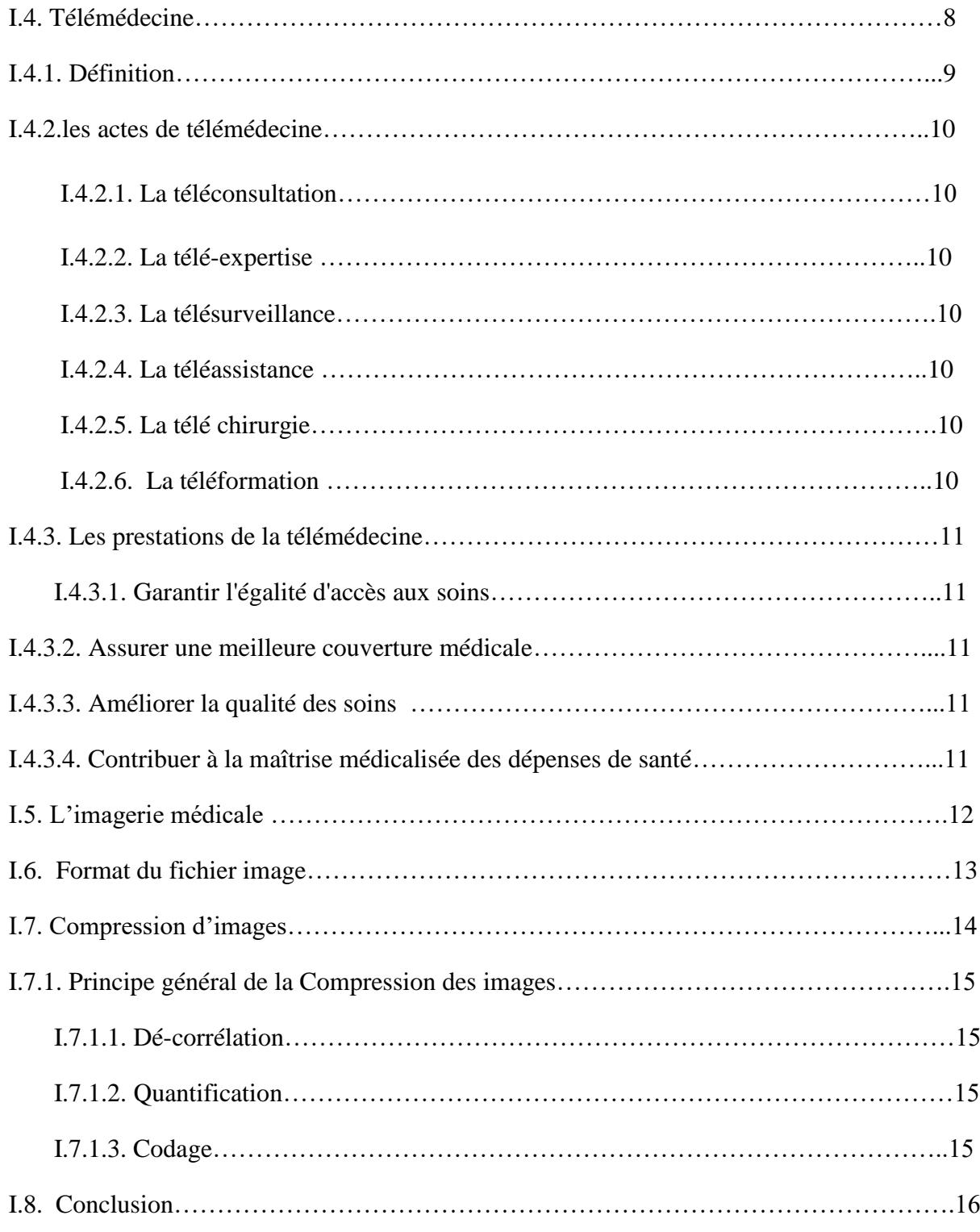

### *Chapitre II :*

### *Généralités sur les techniques de la compression d'images*

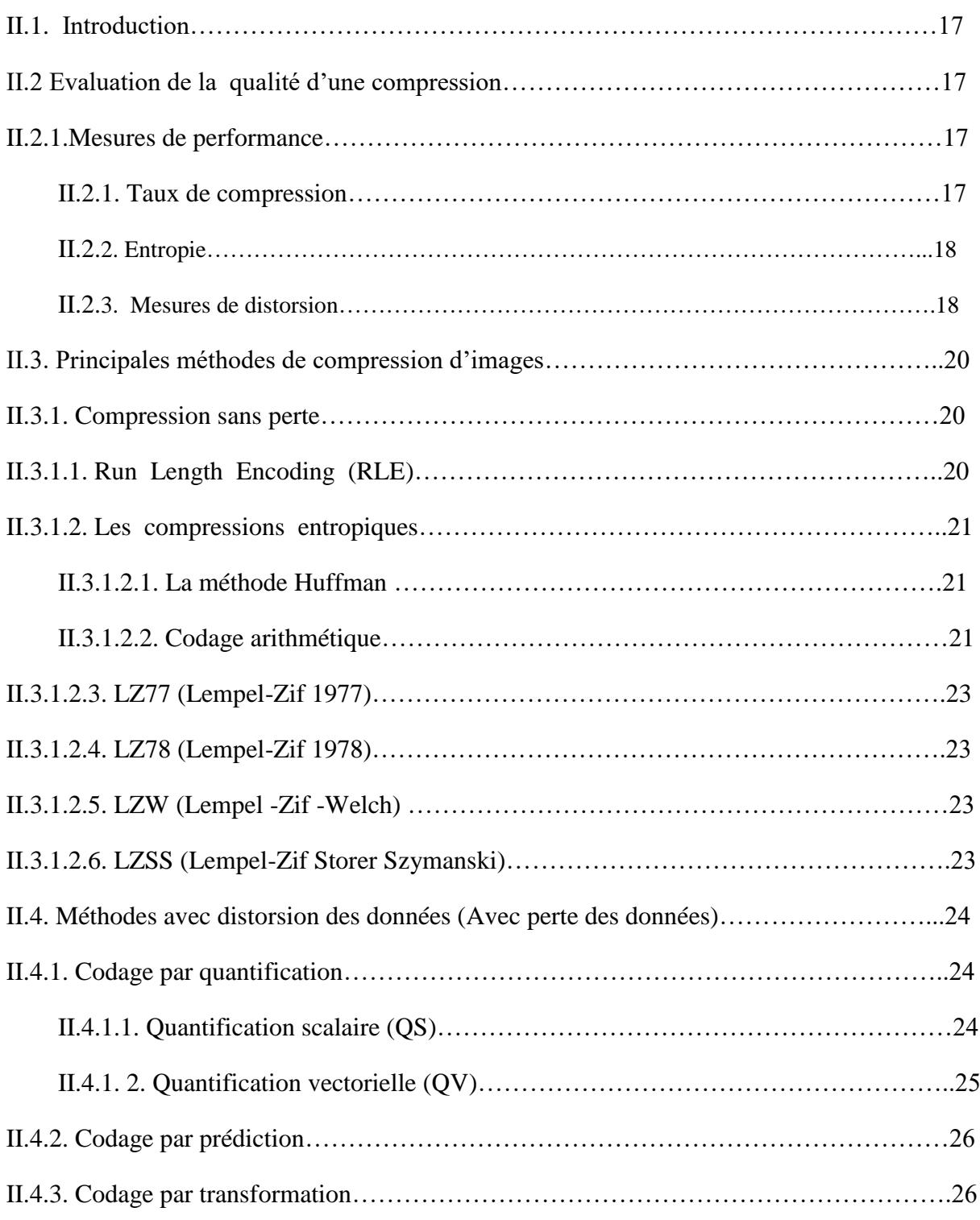

### *Table des matières*

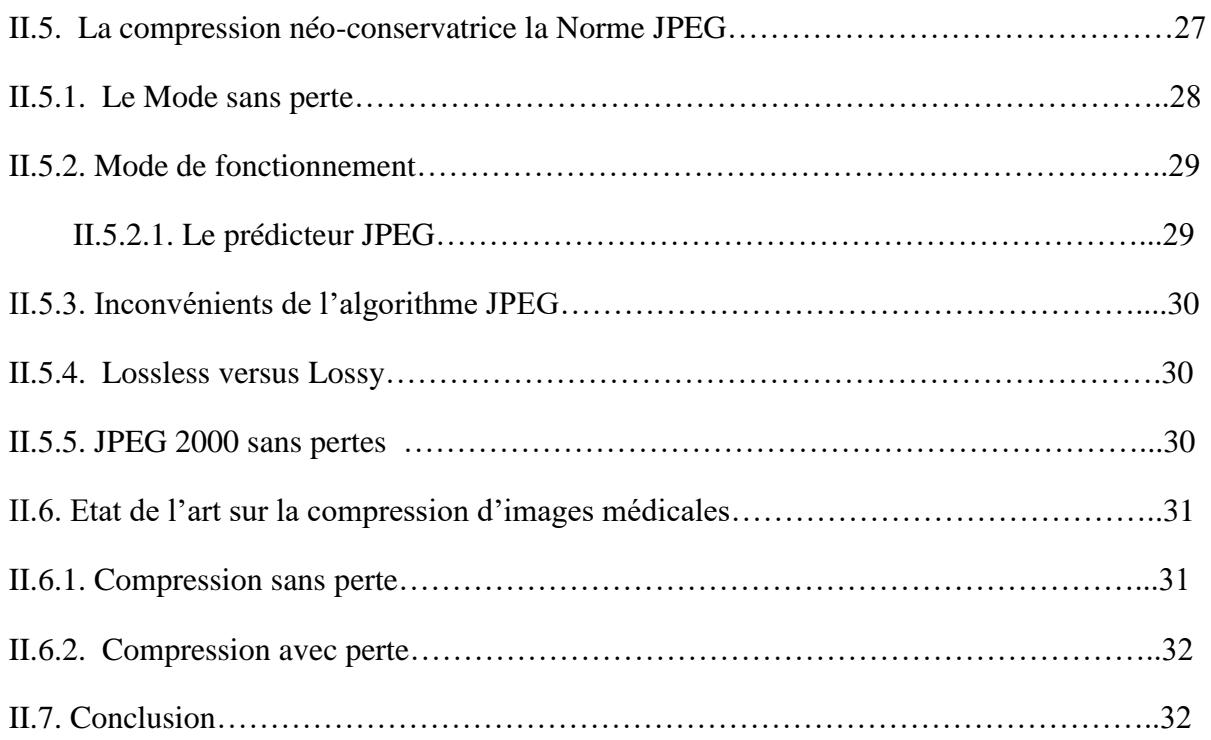

### *Chapitre III :*

### *Implémentation de l'application sous Androïd*

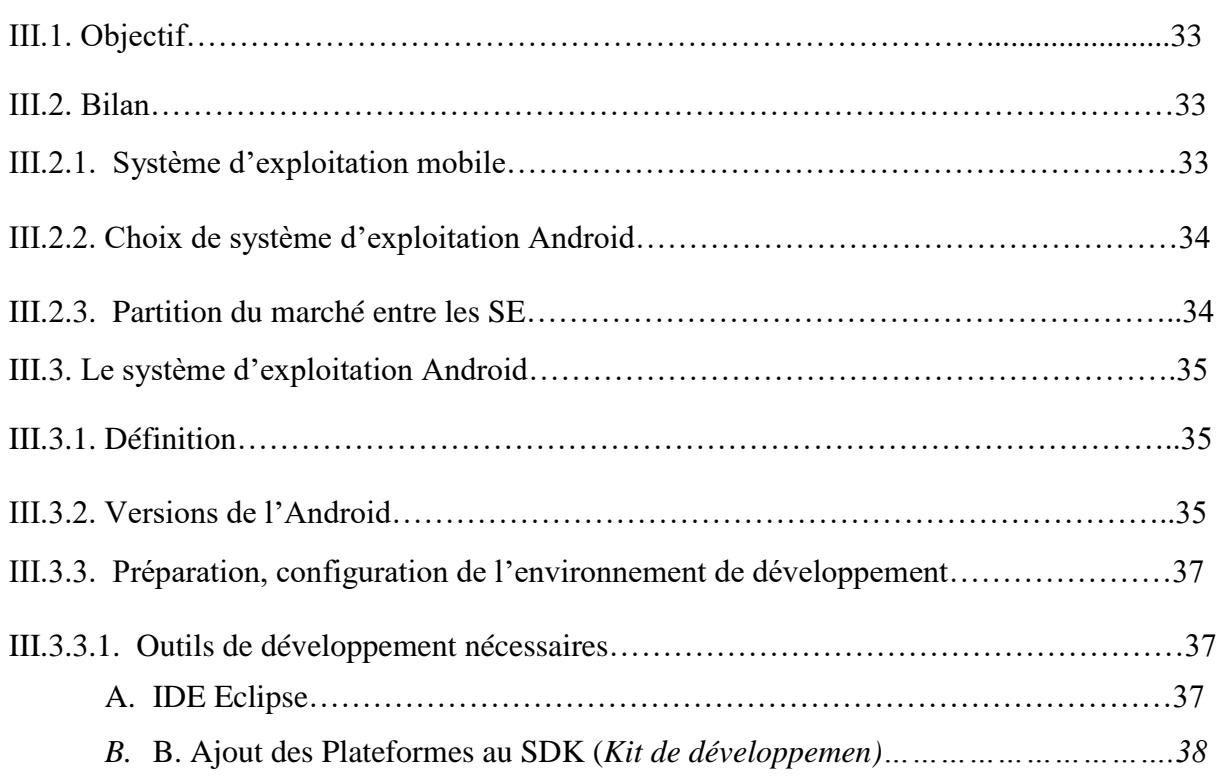

### *Table des matières*

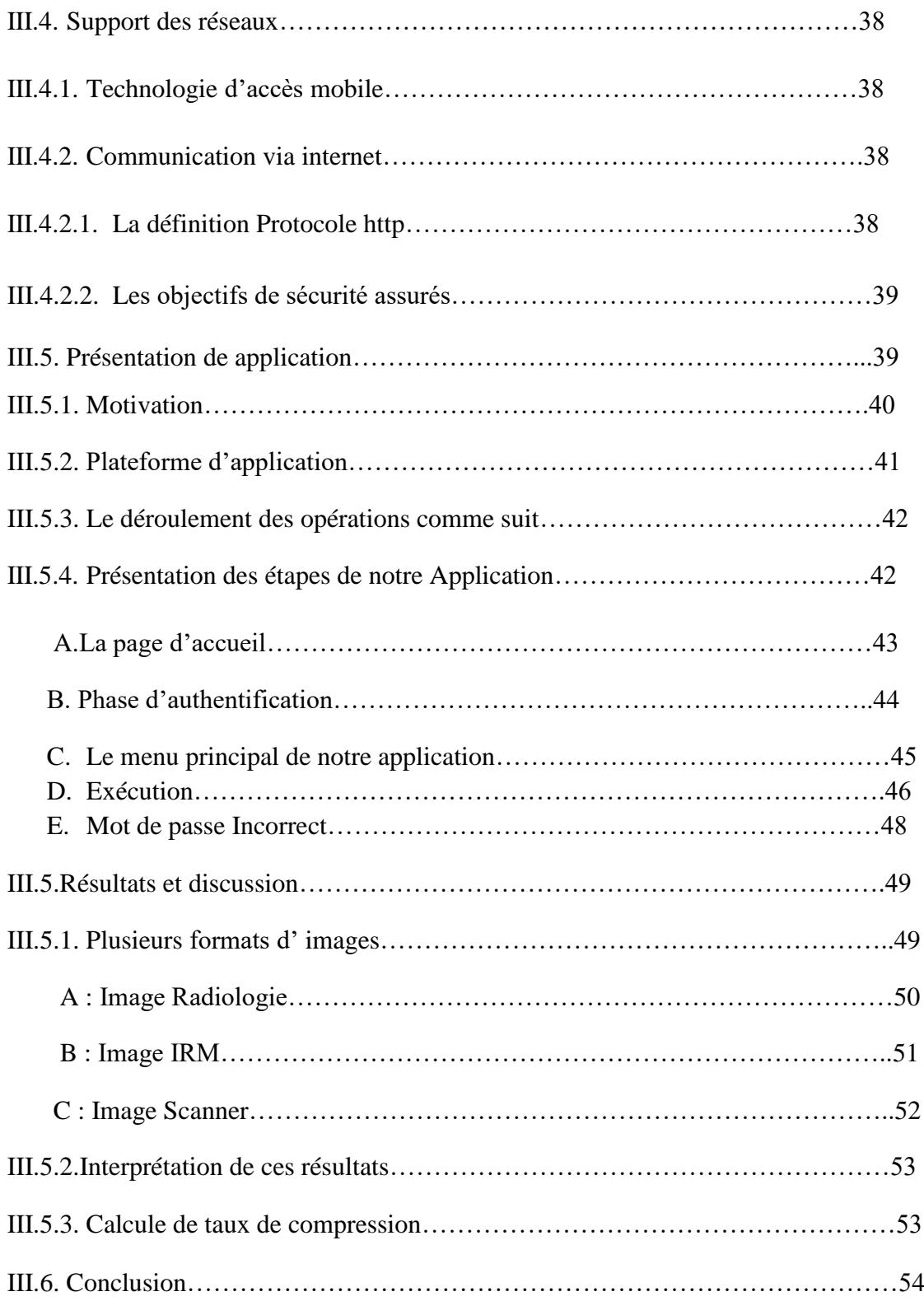

#### Concluions Générale

Références Bibliographique

### *Liste des figures*

## **Liste des figures**

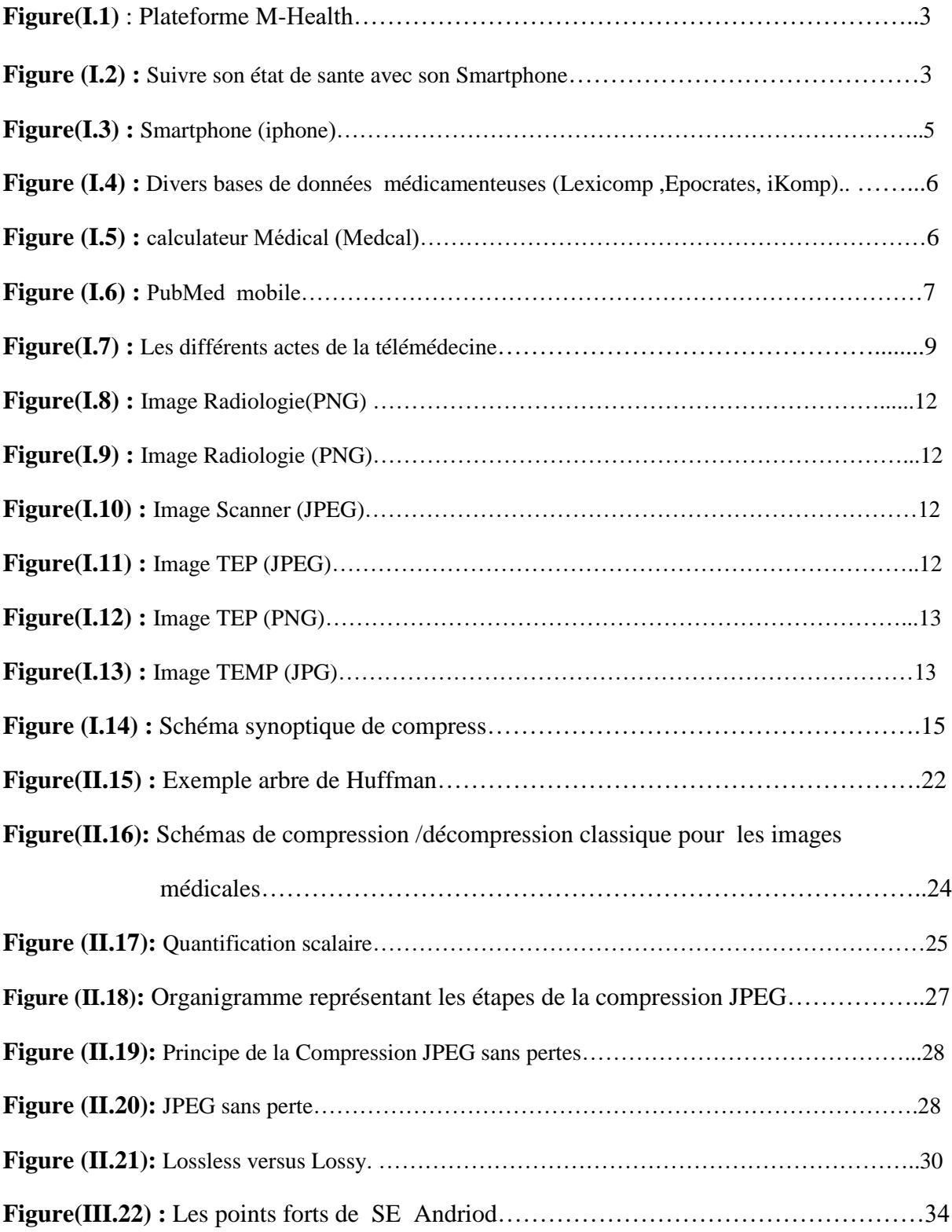

### *Liste des figures*

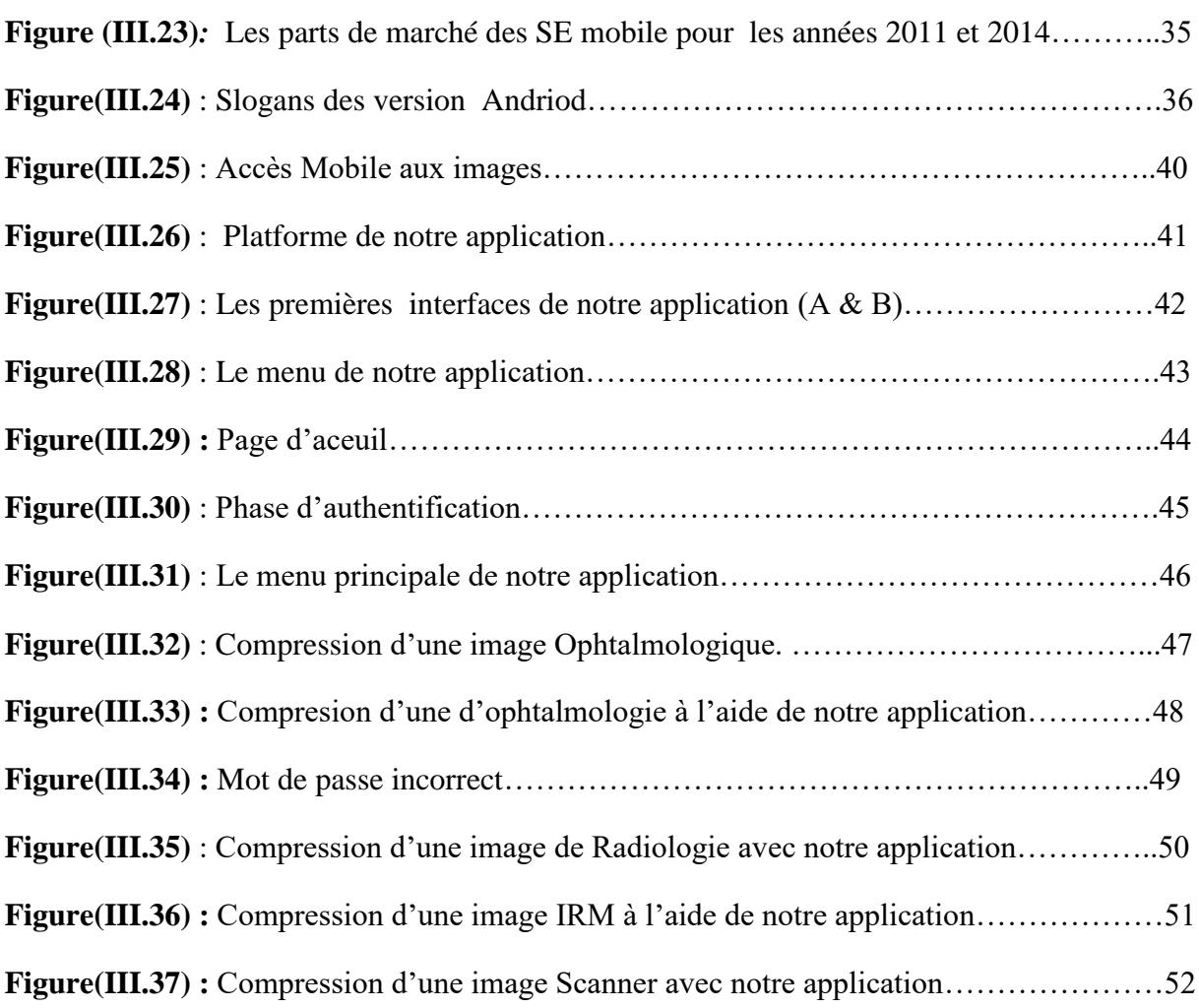

### **Liste des tableaux**

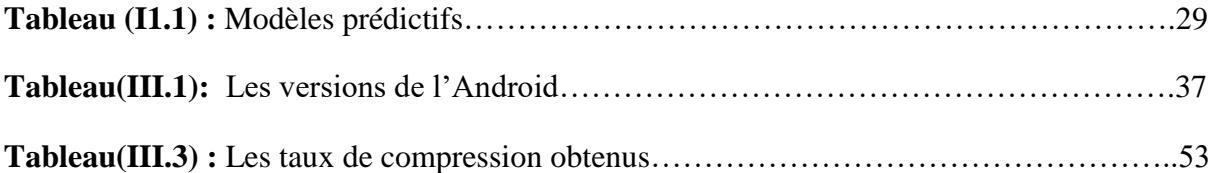

### *Glossaire*

## Glossaire

## *A*

 API : Application Programming Interface. AVD : Androïd Virtual Device.

# *C*

 CD-ROMS : Compressed Disc – Read Only Memory. CALIC : Context Based Adaptative,Lossless Image Coding

# *D*

 DCT : Transformée en Cosinus Discrète. DWT : Transformée en Ondelette Discrètes. DPCM : Differential Pulse Code Modulation.

# *E*

E-Heath : Electronique-Heath

EBM : Electronique Biomédicale Médicale.

# *G*

GIF : Graphic Interchange Format.

# *H*

HVS : Système Visuel Humain.

### *Glossaire*

HTML :Hyper Text Markup Lanuage.

# *I*

IRM : Imagerie par Résonance Magneitique.

IOS : IPhone Operating Système.

IDC : International Data Corporation.

# *J*

 JPEG : Joint Photographic Expert Group JIT : Just in Time Compilation. JDK : Java Developpement Kit.

# *L*

 LZ : Lempel - Zif. LZW : Lempel - Zif - Welch. LZSS : Lempel – Zif – Strover Szymansik.

# *M*

MIC : Modulation par Impulsion Codée.

MSE : Mean square Errer(Erreur Moyenne Quadratique).

M-Health : Mobile-Health

MCU : Minimal Coded Unit.

MIDP : Mobile Information Devise Profile.

# *N*

NLM : National Library Medecine.

## *O*

 OS : Operating System. OHA : *Open Handset Alliance*.

# *P*

- PGM : Portable Gray Map.
- PNG : Portable Network Graphic.
- PNM : Portable Any Map.
- PPM : Portable Pix Map.
- PACS : Picture Archiving Communication System.
- PNSR : Peak Signal to Noise Ratio
- PDA : Personal Digital Assistant
- PC : Personnel Computer.

# *Q*

- QV : Quantification Vectorielle.
- QS : Quantification Scalaire.

# *R*

RLE : Run Lengh Encoding.

**RIM: Research In Motion** 

## *S*

SDK : Softward Developpement KIT.

SE : Système d'exploitation.

SIGFU : Système d'Information de Gestion Financière et d'Utilisation Hospitalière.

# *T*

TC : Taux de Compression.

TEP : Tomographie par Emission de Positon.

TEMP : Tomographie par Emission Mono-Positon.

TIC : Technologie de l'Information et Communication.

TGA : Trouble Grave d'Apprentissage.

TIFF : Tagged Image File Format.

# *X*

XML : Extensible Markup Language.

# *Introduction Générale Introduction Générale*

### **Introduction générale**

*L***'image** est un support d'information très performant, et comme on dit : une image vaut plus que mille mots. Vu l'importance de l'image, et la grande quantité d'information qu'elle peut contenir, le monde s'intéresse de plus en plus à l'image et tends vers l'universalisation de son utilisation. En effet, l'image a touché plusieurs domaines de notre vie : la médecine, la météo, la télécommunication, la cartographie, la géologie, etc.

Avec le développement de l'outil informatique, plusieurs techniques de traitement des images ont vu le jour. Parmi les nombreux traitements qu'on peut effectuer sur les images, on trouve l'opération de compression des images. Cette opération devient plus que nécessaire vu le volume important d'information mis en œuvre lors de l'utilisation des images numériques. La contrepartie réside dans une quantité de données générées considérable qui peut rapidement saturer les systèmes conventionnels de transmission et de stockage.

Dans ce contexte, nous proposons une application sur Smartphone Android permettant de compresser les images prises par la caméra ou stockées en utilisant le codage JPEG. Elle a pour but de réduire au maximum l'espace occupée par ces images afin de les stocker ou de les envoyer afin de bien gérer respectivement les mémoires internes de stockages sur les Smartphones et le temps lors de la transmission.

#### **Le contexte de notre mémoire est structuré en quatre chapitres :**

**Le premier chapitre** comprend une étude générale sur les aspects de la télémédecine et la télé-imagerie en particulier en précisant les différents formats d'images, en mettant claire l'utilité et l'importance des Smartphones dans le domaine des applications mobiles en médecine.

**Dans le second chapitre** nous envisageons une présentation des principaux concepts de base et techniques associés à la compression d'image en général, comportant ses deux types. Une dernière partie est inclue dans ce chapitre afin d'étudier la norme JPEG.

**Le troisième chapitre** est consacré au développement de notre application mobile réalisée sous Androïd permettant la compression avec perte sous la norme JPEG des images médicales avant leur transmission.

### *Chapitre I:*

*Chapure 1:*<br>*Interior and In Tilimidesing CFilimensen Aperçu sur la Télémédecine : Télé-imagerie*

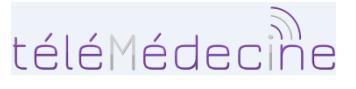

TÉLÉSANTÉ ET TÉLÉMÉDECINE

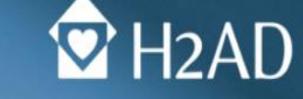

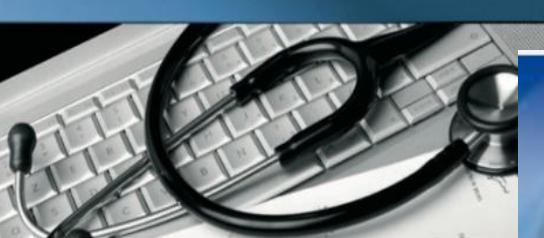

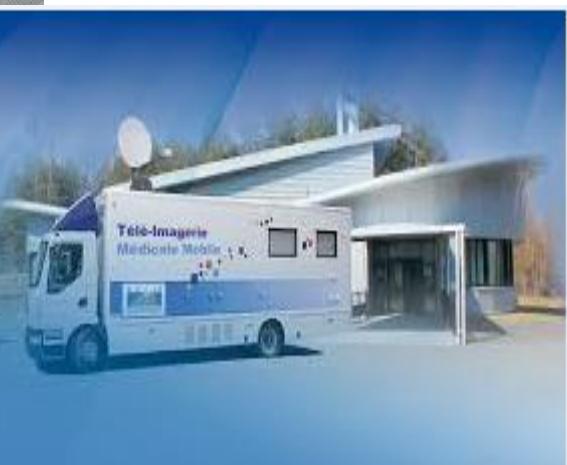

Tele-Imageria

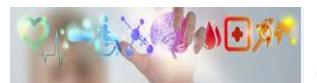

#### **I.1. Introduction**

L'émergence des nouvelles technologies de l'information de la communication(TIC) et l'essor de ces dernières dans le domaine de la médecine ont permis la naissance de la télémédecine.

Ces nouvelles technologies occupent une place de plus en plus importante dans notre quotidien. Avec l'arrivée massive d'applications à usage médical sur Smartphone, la santé ne déroge pas à la règle et devient de plus en plus mobile et connectée. Ces applications permettent désormais aux professionnels de santé d'effectuer des examens, de poser des diagnostics ou encore de partager à distance des données avec leurs patients.

Ce chapitre a pour but de situer le domaine des TICs appliqué actuellement en médecine et en plus particulièrement en télé-imagerie.

#### **I.2. M-health**

 Le M-Health ou **santé mobile**, est un terme désignant l'utilisation des nouveaux terminaux mobiles (Smartphone, tablette, téléphone) dans le domaine de la médecine et de la santé publique. Le domaine M-Heath intègre une partie de la télémédecine et des technologies de l'information et de la communication (TIC). Les applications M-Health comprennent l'utilisation d'appareils mobiles dans la collecte des données médicales, la prestation des soins de santé et le suivi en temps réel des signes vitaux des patients. On trouve trois grands types d'applications M-Health:

- Les applications destinées à rendre le malade autonome en lui permettant de contrôler par lui-même et à domicile son état de santé (balance communicante, application mobile permettant de mesurer la glycémie, ...);
- Les applications destinées aux professionnels de santé (applications permettant de consulter des radiographies de patients ou des reconstitutions d'images 3D d'organes depuis sa tablette tactile, ...);
- Les applications dédiées au grand public (application mobile prodiguant des conseils de bien-être, hotline santé, ...

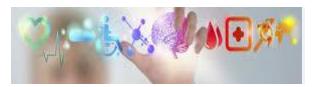

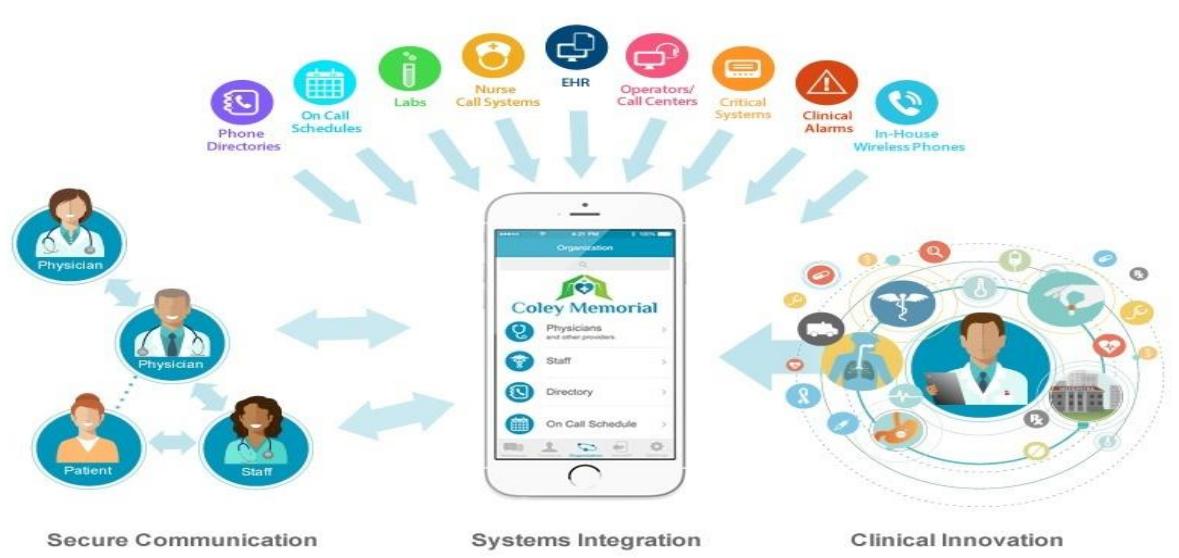

### **The Mobile Health Platform**

#### **Figure(I.1)** : Plateforme M-Health

En optimisant nos terminaux mobiles, ils seraient en mesure de **contrôler notre température corporelle**, de suivre de nombreux symptômes grâce aux mesures biométriques, de diagnostiquer une maladie et de prescrire le traitement le plus efficace.

À l'heure d'aujourd'hui, plus de 100 000 applications dans le domaine de la santé et du bien-être sont déjà disponibles. En voici quelques unes :

- Diabèt TEAM : Application qui aide les patients souffrant du diabète de type 1 à mieux gérer leur alimentation. Elle permet également de connaître la dose d'insuline d'insuline à s'injecter.
- **Skin Scan** : Application qui analyse la peau et détecte de potentiel développement de mélanome.
- **Cardio test** : Outil de prévention et de sensibilisation aux affections cardio-vasculaires, il indique notamment comment réagir face à des situations d'urgence.

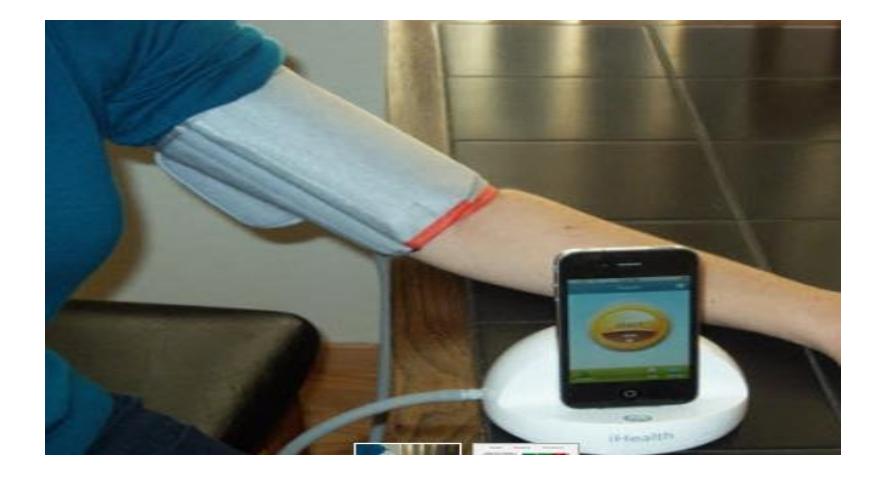

 **Figure (I.2):** Suivre son état de sante avec son Smartphone.

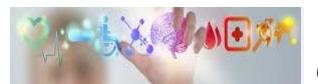

#### **I.2.1. Les avantages que procurent le M-health**

#### **A. Pour les patients**

- Réduction de frais médicaux
- Suivi médical autonome
- Réactivité accrue en cas de problème de santé

#### **B. Pour les médecins**

- Gain de temps car moins de visites
- Meilleure gestion des patients et des urgences à traiter
- Possibilité de gérer plus de patients à la fois

Dernier point, le nombre important et encore croissant d'applications de M-health, comment savoir laquelle est fiable et efficace? Dois-je choisir une application gratuite ou payante? Certains sites comme *[dmdpost](http://www.dmdpost.com/)* proposent des tests sur les applications pour évaluer leurs efficacités, mais il s'agit d'un travail long et fastidieux.

#### **I.3. Smartphones et quelques applications**

Les avancées technologiques rapides de ces dernières années ouvrent de nouveaux horizons en médecine de façon générale et en pédiatrie en particulier. L'arrivée sur le marché de Smartphones puissants et financièrement abordables et plus récemment de tablettes telles que l'iPad d'Apple, permettent l'intégration d 'outils informatiques «mobiles» dans la pratique clinique quotidienne, en hôpital ou au cabinet. Ces outils couvrent en particulier les bases de données patients EHR (Electronic Health Records), la prescription informatisée, les bases de données de médicaments avec ou sans outils permettant de vérifier les interactions potentielles, la formation continue (CME ), l'accès «on - the - go» à pubmed et son utilisation dans la pratique quotidienne de la médecine factuelle (EBM), l'adaptation thérapeutique des médicaments basés sur des taux plasmatiques, l'utilisation à des fins diagnostiques , voire l'utilisation dans un cadre thérapeutique, par exemple dans les cas d'autisme ,ou didactique chez des patients diabétiques. La concurrence est extrêmement vive actuellement entre les différents fournisseurs des Smartphones. Apple semble avoir pris une longueur d'avance en commercialisant son iPad l'année dernière dans sa version initiale et tout récemment sa deuxième version. Le succès parallèle de l 'iPhone rendent ces deux appareils particulièrement à la mode dans le milieu médical, même si la résistance s'organise, avec la présence, actuelle ou annoncée, de plates-formes alternatives telles que celles proposées entre autres par Microsoft, Google, RIM et Hewlet t-Packard , avec leurs systèmes d 'exploitations respectifs (Windows Phone, Android ou web OS) **[1].**

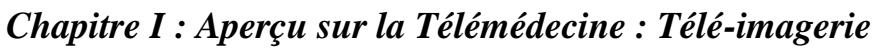

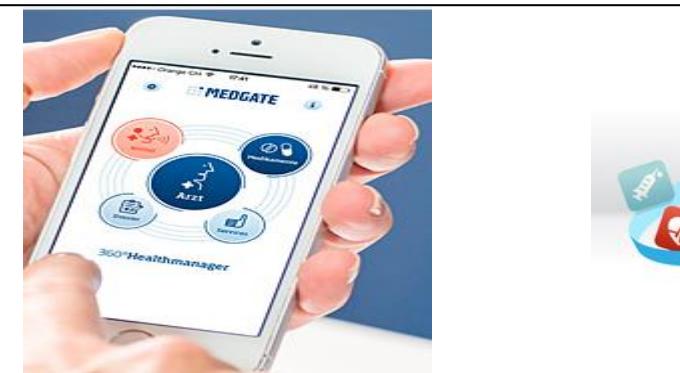

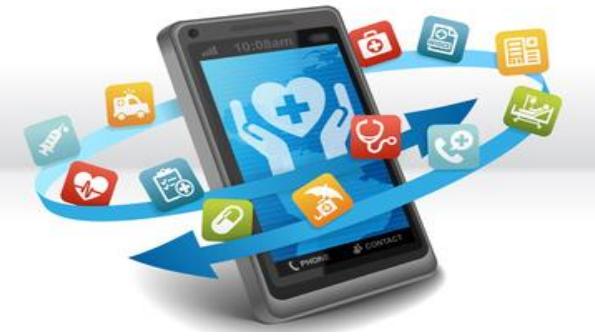

**Figure(I.3):** Smartphone

#### **I.3.1.Exemples d'applications médicales sur les Smartphones**

#### **I.3.1.1. Références et bases de données médicamenteuses**

Parmi les premiers outils disponibles lors de l'apparition des «Pocket Digital Assistants» (PDA), le concept des bases de données médicamenteuses a relativement peu évolué, même si les processus de mise à jour permettent désormais d 'avoir les informations les plus actuelles et qu'il existe désormais des outils pour évaluer le risque d'inter actions médicamenteuses. Les plus anciennes et probablement les mieux connues de ces bases de données sont celles mises à disposition par LexiComp) et Epocrates). Disponibles sur abonnement annuel(version light gratuite pour Epocrates), ces deux applications comprennent plusieurs outils, et, pour LexiComp par exemple, à côté de la base de données des médicaments standard (Lexi -D rugs), sont disponibles notamment une version pédiatrique (Pediatric Lexi - Drugs), une sur les examens de laboratoire et les procédures diagnostiques (Lab & Diagnostic Procedures), les maladies infectieuses (Infectious Diseases), la toxicologie (Lexi -Tox) et sur des informations pour les patients ( Adult Pa -tient Education et Pediatric Patient Education). L'augmentation de la taille de la mémoire disponible dans les Smartphones et tablettes récents a également permis l'intégration d'outils d'identification visuelle de la plupart des comprimés de médicaments administrables par voie orale **[2], [3], [4].**

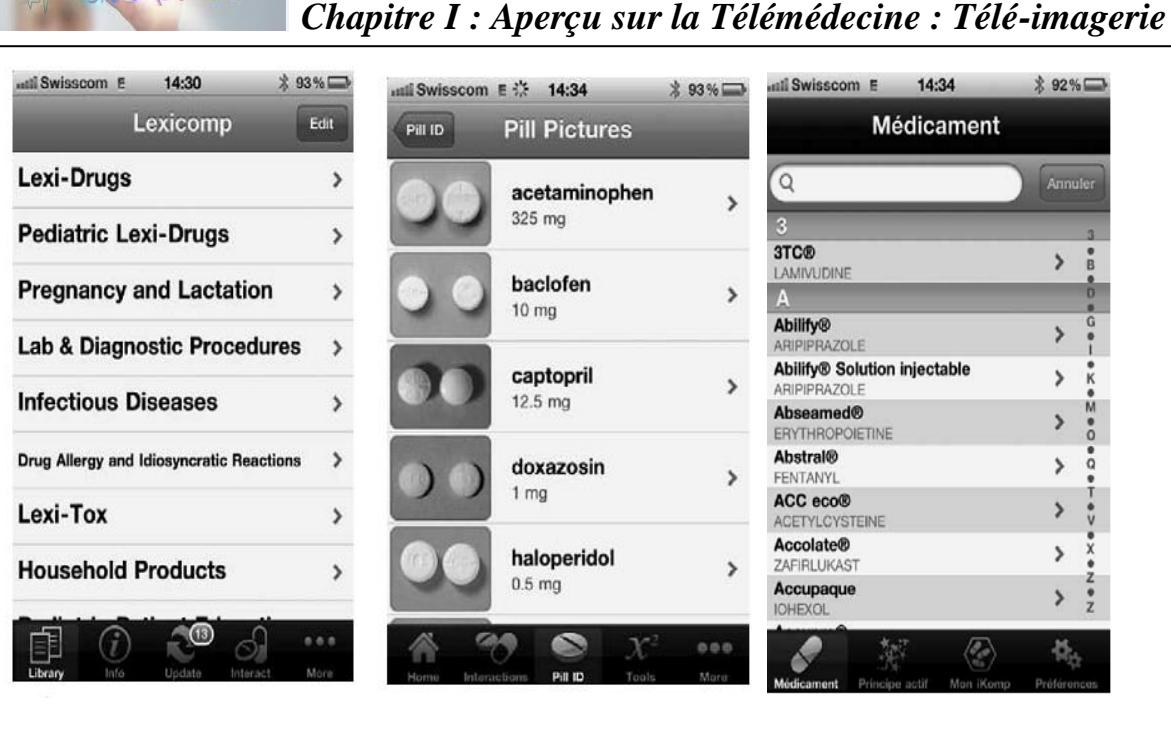

#### **A) LexiCom p B)Epocrates C)iKomp**

**Figure (I.4):** Divers bases de données médicamenteuses (Lexicomp ,Epocrates, iKomp)

#### **I.3.1.2. Calculateurs Médicales**

 $M$ 

Présents déjà depuis un certain temps avec les PDA de premières et deuxièmes générations (Psion puis Palm par exemple), les calculateurs sont disponibles en nombre, selon les spécialités, et parmi ceux- ci mentionnons l'excellent MedCalc. Cette application est certainement une à classer par mi les indispensables, et existe en une version light qui permet d 'enregistrer, d 'envoyer ou d'imprimer certaines variables sur Smartphone.

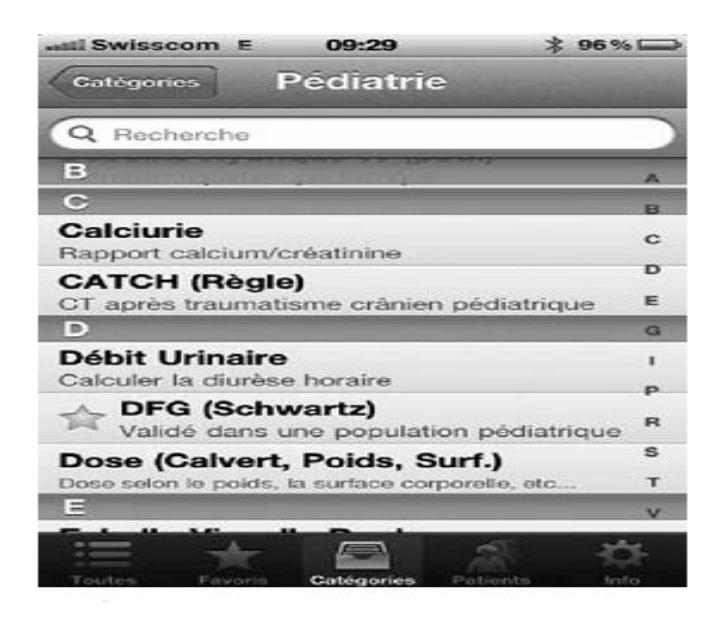

**Figure (I.5):** calculateur Médical (Medcal)

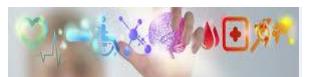

#### **I.3.1.3. PubMed/EBM**

L'accès mobile à la littérature médicale la plus récente semble être une condition indispensable à une pratique clinique moderne. Plusieurs applications ont été développées au cours du temps, les plus connues étant probablement Pubmed ClipPub -med on Tap et Pub Search et la National Library of Medicine (NLM) vient récemment de lancer une version mobile de son site pubmed.gov. Plusieurs de ces applications permettent d 'accéder, par l 'intermédiaire d 'un proxy, au catalogue de revues d 'une institution et par là - même aux articles en textes intégral, mais malheureusement cette option n'est pas disponible dans l 'institution de l 'auteur. L'avantage de la version de la NLM est qu'il s'agit d 'une web app, et donc qu'elle est compatible avec toutes les plateformes permettant d 'afficher une page web, tout en restant cependant limitée en ce qui concerne l 'utilisation de filtres, pour l'instant réservée aux versions desktop. Il faut également mentionner ici une excellente application permettant de gérer des bibliothèques d 'articles, de les synchroniser entre un Mac et un iPhone ou un iPad et qui est pour la dernière version également utilisable comme programme de gestion de références.

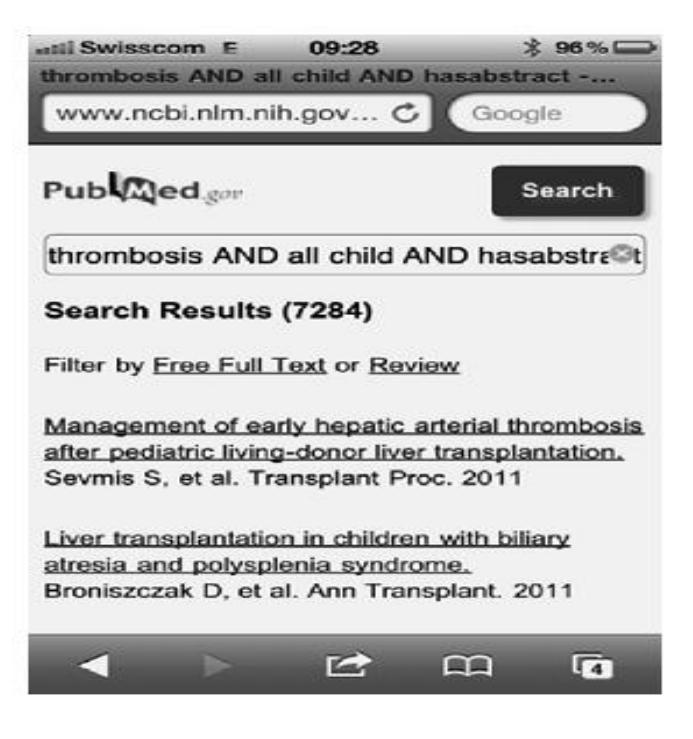

**Figure (I.6):** PubMed mobile

Les possibilités, existantes ou à venir, que nous font miroiter l'utilisation des technologies mobiles sont donc enthousiasmantes, mais leur utilisation en pratique et en particulier l'informatisation de données cliniques ouvrent également la voie à toute une série de dérives et de dangers potentiels liés au respect de la confidentialité, à la protection de ces données et à l'apparition de nouveaux types d'erreurs dont l'ampleur peut théoriquement être d'une toute autre envergure qu'à l'âge du tout papier.

En effet, depuis plus d'une décennie le monde médical vit une véritable révolution dans les

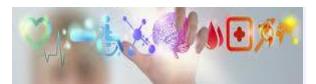

 *Chapitre I : Aperçu sur la Télémédecine : Télé-imagerie*

méthodes diagnostiques, thérapeutiques et pronostiques, cette révolution est due aux TIC conduisant à une nouvelle pratique appelée la télémédecine. Cette terminologie désigne l'utilisation des TIC pour permettre l'accès et la prestation des soins à distance, recueillir, organiser et partager les informations médicales requises afin d'évaluer l'état du patient, de poser un diagnostic, un traitement ou un pronostic.

#### **I.4. Télémédecine**

La télémédecine s'inscrit dans ce cadre et consiste à partir de transferts électroniques (son, images statiques ou dynamiques, texte) en temps réel ou en différé, à pratiquer la médecine à distance, à augmenter les échanges scientifiques et à faciliter l'accès à l'expertise médicale. Parmi les nombreuses définitions trouvées dans la littérature, nous retenons celle du site "Télémédecine et imagerie médicale" qui a le mérite de faire ressortir les trois grands axes des télématiques de santé : « on peut répartir les innovations réalisées dans les technologies de l'information en trois catégories principales, dont l'une est la télémédecine. Ces trois catégories sont :

- Les technologies conçues pour fournir aux consommateurs des renseignements sur la santé qui leur permettront de prendre des décisions éclairées, par exemple l'accès par Internet à des renseignements sur la santé et à des groupes d'entraide, CD-ROMS et stands fournissant sur demande des renseignements sur la santé.
- Les technologies utilisées pour échanger des renseignements sur la santé à des fins administratives entre les payeurs, les prestataires, les employeurs, les consommateurs, par exemple, systèmes d'information hospitaliers, SIGFU (Système d'information de gestion financière et d'utilisation hospitalière).
- La télémédecine ou technologies utilisées pour permettre des prestations de soins à distance, recueillir, organiser et partager les informations cliniques requises(entre les prestataires et entre les prestataires et les patients) afin d'évaluer l'état du patient, de poser un diagnostic et d'établir un traitement, comme les vidéos interactives, les systèmes de télé radiologie, d'enregistrement et de retransmission, les aides à la décision informatisée et les dossiers patients informatisés ».

Pour prendre en compte le fait que ces applications ne sont pas utilisées ou destinées uniquement aux médecins, le terme de " télé santé" (e-health) est fréquemment utilisé. Ces technologies sont en effet utilisées sur une plus large échelle par des professionnels ou non de la santé, pour des activités supplémentaires comme la recherche, l'administration et la surveillance des soins de santé.

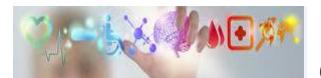

#### **I.4.1. Définition**

La télémédecine est une forme de pratique médicale à distance utilisant les technologies de l'information et de la communication. Elle met en rapport, entre eux ou avec un patient, un ou plusieurs professionnels de santé, parmi lesquels figure nécessairement un professionnel médical et, le cas échéant, d'autres professionnels apportant leurs soins au patient. Elle permet d'établir un diagnostic, d'assurer, pour un patient à risque, un suivi à visée préventive ou un suivi post-thérapeutique, de requérir un avis spécialisé, de préparer une décision thérapeutique, de prescrire des produits, de prescrire ou de réaliser des prestations ou des actes, ou d'effectuer une surveillance de l'état des patients. Elle permet d'établir un diagnostic, d'assurer, pour un patient à risque, un suivi à visée préventive ou un suivi post-thérapeutique, de requérir un avis spécialisé, de préparer une décision thérapeutique, de prescrire des produits, de prescrire ou de réaliser des prestations ou des actes, ou d'effectuer une surveillance de l'état des patients.

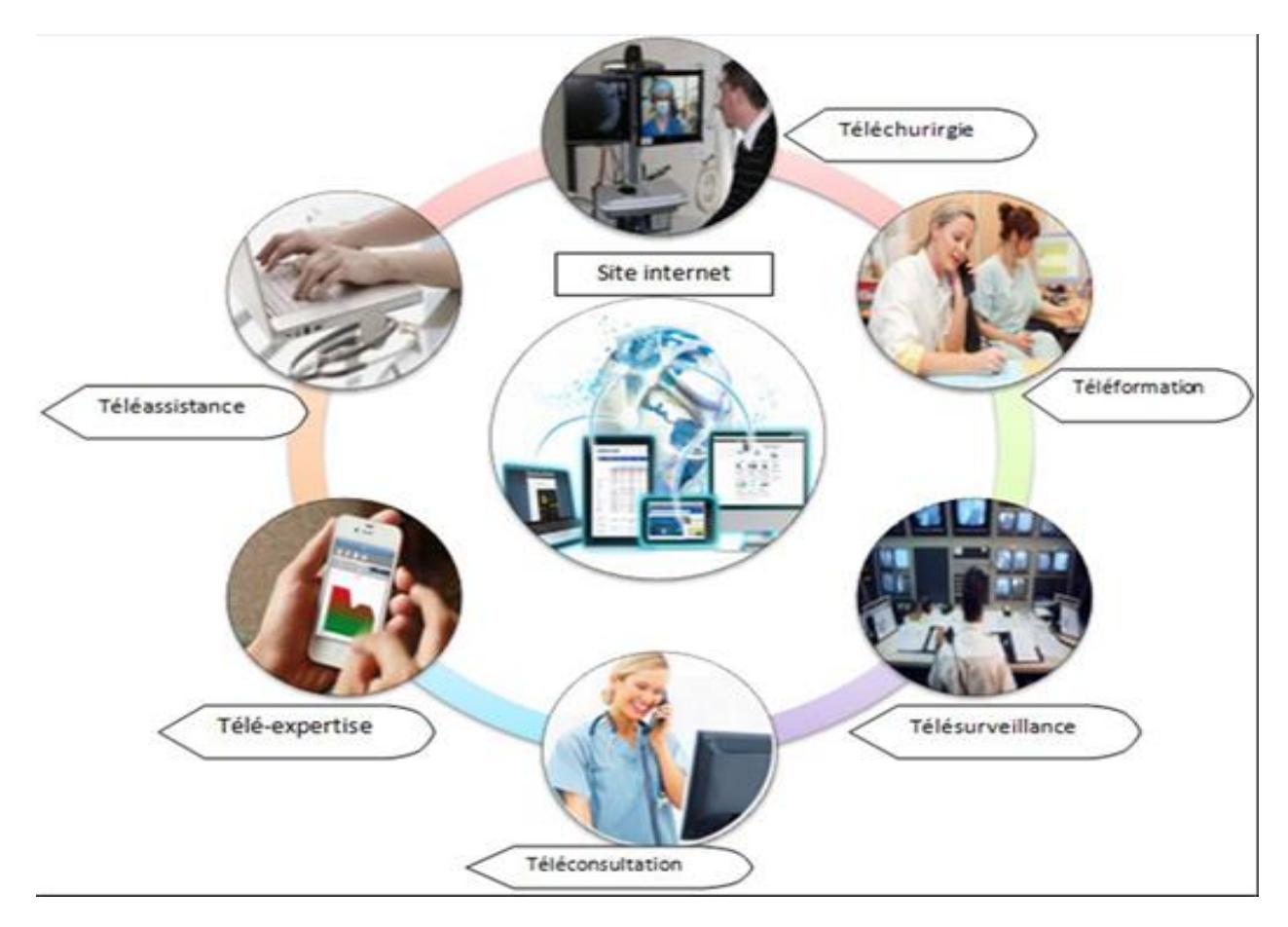

**Figure(I.7) :** Les différents actes de la télémédecine

#### **I.4.2.les actes de télémédecine**

#### **I.4.2.1. La téléconsultation**

C'est une consultation médicale à distance réalisée en présence du patient. Le patient, acteur à part entière, peut dialoguer avec le médecin requérant ou le médecin télé-consultant. Un professionnel de santé (un médecin, une infirmière, un kinésithérapeute, un manipulateur radiologue…) peut assister le professionnel médical au cours de la téléconsultation.

#### **I.4.2.2. La télé-expertise**

C'est une aide à la décision médicale apportée à un médecin par un autre médecin situé à distance. Elle peut se réaliser en dehors de la présence du patient. C'est un échange entre deux ou plusieurs médecins qui arrêtent ensemble, en fonction de leur spécialité, un diagnostic et/ou une thérapie sur la base de données cliniques, radiologiques ou biologiques qui figurent dans le dossier médical.

#### **I.4.2.3. La télésurveillance**

C'est un acte médical qui permet de surveiller à distance un patient. Il découle de la transmission de données nécessaires au suivi médical d'un patient, permettant au médecin qui interprète ces données de prendre les décisions diagnostiques et/ou thérapeutiques adaptées. Ces données sont recueillies par un professionnel de santé qui peut être un paramédical qui agit sous la responsabilité d'un médecin. Ces données peuvent être transmises par le patient lui-même.

#### **I.4.2.4. La téléassistance**

Un médecin assiste à distance un autre médecin ou un professionnel de santé qui réalise un acte de soins ou d'imagerie. Le médecin peut également assister un autre professionnel de santé qui réalise un acte de soins ou d'imagerie, voire dans le cadre de l'urgence, assister à distance un secouriste ou toute personne portant assistance à personne en danger en attendant l'arrivée d'un médecin.

#### **I.4.2.5. La télé chirurgie**

La télé chirurgie inclut deux aspects : l'assistance chirurgicale réalisée à distance par un médecin expert qui guide un autre expert au cours d'une intervention ou une chirurgie à distance assistée par ordinateur et robot. Ces deux types de chirurgie nécessitent la transmission en temps réel des images du patient.

#### **I.4.2.6. La téléformation**

Cette application regroupe en fait deux types d'utilisation des TIC par les facteurs de santé mais qui ont le même but : diffuser un contenu pédagogique par le biais des télécommunications. Se former consiste à utiliser la télémédecine dans le cadre de formation médicale. Cette application prend la forme des supports classiques de la formation médicale continue sur des plates formes de téléenseignement (tests, cas cliniques, cours magistraux, etc.…) par des systèmes de visioconférence (technique de transmission de données vocales, informatiques, de signaux informatiques organisés utilisés pour la tenue de réunions ou de conférences à distance).

#### **I.4.3. Les prestations de la télémédecine**

#### **I.4.3.1. Garantir l'égalité d'accès aux soins**

En supprimant la distance, la télémédecine rapproche les patients de la présence et/ou de l'expertise médicale. Elle améliore donc l'accessibilité de tous sur l'ensemble du territoire aux soins, notamment mais pas exclusivement dans les zones enclavées, isolées ou sous-denses.

En réduisant le temps de réponse dans le cas d'une situation d'urgence, la télémédecine permet une plus grande égalité de chances.

#### **I.4.3.2. Assurer une meilleure couverture médicale**

Si la situation régionale globale en matière de démographie médicale n'est pas trop inquiétante la télémédecine permettra de pallier à des difficultés locales qui peuvent intervenir lorsque, par exemple, les soins dans un bassin de vie reposent sur un petit nombre de professionnels proches de l'âge de la retraite. Par ailleurs, la tension constatée pour nombre de spécialités incite à développer, notamment la téléconsultation et la télé-expertise.

#### **I.4.3.3. Améliorer la qualité des soins**

En communiquant des images, des résultats d'examen, des dossiers ou des compte-rendus, la télémédecine améliore la qualité et la sécurité des soins.

En assurant un meilleur accès aux soins, elle concilie proximité et sécurité en permettant à des médecins traitants de recourir dans les meilleures conditions à des expertises supplémentaires.

En favorisant la coopération des pratiques médicales et le suivi à distance, elle permet de conserver un bon niveau de qualité des soins tout en maintenant les patients dans leur lieu habituel de vie (à domicile ou en établissement médico-social, des personnes en situation de perte d'autonomie ou souffrant de maladies chroniques).

#### **I.4.3.4. Contribuer à la maîtrise médicalisée des dépenses de santé**

La télémédecine permet également de favoriser un recours maîtrisé au système de soins en diminuant la fréquentation des urgences, le recours aux dispositifs de permanence des soins, les hospitalisations inadéquates et les transports**.** 

La plupart des spécialités médicales sont concernées mais c'est l'imagerie médicale qui constitue le domaine de prédilection des TIC, car elle est la plus grande pourvoyeuse de données numériques (par l'utilisation de l'échographie, de la tomodensitométrie, de l'imagerie par résonance magnétique de la mammographie ou l'angiographie digitalisée, etc.). Les images radiologiques sont plus facilement utilisables pour une télé-expertise c'est à dire, pour l'envoi des images radiologiques à distance en vue de poser un diagnostic ou d'orienter une prise en charge. Cette procédure définit le principe de la télé-radiologie.

En effet, la télé-radiologie désigne la transmission électronique des images radiologiques

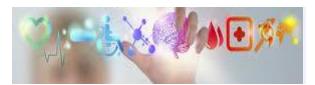

 *Chapitre I : Aperçu sur la Télémédecine : Télé-imagerie*

d'un endroit à un autre dans un but d'interprétation et/ou de consultation, Cette nouvelle méthode radiologique a révolutionnée les méthodes de production, de traitement et de stockage des données a suscité bien des intérêts dans le monde aussi bien dans le domaine médical, que juridique et économique. Cet acte de la Télémédecine (Télé-radiologie) repose essentiellement sur l'imagerie médicale.

#### **I.5. L'imagerie médicale**

L'imagerie médicale est désormais un support indispensable pour le dépistage, le diagnostic, la mise en place de protocoles de traitement, le suivi des patients, la préparation opératoire et le contrôle post-opératoire. Les avancées scientifiques et technologiques permettent de mettre en place de nouvelles modalités d'imagerie **(Figures8, 9,10, 11, 12,13),** souvent complémentaires aux existantes, mais aussi de progressivement améliorer leur précision. Il en résulte une progression, non seulement du nombre d'acquisitions pratiquées pour un même patient, mais également de la quantité d'information produite pour chaque examen. Ces images devant être conservées pour une certaine durée, l'espace de stockage requis pour l'archivage de toutes ces données est en constante évolution.

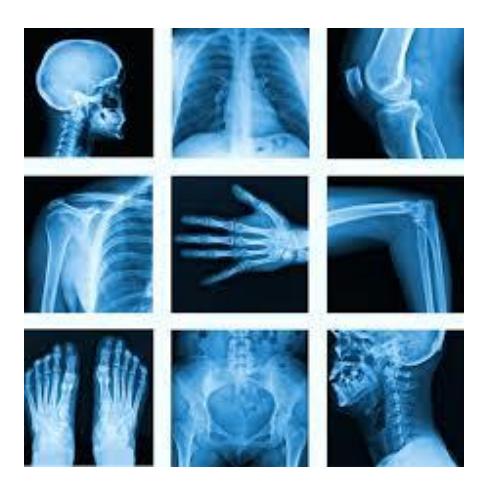

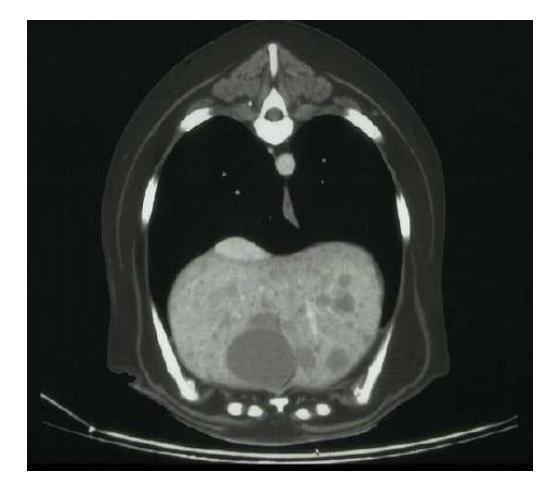

**Figure(I.10) :** Image Scanner (JPEG) **Figure(I.11) :** Image TEP (JPEG)

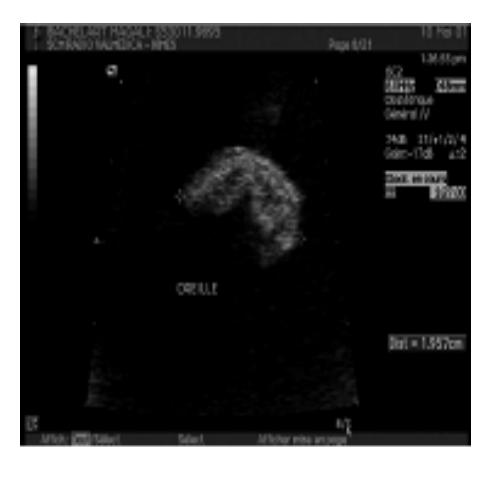

**Figure(I.8) :** Image Radiologie(PNG) **Figure(I.9) :** Image Radiologie (PNG)

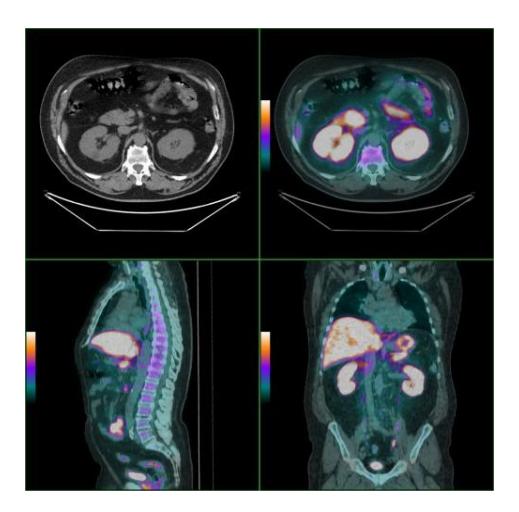

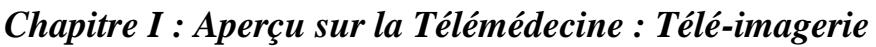

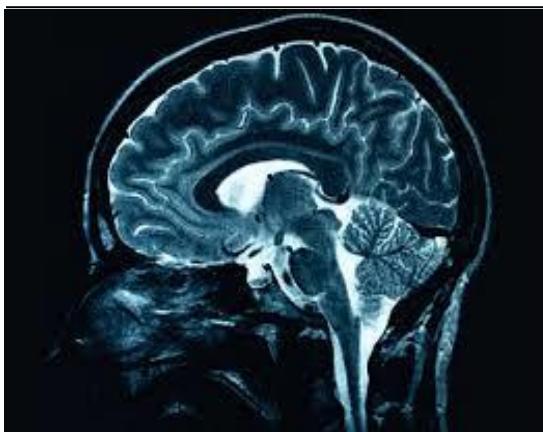

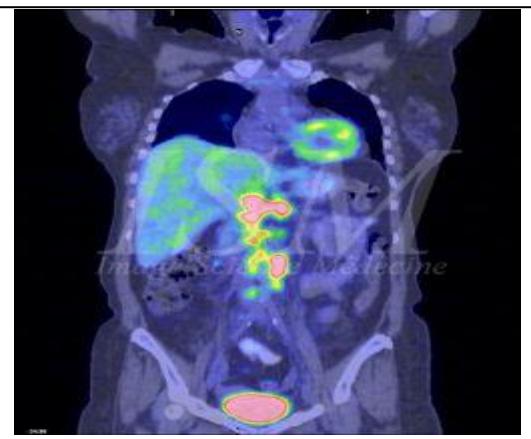

**Figure(I.12)** : Image IRM (PNG) **Figure(I.13)** : Image TEMP (JPG)

Les images sont souvent consultées localement, mais peuvent également l'être à distance par le biais de réseaux ayant une bande passante limitée. L'utilisation de la compression se révèle donc rapidement être indispensable, que ce soit pour faciliter le stockage ou la navigation à distance dans ces masses de données.

#### **I.6. Format du fichier image**

Il existe plusieurs formats d'images, parmi les on a :

#### **Formats bruts :**

- **PNM (Portable Any Map) :**
	- code à 2 caractères (P5)
	- 2 entiers : taille (512 512)
	- 1 entier : profondeur (255)
- **PBM (Portable BitMap) :** Image binaire
- $\checkmark$  **PGM (Portable GrayMap)** : Image niveaux de gris
- **TGA (Format True Vision, TARGA) :** Codage RLE
- **GIF (Graphic Interchange Format)**
	- couleurs indexées (palette 256 teintes ma x)
	- transparence binaire
- **PPM (Portable PixMap) :** Image couleur (vraies couleurs). 3 plans R, G, B
- **Le format BitMaP (bmp) :** Est un format d'image matricielle développé par Microsoft et IBM. C'est un format simple, ouvert et facilement utilisable par les logiciels mais il est peu utilisé sur le web à cause de la taille volumineuse de ses fichiers, la couleur de chaque pixel étant codée sans effort de compression (Possibilité de compression sans perte, Utilisation possible d'une palette couleur.

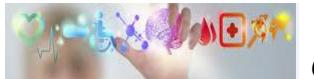

 *Chapitre I : Aperçu sur la Télémédecine : Télé-imagerie*

- **Le format Joint Photographic Experts Group (jpeg ou jpg) :** Est un format d'image ouvert compressé pour des images de type photographie (16 millions de couleurs). Le principe de compression JPEG est de coder la couleur de rectangles dont les pixels ont la même couleur (compression sans perte) ou des couleurs très proches (compression avec perte, taux de qualité paramétrable).
- **Le format Graphics Interchange Format (gif) :** Est un format d'image ouvert compressé pour des images de type dessin. Il permet de définir une couleur de fond transparente, de proposer un mode d'affichage entrelacé (aperçu de l'image qui se précise en cours de téléchargement) et de créer des images animées. Les couleurs d'une image sont définies sur une palette de 256 couleurs choisies parmi 16 millions de couleurs possibles : c'est le principe de base de la compression GIF, dite en couleurs indexées.
- **Le format Portable Network Graphics (png) :** Est un format d'image ouvert compressé. Il effectue une compression en couleurs indexées, mais la palette n'est pas limitée à 256 couleurs.
- **Le format TIFF (Tagged Image File Format)**
	- Développé par Adobe System
	- Tous types d'images : binaire, monochrome, 24 bits, ...
	- transparence
	- compression avec perte

#### **I.7. Compression d'images**

Avec le développement de l'outil informatique, on effectue des échanges de volumes importants d'information. Or la gestion d'une telle masse pose des problèmes de stockage et de transfert. Pour cela, des études ont été menées afin de mettre en évidence des algorithmes de compression et de décompression de données. Leur but est de changer le format des informations de telle sorte qu'elles occupent moins de volume. Une fois compressées, les données ne sont plus accessibles en tant que données cohérentes; pour les récupérer, il suffit de les décompresser.

Vu les variétés des données (variétés des domaines d'utilisations des informations), il n'existe pas un seul compresseur de données, mais plusieurs types de compresseurs qui correspondent à autant d'algorithmes différents. L'efficacité de l'algorithme dépend du domaine d'application; par exemple, un algorithme qui donne de bons résultats pour la compression de fichiers textes, peut aboutir à de mauvais résultats pour la compression d'images.

Soit une image numérique X (N,N), donc constituée de **N <sup>2</sup>** éléments ; si on suppose que chaque échantillon est quantifié sur B bits, alors il nous faut B **N <sup>2</sup>** bits pour représenter cette image. Si on considère un cas très courant ou N=256, B=8, on doit utiliser 8 bits **8x 256 <sup>2</sup>ou** (65536 octets) pour représenter une petite image. Donc on remarque que le nombre de bits est beaucoup plus élevé (il va à des millions de bits) si on passe à une image de taille plus élevée.

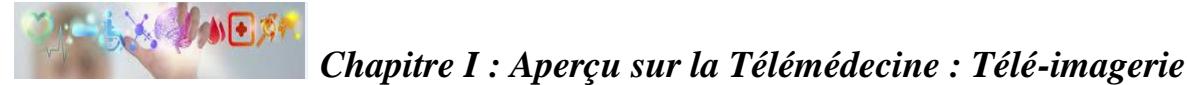

Cette représentation de l'image, appelée la forme canonique d'une image ou image codée MIC (Modulation par Impulsion Codée) ou PCM (Pulse Coded Modulation), est très coûteuse, vu le très grand nombre de bits utilisés lors d'une transmission ou d'une mémorisation. L'idée donc est de réduire le nombre de bits nécessaires à la représentation d'une image en tirant parti de la dépendance des échantillons adjacents. Cette opération s'appelle "Réduction de redondance" ou "compression d'image". Parmi les principaux critères d'évaluation de toute méthode de compression en trouve :

- $\checkmark$  La qualité de reconstitution de l'image.
- $\checkmark$  Le taux de bits (Tb).
- La rapidité du codeur et décodeur (codec).

#### **I.7.1. Principe général de la Compression des images**

Codage ou compression des images numériques afin de réduire la quantité d'éléments binaires représentant l'information image (codage de source) destiné pour Archivage ou transmission la compression d'une image se fait en général selon le schéma synoptique suivant **[5]** :

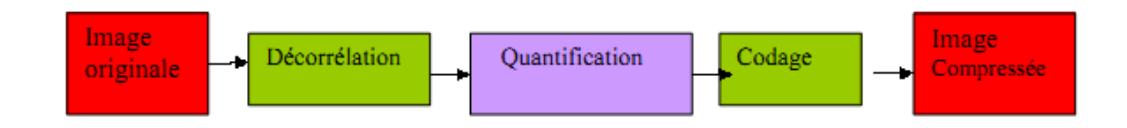

**Figure (I.14) :** Schéma synoptique de compression

#### **I.7.1.1. Dé-corrélation**

La dépendance existante entre chacun des pixels et ses voisins (la luminosité varie très peu d'un pixel à un pixel voisin) traduisent une corrélation très forte sur l'image. On essaie donc de tirer partie de cette corrélation, pour réduire le volume d'information en effectuant une opération de dé-corrélation des pixels. La dé-corrélation consiste à transformer les pixels initiaux en un ensemble de coefficients moins corrélés, c'est une opération réversible **[5].**

#### **I.7.1.2. Quantification**

La quantification des coefficients a pour but de réduire le nombre de bits nécessaires pour leurs représentations. Elle représente une étape clé de la compression. Elle approxime chaque valeur d'un signal par un multiple entier d'une quantité q, appelée quantum élémentaire ou pas de quantification. Elle peut être scalaire ou vectorielle.

#### **I.7.1.3. Codage**

Une fois les coefficients quantifiés, ils sont codés. Un codeur doit satisfaire à priori les conditions suivantes :

#### *Chapitre I : Aperçu sur la Télémédecine : Télé-imagerie*

- Unicité : deux messages différents ne doivent pas être codés de la même façon.
- Déchiffrabilité : deux mots de codes successifs doivent être distingués sans ambiguïté.

La représentation des images fixes est l'un des éléments essentiels des applications médicales sur mobiles vu de la place d'image en médecine, comme la plupart des systèmes de communication. La manipulation des images pose cependant des problèmes beaucoup plus complexes que celle du texte. En effet, l'image est un objet à deux dimensions, censé représenter les détails de la scène médicale ou prise en vu, ce qui a deux conséquences majeurs :

- Le volume des données à traiter est beaucoup plus important.
- La structure de ces données est nettement plus complexe.

Plusieurs types de codage seront détaillés dans le chapitre qui suit.

#### **I.8. Conclusion**

Dans ce chapitre, nous avons présenté les notions de la télémédecine et ces différentes branches ainsi que les formats d'image médicale numérique, à la fin on a situé la cause qui nous amène à la compression et son principe général.

Il en résulte que la manipulation, le stockage et la représentation de ces données se heurtent à certaines limitations. Grâce au traitement d'images et plus précisément compression d'images, ces contraintes sont levées ou contournée. Le prochain chapitre décrit les différentes techniques de la compression.

### *Chapitre II:*

# *Internalités sur les techniques de compression*

*d'images*

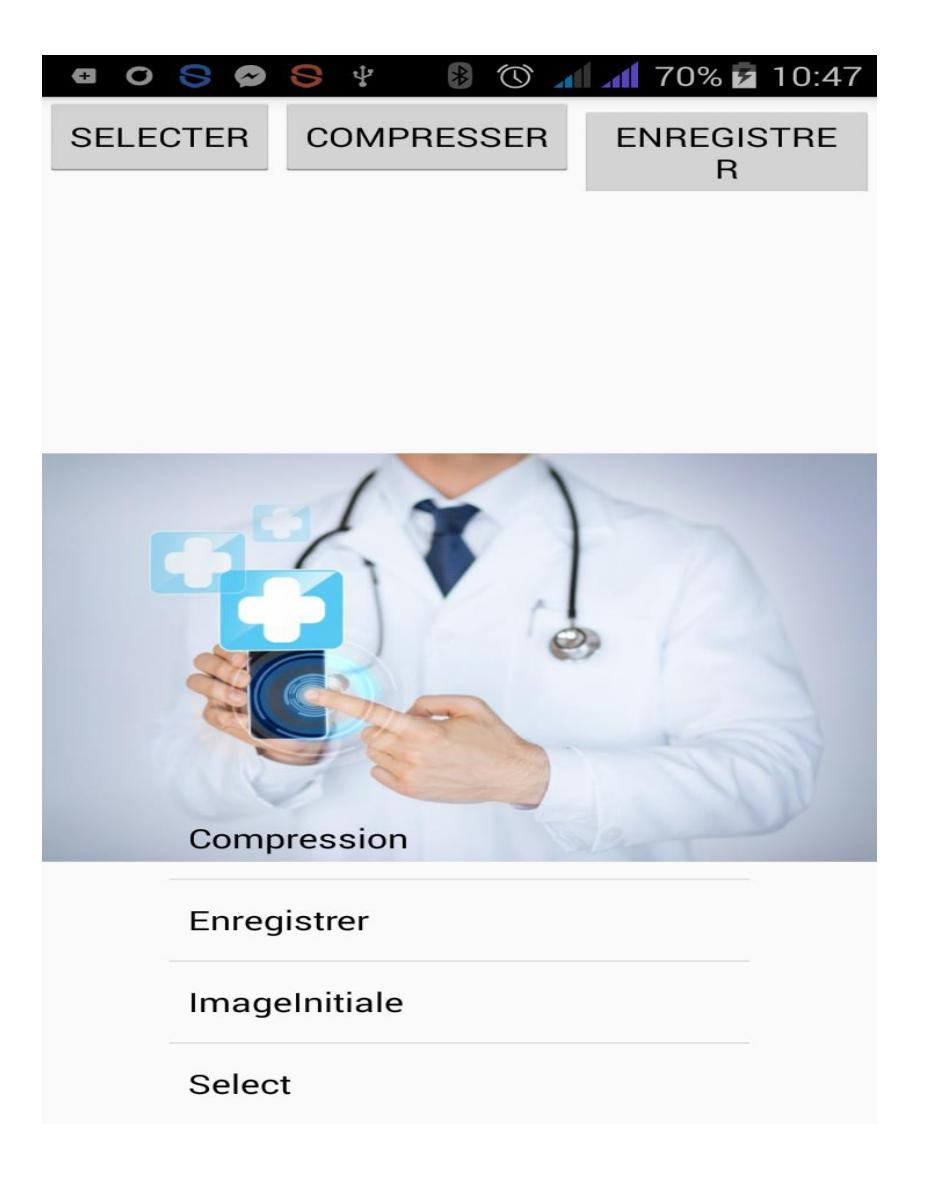

#### **II.1. Introduction**

La compression est l'action utilisée pour réduire la taille physique d'un bloc d'information en compressant des données, on peut placer plus d'informations dans le même espace de stockage, ou utiliser moins de temps pour le transfert via un réseau téléinformatique. Généralement, les images requièrent une place importante, à titre d'exemple la taille d'examens plus classiques comme l'IRM ou le scanner qui varie actuellement entre plusieurs dizaines et centaines de Méga octets. Pour un PACS (Picture Archiving Communication System), d'un service classique de radiologie, cette masse de données se chiffre à plusieurs Téra octets de données en une année. L'augmentation croissante et continue des capacités de stockage apporte une réponse partielle à ce problème mais demeure la plupart du temps insuffisante. La nécessité de compresser les images apparaît donc aujourd'hui incontournable.

La compression d'image peut être effectuée avec perte de données ou sans perte.

La compression sans perte est souvent préférée là où la netteté des traits est primordiale : schémas, dessins techniques, icônes bandes dessinées. La compression avec perte, plus radicale, est utile pour les transmissions à bas débit, mais dégrade la qualité de l'image restituée.

Les méthodes de compression sans perte sont également préférées là où la précision est vitale : balayages médicaux ou numérisations d'images pour archivage. Les méthodes avec perte restent acceptables pour des photos dans les applications où une perte mineure de fidélité (parfois imperceptible) est tolérée pour réduire les coûts de stockage ou d'envoi.

#### **II.2 Evaluation de la qualité d'une compression**

Enfin la qualité de la compression des images médicales doit tenir compte d'éventuelles distorsions pouvant influencer l'interprétation qualitative des images et la valeur des paramètres anatomiques ou fonctionnels reflétant l'état de l'organe étudié. Dans ce chapitre nous allons passer en revue sur un état de l'art sur les différentes techniques de compression, sans perte et avec perte des images médicales, nous présentons les différents codeurs existants dans la littérature, leurs avantages et leurs inconvénients.

#### **II.2.1.Mesures de performance**

#### **II.2.1. Taux de compression**

En plus du débit **Rc**, une mesure courante pour déterminer le degré de compression obtenu est le taux de compression **R<sup>c</sup> (1).** Il est défini par:

$$
Rc = \frac{\text{nombre de bits de l'image originale}}{\text{ nombre de bits de l'image compressée}}
$$
(1)

Pour une même méthode de compression et un même **Rc** réalisés sur des images distinctes, la qualité obtenue peut être très variable d'une image à l'autre. Les propriétés statistiques des images originales jouent un rôle prépondérant dans le résultat obtenu. Par exemple avec une image sur-échantillonnée, donc très redondante, il est facile d'obtenir des
taux élevés. La théorie de l'information donne une limite théorique au **Rc** maximal qu'il est possible d'obtenir sans distorsion pour toute méthode de compression une image donnée.

### **II.2.2. Entropie**

Pour introduire cette notion d'entropie, il est nécessaire de noter la différence entre la qualité de l'information et la quantité d'information dans une image.

L'entropie est une grandeur qui caractérise la quantité d'information que contient une image. Par exemple une image dont tous les pixels ont la même valeur contient très peu d'information car elle est extrêmement redondante, son entropie est faible. En revanche, une image dont tous les pixels ont une valeur aléatoire contient beaucoup d'information, son entropie est forte. Ceci est comparable à l'entropie en thermodynamique qui croit avec le désordre.

 La qualité de l'information est représentée par une grandeur appelée entropie (en bits) calculée par la formule suivante :

$$
H = -\sum_{i=1}^{i=N} P i \log_2 Pi
$$
 (2)

### **II.2.3. Mesures de distorsion**

La distorsion (D) est l'erreur introduite par l'opération de compression, due au fait qu'éventuellement l'image reconstruite n'est pas exactement identique à l'image originale. La mesure de distorsion utilisée généralement en compression d'image est l'erreur quadratique moyenne **MSE**

. Si l'on note *Y (i,j),* l'image originale de taille **MxN ,** *Ỳ(i,j)* ,l'image de même taille obtenue après reconstruction, nous pouvons définir :

L'erreur Moyenne Quadratique (MSE) :

$$
MSE^{2} = \frac{1}{MxN} \sum_{i=1}^{i=N} \sum_{j=1}^{j=M} (I(i,j) - \hat{I}(i,j))^{2}
$$
(3)

*Le rapport signal sur bruit (PSNR)*

$$
PSNR = 10 \log_{10} \left( \frac{dynamicque de l'image}{MSE} \right)^2 \tag{4}
$$

**18** Une image est codée sur 8 bits. Elle est représentée par 256 niveaux de gris qui varient entre 0 et 255, l'étendue ou la dynamique de l'image est alors 255. ou, si les valeurs de niveau de gris varient entre **niveau de gris (min )** et **niveau de gris (max),** la dynamique de l'image est alors de **niveau de gris (max) – niveau de gris (min )** ,Cette

formulation utilisée en imagerie a une expression différente en traitement du signal à savoir **[6]:**

$$
PSNR' = 10 \log_{10} \left( \frac{\sigma}{MSE} \right)^2 \qquad (dB)
$$
 (5)

Où  $σ²$  est la variance du signal original.

Cette formule est probablement plus expressive car le PSNR' prend la valeur 0 quand le bruit de reconstruction est identique à la variance du signal original. Il est infini quand la reconstruction est exacte ou parfaite, ce qui implique que le bruit de la reconstruction est nul. etant donné que l'image reconstruite doit s'apprécier visuellement, on peut compléter l'information donnée par l'erreur quadratique moyenne, en présentant « l'image différence » entre l'originale et la reconstruite qui est alors définie par :

$$
D(i,j) = 2\left(Y(i,j) - \dot{Y}(i,j)\right) +
$$
 (6)

Où le facteur 2 est mis pour rehausser la dynamique. Par contre le facteur 128 rend l'erreur D positive pour des raisons de visualisation. Cette image différence devrait être uniforme pour une image parfaitement reconstruite.

L'inconvénient de la MSE est qu'elle ne rend pas compte de la perte de qualité visuelle engendrée par la compression. Si tous les pixels d'une image étaient translatés, l'erreur quadratique serait très élevée, alors que la qualité visuelle serait parfaitement bonne. De plus. la MSE est une mesure globale sur toute l'image, qui gomme les variations locales. Par exemple dans une image médicale, si des détails anatomiques importants sont dégradés par la compression et si la majeure partie du reste de l'image est fidèlement restituée, alors la MSE est relativement faible mais, pour l'expert médical, cette image a une qualité diagnostique médiocre. De très nombreuses recherches visent à trouver des mesures objectives de distorsion qui prédisent suffisamment bien la qualité perceptuelle.

De très nombreuses recherches visent à trouver des mesures objectives de distorsion qui prédisent suffisamment bien la qualité perceptuelle. Ces travaux ont apporté une connaissance sur les réponses du système visuel humain (dénoté HVS) à certaines formes de dégradation. Il est de plus nécessaire de valider la mesure de distorsion à l'utilisation et l'usage qui sera fait des images décomprimées. Ces études, même appliquées à l'imagerie médicale, n'ont pas encore abouti à une mesure de distorsion qui prédise de façon satisfaisante la qualité des images reconstruites en fonction de leur emploi pour une interprétation visuelle ou automatique, avec ou sans analyse quantitative (par exemple dans l'évaluation des sténoses). L'état de l'art consiste encore à se baser sur des mesures de distorsion lors du développement

de la méthode de compression, et ensuite de le valider à l'aide d'observateurs par des comparaisons statistiques **[20]**.

# **II.3. Principales méthodes de compression d'images**

On peut établir une classification des principales méthodes de compression par plusieurs caractères. Cette classification s'intéresse à la présence ou non d'une distorsion ou perte d'information introduite par la compression.

# **II.3.1. Compression sans perte**

La compression est dite sans perte lorsqu'il n'y a aucune perte de données sur l'information d'origine. Il y a autant d'information après la compression qu'avant. L'information à compresser est vue comme la sortie d'une source de symboles qui produit des textes finis selon certaines règles. Le but est de réduire la taille moyenne des textes obtenus après la compression tout en ayant la possibilité de retrouver exactement le message d'origine.

Il n'existe pas de technique de compression de données sans perte universelle, qui pourrait compresser n'importe quel fichier : si une technique sans perte compresse au moins un fichier, alors elle en « grossit » également au moins un. Les formats de fichier de compression sans perte sont connus grâce à l'extension ajoutée à la fin du nom de fichier (« nomdefichier.zip » par exemple), d'où leur dénomination très abrégée.

Parmi les algorithmes de compression presque sans perte, on retrouve : Codage RLE **[6],** Codage HUFFMAN, Codage Baudot. Nous étudierons le codage HUFFMAN **[7]** par la suite. la compression dans un service de radiologie est toujours effectuée sans perte quand elle existe car elle constitue à ce jour le seul type de compression tolérée par les médecins. Ce type de compression avec une reconstruction exacte de l'image de départ, garantissant l'intégrité des données demeure l'outil préféré des praticiens pour des raisons évidentes de diagnostic.

# **II.3.1.1. Run Length Encoding (RLE)**

L'algorithme RLE est un algorithme extrêmement simple permettant de diminuer l'entropie de données **[6].** Le principe consiste à détecter les répétitions et à les encoder différemment. En pratique, une chaîne répétée est encodée sur deux octets:

- $\overline{\phantom{a}}$  Le premier annonce le nombre de répétitions;
- **↓** Le second indique le caractère à répéter.

Par Exemple , la chaîne "aaaaaaaa" peut être codée "8a" le problème est bien évidemment qu'un fichier ne contenant aucune répétition aura une taille deux fois plus importante que l'original. En pratique, on encode les répétitions sur trois caractères: le premier est un caractère spécial indiquant la présence d'une répétition; le second indique

le nombre d'occurrences et le troisième la valeur à répéter. Ainsi la chaîne "aiiiiiibcddddde" sera encodée, avec pour caractère spéciale le signe dièse #: "a#6ibc#5de", ce qui représente une compression de 33,3%. Le codage RLE est notamment employé dans les formats d'image PCX ou BMP, ou bien avant un autre algorithme de compression (notamment HUFFMAN dans le cas de JPEG).

La compression RLE est très répandue dans les algorithmes de compression d'images. Elle demeure cependant facile à implémenter et peu coûteuse en temps de calcul. Il existe plusieurs variantes de la compression RLE **[6].** Une image est généralement codée ligne par ligne. Il est possible d'encoder cette image en colonne, de l'encoder par pavés de points ou bien encore en zigzag. Cette dernière méthode est utilisée dans des applications bien spécifiques.

# **II.3.1.2. Les compressions entropiques**

Les codages statistiques utilisent la fréquence de chaque caractère de la source pour la compression, et en codant les caractères les plus fréquents par des mots plus courts, se positionnent proches de l'entropie..

# **II.3.1.2.1. La méthode Huffman**

Le codage de HUFFMAN **[7]** est un [algorithme](http://fr.wikipedia.org/wiki/Algorithmique) de [compression de données sans perte](http://fr.wikipedia.org/wiki/Compression_de_donn%C3%A9es_sans_perte) élaboré par *[David Albert HUFFMAN](http://fr.wikipedia.org/wiki/David_Albert_Huffman)*, l'algorithme a été publié en 1952.

La méthode de compression HUFFMAN consiste à diminuer au maximum le nombre de bits utilisés pour coder un fragment d'information. Prenons l'exemple d'un fichier de texte : le fragment d'information sera un caractère ou une suite de caractères. Plus le fragment sera grand, plus les possibilités seront grandes et donc la mise en œuvre complexe à exécuter.

L'algorithme de HUFFMAN se base sur la fréquence d'apparition d'un fragment pour le coder : plus un fragment est fréquent, moins on utilisera de bits pour le coder.

Le principe est le suivant :

- $\checkmark$  Répartir les fréquences  $F_i$  des lettres.
- Classer les symboles dans l'ordre décroissant des fréquences d'occurrence. Le résultat de l'algorithme ne change donc pas si l'on remplace les fréquences *F<sup>i</sup>*  par les probabilités

$$
Pi = \frac{Fi}{\sum Fi} \tag{7}
$$

- $\checkmark$  Regrouper par séquences les paires de symboles de plus faible probabilité, en les reclassant si nécessaire. Plus précisément : on calcule *S= Fi<sup>n</sup> +Fin-1* , la somme des deux plus faibles fréquences.
- Choisir le plus petit indice k tel que s soit supérieur ou égal à  $f_{ik}$ , remplacer k par

k+1.

- Recomposer la table des fréquences en plaçant à la kème position la valeur s et en décalant les autres d'une position vers le bas. Puis décrémenter n d'une unité, poursuivre jusqu'à ce que la table des fréquences ne comporte plus que deux éléments.
- $\checkmark$  Coder avec retour arrière depuis le dernier groupe, en ajoutant un 0 ou un 1 pour différencier les symboles préalablement regroupés.

# **Exemple de l'arbre de Huffman :**

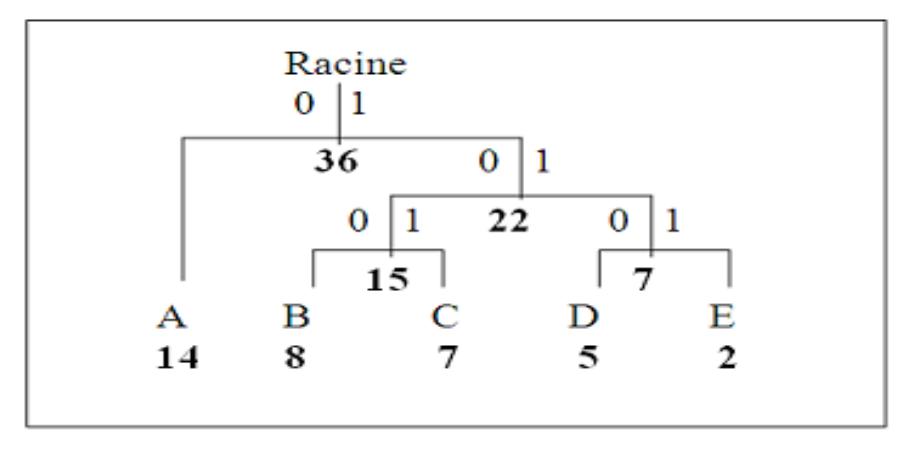

**Figure (II.15):** Exemple arbre de Huffman.

# **II.3.1.2.2. Codage arithmétique**

Le codage arithmétique est assez similaire au codage de Huffman en ceci qu'il associe aux motifs les plus probables les codes les plus courts (entropie). Contrairement au codage de Huffman qui produit au mieux des codes de 1 bit, le codage arithmétique peut produire des codes inférieurs à 1 bpp (bit par pixel) **[8].**

Le taux de compression obtenu est par conséquent meilleur. Nous pouvons considérer les codes arithmétiques comme une alternative au codage de Huffman. Le principe de base du codage est similaire : coder les messages plus probables avec des mots de code plus courts et utiliser les mots de code plus longs pour des messages moins probables. Il est à noter que le codage arithmétique associe un mot de code à chaque message, c'est-à-dire à une suite de symboles. Grâce à cette propriété il peut surpasser très légèrement le taux de compression des codes de Huffman, en associant un nombre fraction de bits à chaque symbole.

Le codage et le décodage nécessite de connaitre les probabilités d'occurrence des symboles déférents. De même que pour le codage de Huffman, on peut l'utiliser comme un code statique, semi-statique ou dynamique avec les mêmes avantages et inconvénients. Sa complexité est plus faible dans la configuration dynamique que pour le codage de Huffman dynamique.

# **II.3.1.2.3. LZ77 (Lempel-Zif 1977)**

La compression LZ77 remplace des motifs récurrents par des références à leur première apparition. Elle donne de moins bons taux de compression que d'autres algorithmes (PPM, CM), mais a le double avantage d'être rapide et asymétrique (c'est-à-dire que l'algorithme de décompression est différent de celui de compression, ce qui peut être exploité pour avoir un algorithme de compression performant et un algorithme de décompression rapide). LZ77 est notamment la base d'algorithmes répandus comme (ZIP, gzip) ou LZMA (7-Zip) **[9].**

# **II.3.1.2.4. LZ78 (Lempel-Zif 1978)**

Elle construit son dictionnaire comme un «arbre de phrases» ou chaînes auquel un caractère spécial est ajouté pour chaque séquence rencontrée en cours de compression. Cette dernière se fonde donc sur le remplacement d'une chaîne de texte longue par une référence chiffrée plus courte. Il faut partir d'un dictionnaire vide puis, pour compacter une séquence, rechercher la phrase la plus longue trouvée dans le dictionnaire, encoder en sortie la référence chiffrée trouvée dans le dictionnaire ainsi que le caractère qui la suit, ajouter au dictionnaire une nouvelle phrase constituée de la chaîne de caractère vérifiée combinée avec le caractère et continuer jusqu'à la fin du fichier. **[9].**

# **II.3.1.2.5. LZW (Lempel -Zif -Welch)**

LZW est basée sur la même méthode, mais Welch a constaté que, en créant un dictionnaire initial de tous les symboles possibles, la compression était améliorée puisque le décompresseur peut recréer le dictionnaire initial et ne doit donc pas le transmettre ni envoyer les premiers symboles. Elle a été brevetée par UNISYS et ne pouvait donc être utilise librement dans tous les pays jusqu'à l'expiration du brevet en 2003. Elle sert dans les modems, mais UNISYS s'est engagé à vendre une licence à tout fabricant avant d'être acceptée comme norme de compression internationale pour les modems .La compression Lempel-Ziv-Welch est dite de type dictionnaire. Elle est basée sur le fait que des motifs se retrouvent plus souvent que d'autres et qu'on peut donc les remplacer par un index dans un dictionnaire .Le dictionnaire est construit dynamiquement d'après les motifs rencontrés.

# **II.3.1.2.6. LZSS (Lempel-Zif Storer Szymanski)**

La méthode LZSS(SS correspond aux inventeurs Storer et Szymanski) est une amélioration sensible, elle simplifie les enregistrements à écrire en sortie en reportant soit une double référence composée de l'adresse et de la longueur de la chaîne, soit un simple caractère. Pour distinguer le type de l'enregistrement, il lui suffit de préfixer une référence par un bit à 1et un caractère par un bit à 0.

 En majorité, les algorithmes de compression sans perte d'informations sont généralistes : à la limite ils peuvent être adaptés à un type de fichier mais ils ne dépendent pas de la structure d'un fichier en particulier. Les algorithmes de compression avec perte quant à eux, doivent effectuer une analyse individuelle pour connaître les informations qui pourront éventuellement être sacrifiées. De façon évidente, les techniques de compression avec perte ne sont pas d'un emploi universel car de nombreuses

applications n'admettent pas la perte d'informations en termes de couleurs ou de précision.

# **II.4. Méthodes avec distorsion des données (Avec perte des données)**

Les méthodes avec perte sont des méthodes qui tirent parti d'une corrélation (Répétions ou redondance) existante dans l'image. L'information perdue est due à l'élimination de cette redondance, ceci rend possible une compression plus importante .Ces méthodes permettent de retrouver une approximation de l'image numérique. Les pertes sont généralement indécelables à l'œil nu. par exemple. La quantification est un des mécanismes utilisé dans les algorithmes de compression, qui produit des pertes d'information **[10],[11].**

La Figure(II.10) représente le schéma général d'un système de compression avec perte. Dans un premier temps, afin de mieux compresser l'information, la source est transformée en groupe de coefficients. Les transformations les plus utilisées, que ce soit pour les images fixés ou les séquences d'images, sont la Transformée en Cosinus Discrète (DCT), la Transformée en Ondelettes Discrète (DWT) ou la décomposition Pyramidale. Dans un second temps, les coefficients obtenus après la transformation sont quantifiés (tronqués). La phase de quantification introduit l'erreur dans le système de codage. La dernière étape consiste à coder les coefficients quantifiés par le codage entropique.

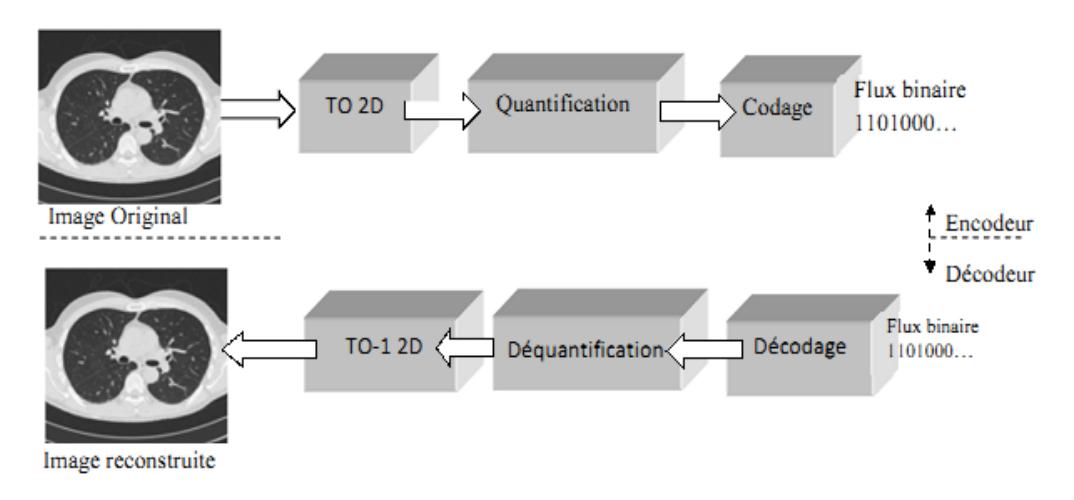

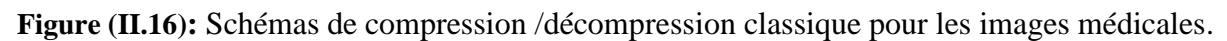

# **II.4.1. Codage par quantification**

La quantification est l'une des sources de perte d'information dans le système de compression. Son rôle est en effet de réduire le nombre de bits nécessaire à la représentation de l'information. Elle est réalisée avec la prise en compte de l'aspect psychovisuel (l'œil humain), ce qui permet de déterminer la distorsion tolérable à apporter au signal à coder. On distingue deux sortes de quantification : la quantification scalaire (QS) et la quantification vectorielle (QV).

# **II.4.1.1. Quantification scalaire (QS)**

**24** La quantification scalaire est réalisée indépendamment pour chaque élément. D'une manière générale, on peut la définir comme étant l'association de chaque valeur réelle

x, à une autre valeur q qui appartient à un ensemble fini de valeurs. La valeur q peut être exprimée en fonction de la troncature utilisée : soit par l'arrondi supérieur, l'arrondi inférieur, ou l'arrondi le plus proche.

On l'appelle le pas de quantification Δ. Il représente l'écart entre chaque valeur q. Arrondir la valeur x provoque une erreur de quantification, appelé le bruit de quantification.

La procédure suivante définit la réalisation d'une quantification scalaire. Soit X l'ensemble d'éléments d'entrée de taille N.

1. Echantillonner X en sous-intervalles  $\{[xn, xn+1[, n \in \{0...N-1\}\}\$ 

2. Associer à chaque intervalle [xn, xn+1[ une valeur q

3. Coder une donnée x∈X par q si x ∈[xn, xn+ 1 [

Si Δ est constant, on parle d'une quantification uniforme. Sinon elle est dite non-uniforme*.*

La figure (I.3) montre l'exemple d'une QS.

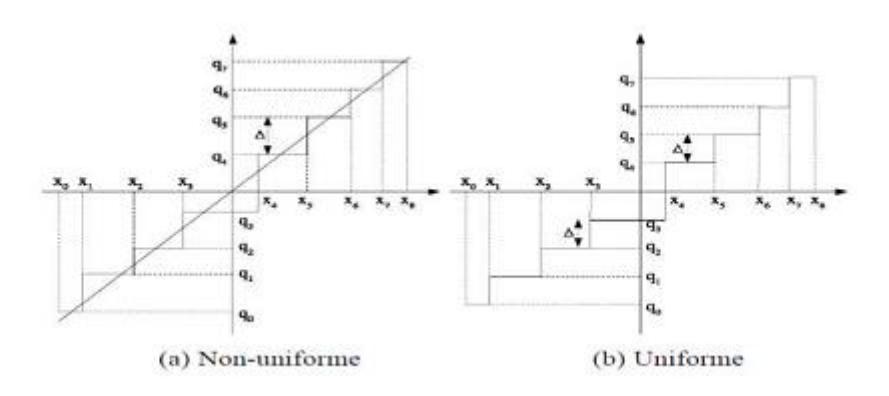

#### **Figure (II.17):** Quantification scalaire.

### **II.4.1. 2. Quantification vectorielle (QV)**

La quantification vectorielle est plus complexe à mettre en œuvre car il faut préalablement engendrer un ensemble de vecteurs de référence appelé dictionnaire (code book), ce qui se fait à l'aide d'un algorithme d'apprentissage que l'on applique à un ensemble d'images. La quantification consiste alors à décomposer l'image en vecteurs de taille identique à ceux du dictionnaire, à rechercher pour chaque vecteur de l'image le plus proche dans le dictionnaire et à le remplacer par l'indice dans le dictionnaire du vecteur associé **[12].** Il faut remarquer que la quantification vectorielle donne souvent de meilleurs résultats que la quantification scalaire **[13].** Récemment, des méthodes de quantification donnant de meilleurs résultats que les deux techniques citées précédemment ont été introduites. En effet ces méthodes sont avantageuses grâce au contenu spatial de la transformée en ondelettes de l'image, ceci en quantifiant les coefficients par approximations successives à travers les sous bandes de même

orientation.

# **II.4.2. Codage par prédiction**

C'est la technique de compression la plus ancienne. On prédit la valeur du pixel à partir de la valeur précédemment codée. La prédiction peut se faire au moyen de l'histogramme de l'image. Seul l'écart entre la valeur réelle et la valeur prédite est quantifié puis codé et envoyé au décodeur. On peut réaliser la prédiction, au sein de l'image elle-même ainsi qu'entre images d'une séquence. Cette dernière est connue sous le nom de prédiction par compensation de mouvement. Le codage par prédiction est utilisé dans le codage DPCM (Differential Pulse Code Modulation).

# **II.4.3. Codage par transformation**

Les méthodes de compression par transformation n'agissent pas directement sur l'image numérique dans sa représentation canonique, mais dans le domaine de la transformée. Cette transformation pouvant être linéaire ou non. Il est bien connu qu'une transformation permet de mettre en évidence certaines propriétés de l'image que la représentation originale ou canonique ne laisse pas apparaître.

En partant d'un ensemble de valeurs numériques corrélées d'une image, le but est d'obtenir un autre ensemble de valeurs le moins corrélées possible dans l'espace transformée. En général, les schémas de codage par transformation subdivisent l'image de taille  $N \times N$  en sous images de taille plus petites avant de faire subir à ces sous images une transformation.

Nous privilégions les transformations unitaires et qui conservent l'énergie. La transformation consiste en la décomposition de l'image dans une base adéquate de fonctions tels que les coefficients de la transformation soient indépendants et qu'un nombre minimum de ces coefficients contienne une proportion importante de l'énergie de l'image. Ainsi, on pourra mettre à zéro certains d'entre eux sans nuire de manière significative ni à la quantité d'énergie, ni à l'aspect visuel de l'image reconstruite **[14].**

Une transformation adéquate pour la compression d'image devrait permettre la décorrélation des coefficients transformés, la conservation d'énergie ou sa condensation dans un nombre minimum de coefficients et enfin posséder un algorithme rapide. Les transformations linéaires sont les plus utilisées car ayant des expressions analytiques simples et s'implémentant assez vite. Pour satisfaire la contrainte de décorrélation, on utilise les bases orthogonales et les transformations utilisées en compression sont orthogonales. Autrement dit, ce sont des opérations séparables, c'est-à-dire que l'opération en deux dimensions est équivalente à deux opérations successives à une dimension, l'une horizontalement et l'autre verticalement **[13].**

Afin de satisfaire les besoins de notre plateforme proposée, nous avons choisi la méthode de compression JPEG en raison de sa meilleure adaptation aux contraintes imposés (ressources limitées, faible capacité…).

# **II.5. La compression néo-conservatrice la Norme JPEG**

### **" Joint Photographic Expert Group"**

Voté comme norme internationale en 1992 **[15].** Travail avec la couleur et niveaux de gris, par exemple, par satellite, médical,... JPEG est une méthode de compression sophistiquée avec ou sans perte pour les images en niveaux de gris et en couleur. Elle ne gère pas bien la compression monochromatique. Elle marche aussi très bien pour des images en tons continus.

Un avantage du JPEG est qu'il utilise beaucoup de paramètres**[16],**laissant l'utilisateur ajuster le nombre de données perdues (et donc le niveau de compression). L'encodeur JPEG produit en sortie un fichier compressé qui inclut les paramètres, les marqueurs et les données compressées. Les paramètres sont codés sur 4 bits. Les marqueurs servent à identifié les déférentes parties du fichier. Les données compressées sont combinées dans les MCU (Minimal Coded Unit), où un MCU est une simple donnée ou trois données provenant des trois composantes de l'image. Entre les marqueurs, l'image est organisée en cadres. En mode hiérarchique, il y a beaucoup de cadres et, dans tous les autres modes, il n'y a qu'un seul un cadre. Il y a deux modes principaux : le mode avec perte et le mode sans perte. La plupart des implémentations ne supporte que le mode avec perte. Ce mode inclut un codage progressif et hiérarchique. Les principaux avantages de la compression JPEG sont :

- $\checkmark$  Haut niveau de compression, spécialement dans les cas où la qualité de l'image est jugée de très bonne à excellente.
- $\checkmark$  Utilisation de beaucoup de paramètres, ce qui permet aux utilisateurs avancés d'expérimenter la compression/qualité désirée.
- $\checkmark$  Obtenir de bons résultats avec n'importe quelle image en tons continus, quelque soit la dimension, la couleur, la résolution ou autres caractéristiques de l'image.
- $\checkmark$  Une méthode de compression sophistiquée mais pas trop complexe, ce qui autorise des implémentations.

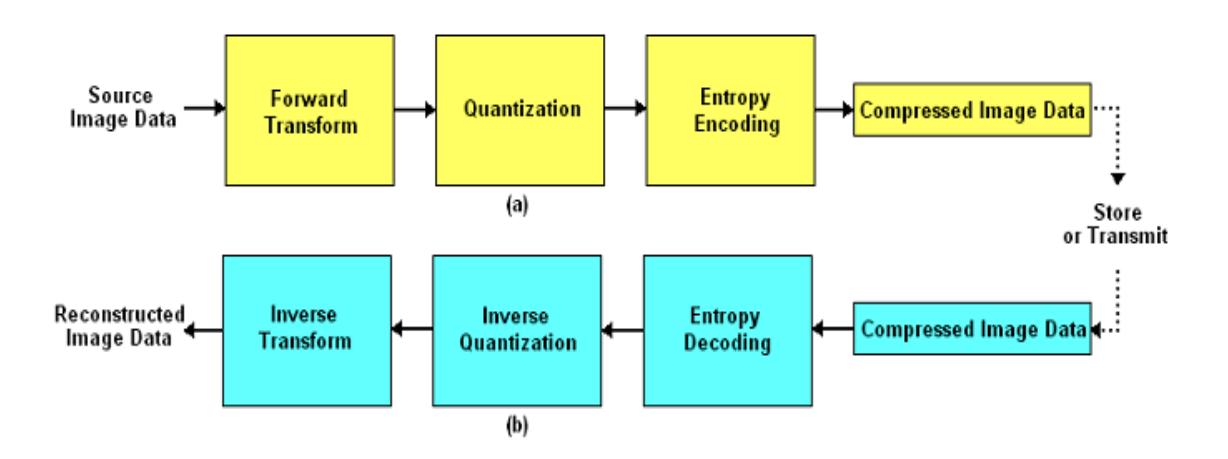

**Figure (II.18):** Organigramme représentant les étapes de la compression JPEG

### **II.5.1. Le Mode sans perte**

En plus d'être responsable de la créaction d'un des formats de compression d'images a perte les plus populaires, le JPEG a aussi mis au point quelques standards de compression sa perte, dont le Lossless JPEG (JPEG-LS).

Lorsque l'utilisateur décide qu'aucun pixel ne doit être perdu, la méthode sans perte du JPEG utilise la différenciation pour réduire la valeur des pixels avant qu'ils ne soient compressés, cette forme particulière de différenciation est appelée la prédiction. La valeur des quelques proches pixels voisins est soustraite du pixel pour obtenir un petit nombre, qui est ensuite compressé en utilisant l'algorithme de Huffman **(FigureII.9).**

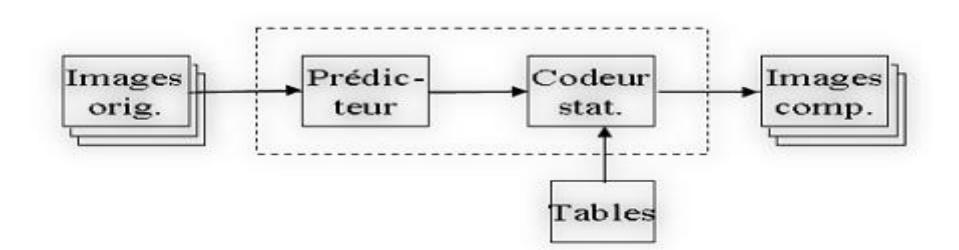

**Figure (II.19) :** Principe de la Compression JPEG sans pertes.

Lossless JPEG a été développé comme un ajout tardif au format JPEG, en 1993, en utilisant une technique complètement différente de la norme JPEG avec perte. Elle utilise un système de prévision basé sur les plus proches de trois voisins (en haut, à gauche et en haut à gauche), et un codage entropique est utilisé sur l'erreur de prédiction. Lossless JPEG a une certaine popularité dans l'imagerie médicale, et est utilisé dans certains appareils photo numériques pour compresser des images brutes, mais pour le reste n'a jamais été largement adopté **[17].**

 $\checkmark$  Un cas particulier de l'effet JPEG où il n'ya pas de perte.

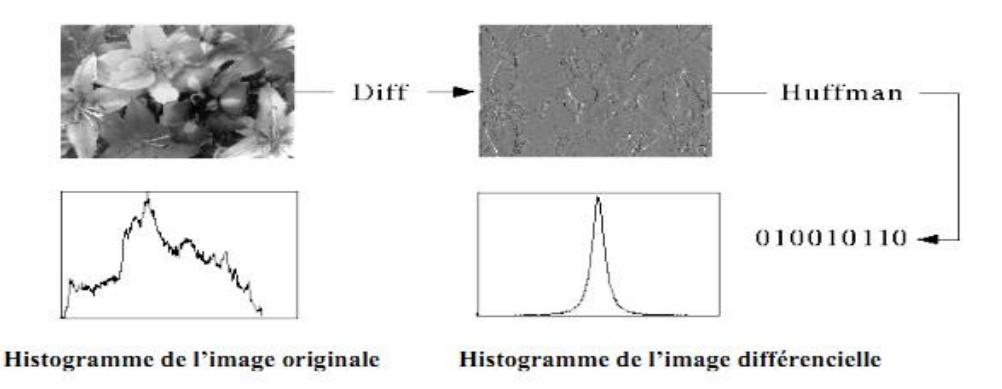

**Figure (II.20):** JPEG sans perte.

# **II.5.2. Mode de fonctionnement**

Contrairement au mode avec perte qui est basée sur la DCT, le procédé de codage sans perte emploie un modèle simple de codage prédictif appelée « modulation par impulsions codées différentielle » ( DPCM ). Il s'agit d'un modèle dans lequel les prédictions des valeurs d'échantillon sont estimées à partir des échantillons voisins qui sont déjà codés dans l'image. La plupart des prédicteurs prendre la moyenne des échantillons immédiatement au-dessus et à gauche de l'échantillon cible. DPCM code la différence entre les échantillons prédits, au lieu du codage de chaque échantillon de façon indépendante. Les différences d'un échantillon à l'autre sont souvent proches de zéro. Une fois que tous les échantillons sont prédis, les différences entre les échantillons peuvent être obtenus et un codage entropique sans perte en utilisant un codage de Huffman ou codage arithmétique peut être appliqué.

### **II.5.2.1. Le prédicteur JPEG**

En 1991, Wallace décrivit complètement les procédures utilisées par JPEG **[17].** Huit prédicteurs (dont un pour une représentation hiérarchique : pas de prédiction) combinent 1, 2 ou 3 valeurs. La solution la moins couteuse est de ne choisir qu'un seul prédicteur pour l'ensemble de l'image. En 1995, Memon et Sayood **[18]** démontrent qu'il vaut mieux sélectionner un prédicteur unique pour un bloc de l'image. L'adaptation se fait en calculant le meilleur prédicteur au sens des moindres carrés. Ainsi, si on opère sur des blocs  $6 \times 6$ , le cout de codage de l'index du prédicteur est de 3/36 bits par pixel (bpp). Pour savoir si cette méthode est avantageuse, le meilleur prédicteur est choisi pour chaque pixel prédit pour le codage de la deuxiéme diagonale, sans transmettre l'index du prédicteur (seul le cout de transmission minimal nous intéresse). Malheureusement, cette technique nous donne un débit de 5.71 bpp, ce qui se révèle moins bon que la méthode première. Il n'est donc pas nécessaire de poursuivre dans cette voie. Le Lossless JPEG est un format de compression assez rustique basé sur 8 modèles prédictifs simples **[13].**

| <b>Num</b> | Intensité pixel                                       | Modèle prédictif                       |
|------------|-------------------------------------------------------|----------------------------------------|
| $\bf{00}$  | $\hat{\mathbf{I}}\left(\mathbf{i},\mathbf{j}\right)$  | I(i,j)                                 |
| 01         | $\mathbf{\hat{I}}\left( \mathbf{i},\mathbf{j}\right)$ | $I(i-1, j)$                            |
| 02         | $\hat{\mathbf{I}}\left(\mathbf{i},\mathbf{j}\right)$  | I (i, $j-1$ )                          |
| 03         | $\dot{\mathbf{I}}(\mathbf{i}, \mathbf{j})$            | $I(i-1, i-1)$                          |
| 04         | $\mathbf{I}(\mathbf{i}, \mathbf{j})$                  | $I(i, j-1) + I(i-1, j) + I(i-1, j-1)$  |
| 05         | $\mathbf{I}(\mathbf{i}, \mathbf{j})$                  | $I(i, j-1) + I(i-1, j) - I2(i-1, j-1)$ |
| 06         | $\hat{\mathbf{I}}\left(\mathbf{i},\mathbf{j}\right)$  | $I(i-1, j) + I(i, j-1) - I2(i-1, j-1)$ |
| 07         | $\hat{\mathbf{I}}\left(\mathbf{i},\mathbf{j}\right)$  | $I(i, j-1) + I(i-1, j)$                |

**Tableau (I1.1) :** Modèles prédictifs

### **II.5.3. Inconvénients de l'algorithme JPEG**

Bien que JPEG est un format de fichier largement utilisé, en particulier dans le domaine de photos en ligne et celles prises par des caméras numériques, il dispose de certains inconvénients majeurs. La première chute au format JPEG, qui a été mentionné est que JPEG est un format «avec perte» et est donc sujette à de nombreux problèmes. Que les plans NASA d'utiliser le fichier compressé à des fins multiples, telles que l'analyse des images de spécifique anomalies, une perte de données de tout type seront causent les images soient inutilisables pour une analyse correcte.

Un autre problème avec le formatage JPEG est que si les pixels sont liés, comme un grand nombre de pixels sont tous de la même couleur, puis un flou peuvent se produire, ou plus la perte est en cours de prévu à l'origine. Dans certaines nouvelles versions de l'algorithme JPEG ces questions ont été compensées, mais il est encore un problème inhérent.

#### **II.5.4. Lossless versus Lossy**

La forme la plus courante de l'algorithme aujourd'hui, en raison de son utilisation abondante et de facilité, est le "Lossy" algorithme JPEG. Le principal avantage d'utiliser un algorithme sans perte est que l'utilisateur peut faire la conversion entre les formats non compressés, comme bitmap et TIFF, le format et le retour sans aucune donné d'être jetés. Un algorithme «avec perte» continuerait à perdre la qualité au cours de chaque compression et de décompression.

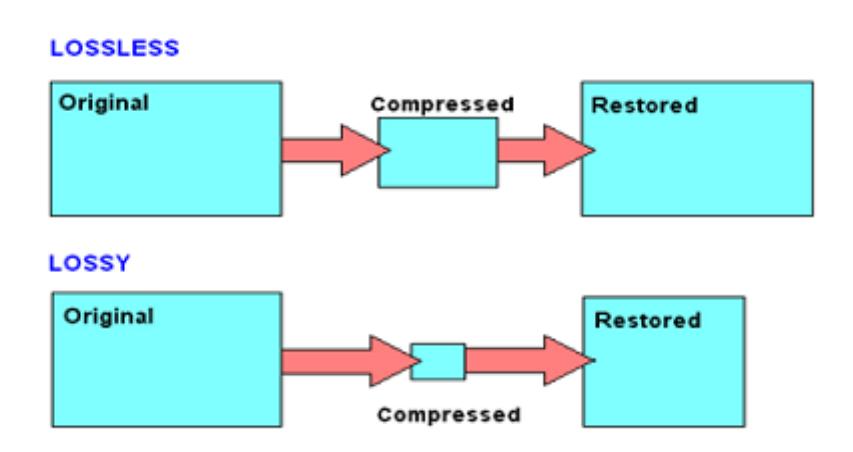

**Figure (II.21) :** Lossless versus Lossy.

### **II.5.5. JPEG 2000 sans pertes**

JPEG 2000 sans perte comprend un mode spécial sur la base d'un nombre entier d'ondelettes filtre (bi-orthogonal 3/5). Le mode sans perte JPEG 2000 s'exécute plus lentement et a souvent pires taux de compression que JPEG-LS sur des images artificielles et composé. Le JPEG 2000 réussit mieux que la mise en œuvre de JPEG-LS sur les photos numériques.

# **II.6. Etat de l'art sur la compression d'images médicales**

En préambule, il est important de souligner que la comparaison des performances fournies par toutes les méthodes de compression n'est pas une tâche facile. En effet , contrairement à la compression d'images naturelles, il n'existe pas de bases de données dites de référence pour tester les méthodes. Ainsi, les chercheurs utilisent leurs propres images médicales pour évaluer leurs algorithmes. Or un résultat valable pour une modalité et un organe ne l'est pas nécessairement pour une autre modalité ou un autre organe. Cette partie essaie cependant de résumer les principaux résultats en compression sans et avec perte qui ont été publiés à ce jour [**20].**

### **II.6.1. Compression sans perte**

De nombreuses études **[21], [22], [23], [24]** ont testé les méthodes de référence 2D(CALIC) et les standards de compression actuels (JPEG sans perte, JPEG - LS, JPEG 2000,PNG ...) Kivijärvi et al dans **[23]** examinent la compression sans perte sur 3147 images de différentes modalités (scanner, IRM, échographie, PET, SPECT). CALIC **[25], [26]** qui est un codeur prédictif basé sur contexte donne les meilleurs performances en un temps raisonnable (TC = 2,98 : 1 en moyenne) alors que JPEG-LS **[27]** est presque aussi efficace  $(TC = 2.81 : 1$  en moyenne) et beaucoup plus rapide (4 fois plus rapide). PNG et JPEG sans perte apparaissent en retrait.

Clunie dans **[21]** teste les mêmes méthodes en évaluant en plus le standard JPEG2000 **[28].** Sur 3679 images de différentes modalités et parties anatomiques, il arrive à la conclusion que CALIC est légèrement supérieur (TC = 3,91 : 1 en moyenne) à JPEG LS etJPEG2000 (TC = 3,81 en moyenne pour les 2). JPEG-LS est cependant plus simple à implanter, consomme moins de mémoire et est plus rapide que JPEG 2000 et CALIC. JPEG2000 possède lui le plus de fonctionnalités pour l'imagerie médicale. Les autres algorithmes testés (LZW, Huffman adaptatif, JPEG sans perte, PNG, Unix compress) présentent de mauvaises performances.

On résume, l'ensemble des ces travaux montre que JPEG LS, JPEG 2000 et CALIC instaurent l'état de l'art de la compression par Algorithmes 2D,et ils sont basé sur la technique de la transformation 2D.

Cependant les technique de compression par transformation 2D ne fournit pas des taux élevés quand il' agit la compression sans perte .Donc la compression avec perte est la réponse parfaite à cette limitation.

### **II.6.2. Compression avec perte**

La compression avec pertes est plus que jamais à l'ordre du jour en imagerie médicale, et ce pour les raisons suivantes. Tout d'abord, les études bien que peu nombreuses ont montrées **[29]**, **[30]** que les images médicales possédaient des tolérances à la compression avec perte. On définit cette tolérance comme le maximum de taux de compression pour lequel l'image compressée est jugée acceptable, tant pour l'interprétation humaine que pour celle assistée par ordinateur (CAD). Ainsi par exemple, les radiographies de poitrine digitalisées sont très tolérantes à la compression **[29]** (au moins 40 : 1 pour une compression avec la méthode SPIHT 2D **[31]** par exemple). Les films d'os digitalisés sont moyennement tolérants (entre 20: 1 et 40 : 1). Les images de scanner, IRM et d'échographie sont plus faiblement tolérantes (de 10 : 1 à 20 : 1).Les études sur les scanners ont indiqué que la précision du diagnostic était préservée jusqu'a un taux de compression de 10 : 1 à la fois pour le thorax **[32]** et le foie **[33],** et jusqu'à 20 : 1 pour le colon **[34].** Enfin, citons une étude très récente sur l'impact de la compression avec pertes (par SPIHT et JPEG2000) des mammographies. Cinq radiologues expérimentés ont localisé et noté les agglutinements de micro calcifications et les masses dans 120 mammographies **[35].** Il en ressort que la précision des données mesurées est préservée jusqu'à des taux de compression de 80 %.

Toutes les études sont faite sur les méthodes 2D, Par malheur ne détermine pas un taux de compression référencé unique pour chaque modalité d'images ou pour une méthode de compression. Donc il faut toujours essayer plusieurs méthodes afin d'exploiter les meilleurs méthodes qui nous fournit des taux forts offerts par rapport à ceux de la compression sans perte. Ce qui rond l'évaluation de perte des donnés pour les images médicale délicate c'est l'importance de la précision médicale en diagnostic.

# **II.7. Conclusion**

Nous avons abordé dans ce chapitre les différentes méthodes de la compression et on distingue deux types une sans perte d'information et une avec perte d'information. On met en évidence la différence entre les algorithmes des deux catégories et comment faire le choix de la meilleur compression par le bon choix des paramètres d'évaluation de la qualité de la l'image compressée. Dans le but de réaliser notre travail, la norme JPEG est la meilleure méthode adaptée à notre environnement de développement. Dans ce qui suit nous présentons une application mobile sous Android permettant la compression des images médicales de différents formats avant de les transmettre.

*Introduction Générale Chapitre III : Implémentation de l'application médicale*

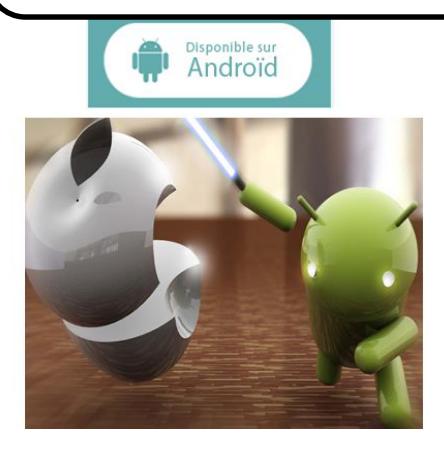

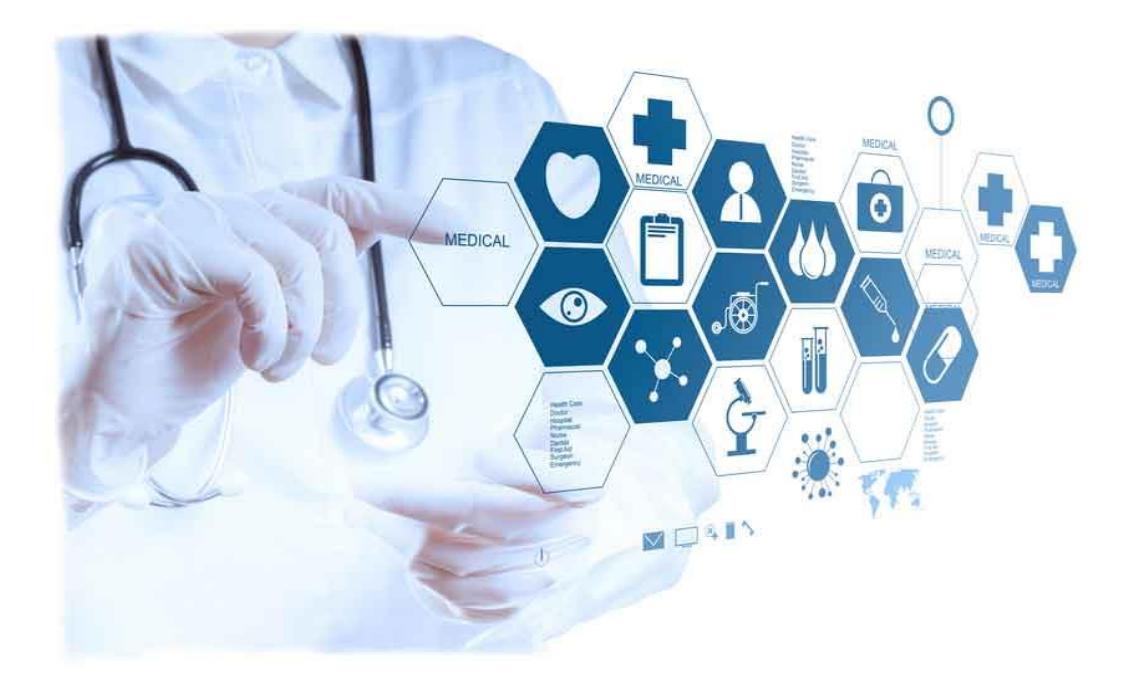

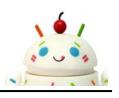

# **III.1. Objectif**

Notre but visé dans ce travail est d'implémenter un algorithme de codage JPEG avec perte (peu de perte non visible par HSV) sur des Smartphones Android pour compresser les images médicales afin de les stocker, puis les transmettre à distance. Cette application permet d'aider médecins à effectuer des diagnostiques ou des actes thérapeutique.

Cette étude est dédie spécialement au service de télé-imagerie qui produit des téraoctets d'images médicales issues des différents systèmes d'acquisition actuels.

# **III.2. Bilan**

L'analyse effectuée a permit de mieux comprendre le fonctionnement des principaux standards, technologie et les protocoles actuels qui peuvent être ciblés dans la conception et le développement de notre application. Ce qui nécessite la rédaction d'un bilan final justifiant le choix de telle ou telle technologie.

# **III.2.1. Système d'exploitation mobile**

Le système d'exploitation mobile est un système d'exploitation conçu pour fonctionner sur un appareil mobile. Pour le faire, il faut qu'il soit non seulement robuste mais suffisamment flexible pour effectuer des tâches qui dépassent le champ que l'on connaît dans la microinformatique. Cela revient à la richesse du monde mobile. En plus, le Smartphone comporte beaucoup plus de défis que les stations de travails fixes. Ce type de système d'exploitation se concentre entre autres sur la gestion de la connectivité sans fil et celle des différents types d'interface Erreur ! Source du renvoi introuvable.**.**

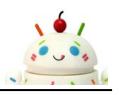

# **III.2.2. Choix de système d'exploitation Android**

On a choisit cet environnement de développement car il est dédie pour plusieurs utilisateurs ca le rend plus fréquent:

- Constructeurs de matériels (téléphones, GPS, Netbook, e-book, lecteur multimédia, bornes internet...)
- **←** Opérateurs
- **E**diteurs de solutions logicielles, SSII...

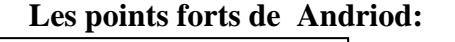

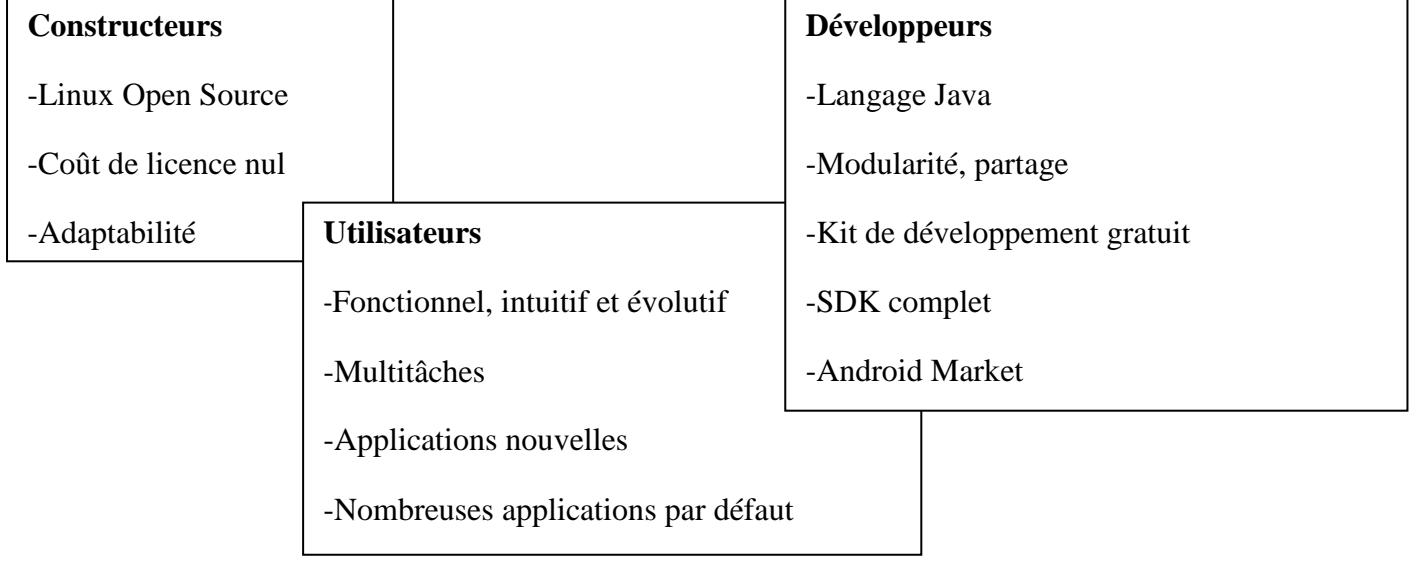

**Figure(III.22) :** Les points forts de SE Andriod

# **III.2.3. Partition du marché entre les SE**

 D'après la publication d'IDC (*International Data Corporation*), la plateforme Android de Google avoir 39,5% du marché mondial des *Smartphones*, contre 15,7% pour les IPhone d'Apple. Loin devant Symbian de Nokia, qui représenterait 20,9% du marché à la fin de l'année, d'après l'institut IDC.

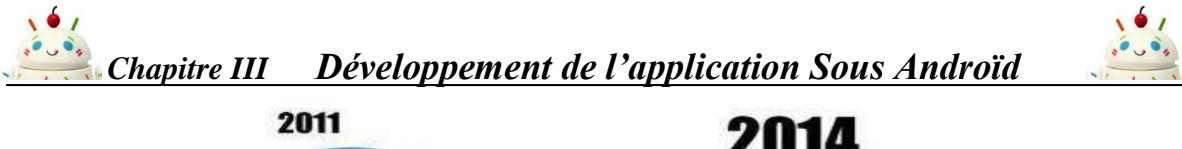

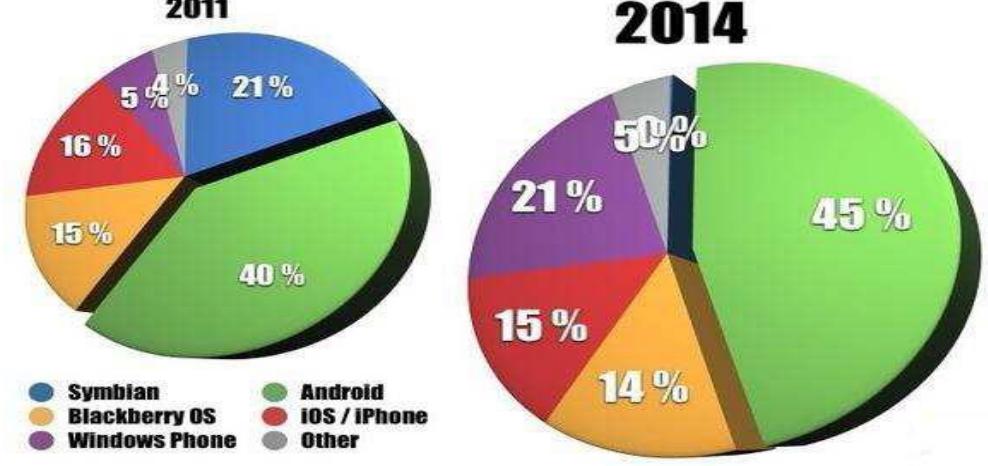

**Figure (III.23)***:* Les parts de marché des SE mobile pour les années 2011 et 2014

En 2015, la plateforme Android de Google devrait avoir 45,4% du marché mondial des *Smartphones*, contre 15,3% pour les IPhone d'Apple, 13,7 % pour BlackBerry OS et 20,9 % pour Windows Phone7, d'après l'institut IDC.

D'après une autre étude menée par IDC, on a montré que l'OS Android confortera sa place de leader du marché des systèmes d'exploitation mobiles à l'horizon 2015. Ainsi, il s'octroiera plus de 45% de part de marché. A l'inverse, l'OS Symbian pourrait quasiment disparaître du paysage en 2015, date à laquelle le système de Nokia ne conserverait que 0,2% de part de marché.

IDC indique enfin que le marché mondial des Smartphones devrait connaître une croissance en 2015, soit plus du double de ce qui est espéré pour l'année 2011 (472 million).

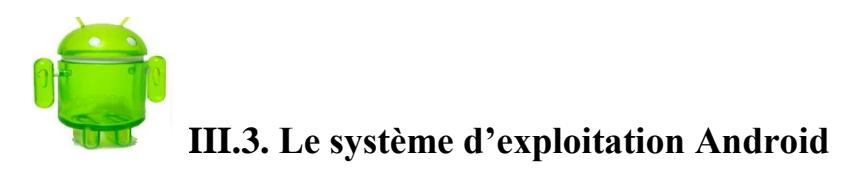

# **III.3.1. Définition**

Android est un système d'exploitation Open Source pour Smartphones **Erreur ! Source du renvoi introuvable.**, PDA (*Personal Digital Assistant*) et terminaux mobiles conçu par Android, une startup rachetée par Google, et annoncé le 15 novembre 2007. Le terme Android fait référence au nom « androïde » qui désigne un robot construit à l'image

*Chapitre III Développement de l'application Sous Androïd* d'un être humain.

Afin de promouvoir ce système ouvert, Google a su fédérer autour de lui une trentaine de partenaires réunis au sein de l'OHA (*Open Handset Alliance*). En fait, plus de 50 entreprises ont participé à l'OHA, Qualcomm, y compris, Intel, Samsung, Motorola, Sprint, Texas Instruments.

Le T-Mobile G1, a été annoncé le 23 Septembre 2008, et a été le premier Smartphone Android OS pour être officiellement introduit sur le marché.

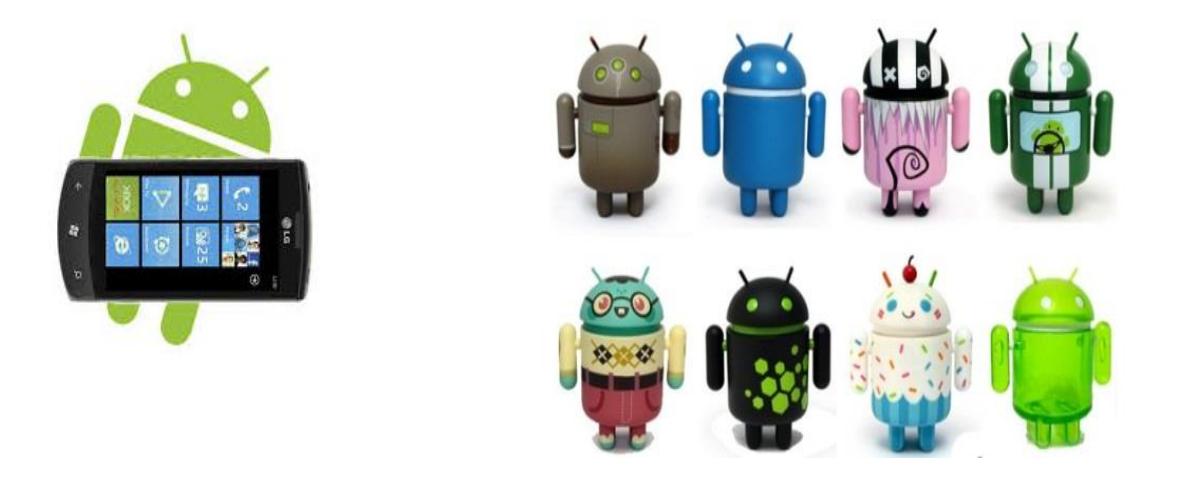

**Figure(III.24)** : Slogans des version Andriod.

### **III.3.2. Versions de l'Android**

La répartition des différentes versions Android est représentée dans le tableau suivant :

| Version         | Nom               | <b>API</b> Level | Distribution |  |
|-----------------|-------------------|------------------|--------------|--|
| 1.5             | Cupcake           | 3                | 0.2%         |  |
| 1.6             | Donut             | 4                | 0.5%         |  |
| 2.1             | Eclair            | $\overline{7}$   | 4.2%         |  |
| 2.2             | Froyo             | 8                | 15.5%        |  |
| $2.3 - 2.3.2$   | Gingerbread       | 9                | 0.3%         |  |
| $2.3.3 - 2.3.7$ |                   | 10               | 60.3%        |  |
| 3.1             | Honeycomb         | 12               | 0.5%         |  |
| 3.2             |                   | 13               | 1.8%         |  |
| $4.0 - 4.0.2$   | Ice Cream         | 14               | 0.1%         |  |
| $4.0.3 - 4.0.4$ | Sandwich          | 15               | 15.8%        |  |
| 4.1             | <b>Jelly Bean</b> | 16               | 0.8%         |  |

**Tableau(III.1):** Les versions de l'Android

# **III.3.3. Préparation, configuration de l'environnement de développement**

### **III.3.3.1. Outils de développement nécessaires**

Pour créer notre application Android, on doit installer les outils suivants :

### **A. IDE Eclipse**

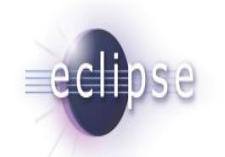

Pour crée une application, nous avons utilisé Ecupse qui est la version la plus récente du projet de niveau supérieur, et open source qui nous permet de créer des applications mobiles utilisant des API web standard pour les plates-formes qui nous intéressent.

Il contient ce dont vous avez besoin pour créer des applications basées sur la technologie Eclipse, y compris les environnements intégrés de développement (IDE), et les applications clientes riches en utilisant la plate-forme Eclipse Rich Client (RCP). L'Eclipse classique fournit édition Java de qualité supérieure avec la compilation incrémentielle, la prise en

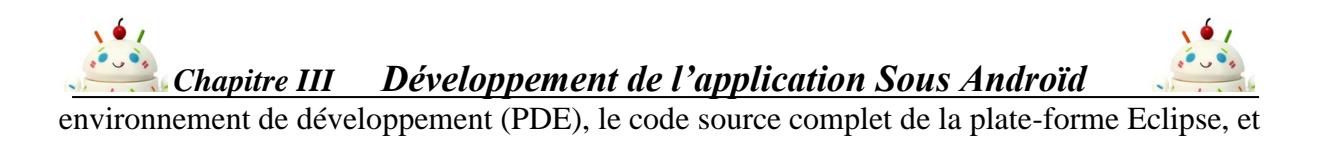

bien plus encore Erreur ! Source du renvoi introuvable.**.**

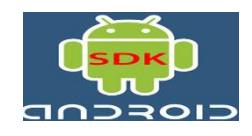

# **B. Ajout des Plateformes au SDK (***Kit de développement)*

Exploiter une nouvelle plate-forme n'est jamais été une chose aisée. C'est pourquoi Google fournit, en plus du système d'exploitation, un kit de développement (*Software Development Toolkit* ou SDK). Ce SDK est un ensemble d'outils qui permet aux développeurs et aux entreprises de créer des applications. Il est disponible gratuitement sur le site de Google.

 Le SDK Android est composé de plusieurs éléments afin d'aider les développeurs à créer et à maintenir des applications :

- Des outils.
- Des exemples de code.
- De la documentation.
- Des API (interfaces de programme d'application).

# **III.4. Support des réseaux**

# **III.4.1. Technologie d'accès mobile**

L'exploitation du canal 3G(3G<sup>+</sup>/4G) nous a permis de transmettre les données médicales du patient entre les acteurs médicaux. C'est une technologie, étendue, disponible, facile et rapide à mettre en œuvre.

C'est aussi une solution économique et ces débits sont suffisants pour transmettre les données médicales traitées dans le cadre de ce travail de Master.

# **III.4.2. Communication via internet**

# **III.4.2.1. La définition Protocole http**

"*HyperText Transfer Protocole Secured*" (HTTPS) est un protocole de transfert

hypertexte sécurisé qui a été développé par Netscape Erreur ! Source du renvoi introuvable.**.**

Il correspond à une version sécurisée du http (*HyperText Transfer Protocole*). Le HTTPS répond aux différents problèmes de confidentialité que protocole http a connu.

L'idée principale de HTTPS est de créer un canal sécurisé sur un réseau non sécurisé et

d'assurer une protection raisonnable contre [les oreilles indiscrètes](http://en.wikipedia.org/wiki/Eavesdropping) à condition que les suites

de chiffrement adéquat soient utilisées et que le certificat de serveur soit vérifié et approuvé.

Le choix qui a été pris c'est de programmer avec HTTP selon les caractéristiques suivantes:

- HTTP est obligatoirement implémenté sur tous les terminaux MIDP.
- HTTP est indépendant du réseau.
- Le port du protocole HTTP est plus facilement ouvrable sur les pare-feu. Le protocole HTTP est par défaut implémenté dans le paquetage *J2ME*. Les autres protocoles ne sont pas obligatoirement disponibles.

# **III.4.2.2. Les objectifs de sécurité assurés**

Le protocole HTTPS fournit les objectifs de sécurité suivants :

- L'authentification en permettant l'assurance de l'identité du programme, de la personne ou de l'entreprise avec laquelle on communique.
- La confidentialité des données échangées : Il est impossible d'espionner les informations échangées.
- L'intégrité des données échangées : Il est impossible de truquer les informations échangées.
- La spontanéité : la connexion de client avec le serveur est transparente.

# **III.5. Presentation de application**

Contexte

Les Smartphones de nos jours sont équipés d'une mémoire limité qui nous pose un problème de stockage des données acquises ou envoyées vers les Smartphones des médecins pour le suivi des actes thérapeutiques ou la télédiagnostic ou même pour former le dossier médicale du patient. Donc une solution est proposée dans ce contexte.

### **III.5.1. Motivation**

 *L'Accès facile aux images médicales en situation de mobilité* 

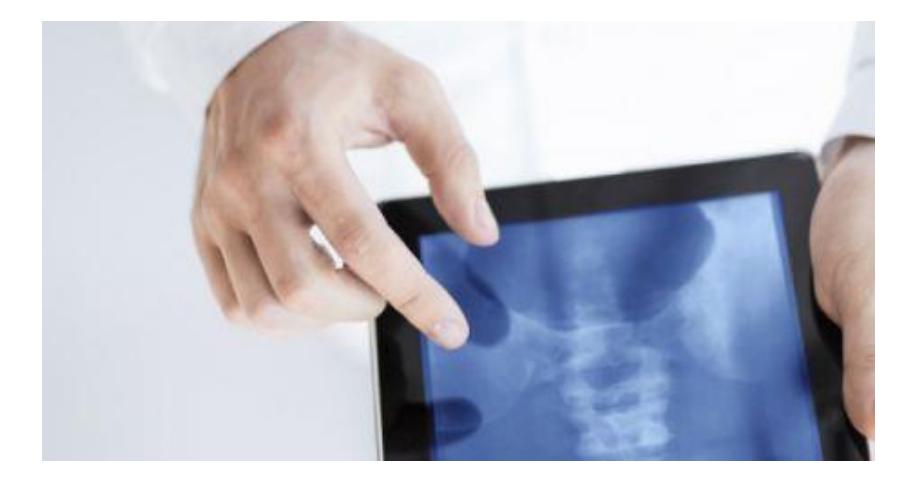

**Figure(III.25)** : Accès Mobile aux images.

Dans certaines situations, un radiologue peut avoir besoin de visualiser des images médicales en-dehors de son lieu de travail habituel. Mais l'accès aux images médicale depuis un terminal mobile (PC portable, tablette) reste souvent problématique, car ces images sont volumineuses : le temps de chargement rend la visualisation de l'image pénible.

C'est d'autant plus pénible lorsqu'il s'agit de faire défiler toutes les coupes d'un scanner par exemple (manque de fluidité).

Accéder à l'imagerie médicale en mobilité peut donc être un réel besoin qui reste actuellement problématique, notamment du fait du volume et de la qualité des images produites dans l'univers médical. La technique la plus courante consiste à compresser les images. En effet, la compression diminue la taille des images et permet ainsi un transfert et un affichage plus rapides. Mais la compression comporte un risque : elle peut dégrader la qualité de l'image, et rendre toute utilisation de l'image risquée voire impossible c'est pour cela dans notre application nous avons utilisé un algorithme basé sur la norme JPEG qui nous donne des images compressé avec un peu de distorsion qui n'influe pas le diagnostic de médecin.

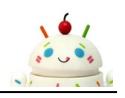

JPEG définit deux classes de processus de compression nous intéressons seulement de la classe irréversible :

 Avec pertes ou compression irréversible. C'est le JPEG « classique ». Il permet des [taux de compression](https://fr.wikipedia.org/wiki/Taux_de_compression_de_donn%C3%A9es) élevée.

Cet algorithme est très populaire, en particulier sur Internet où la compression d'un fichier permet de réduire le coût en bande passante. Il est de plus possible d'enregistrer une image dans le format JPEG avec la majeure partie des appareils photo numériques et téléphones portables.

# **III.5.2. Plateforme d'application**

L'application envisagée pour Téléimagerie est basée sur l'utilisation des nouvelles technologi es de l'information et de la communication dans le secteur médical **(FIG. III.26)**. Elle médiati se l'acte médical en interposant un outil sans fil de diagnostic et de communication entre un m édecin et son patient. La plateforme proposée permet de maintenir le contact permanent et im médiat service-médecin. Elle exerce

une partie de la pratique médicale qui représente un enjeu considérable pour l'amélioration de s conditions de soin et de vie des personnes.

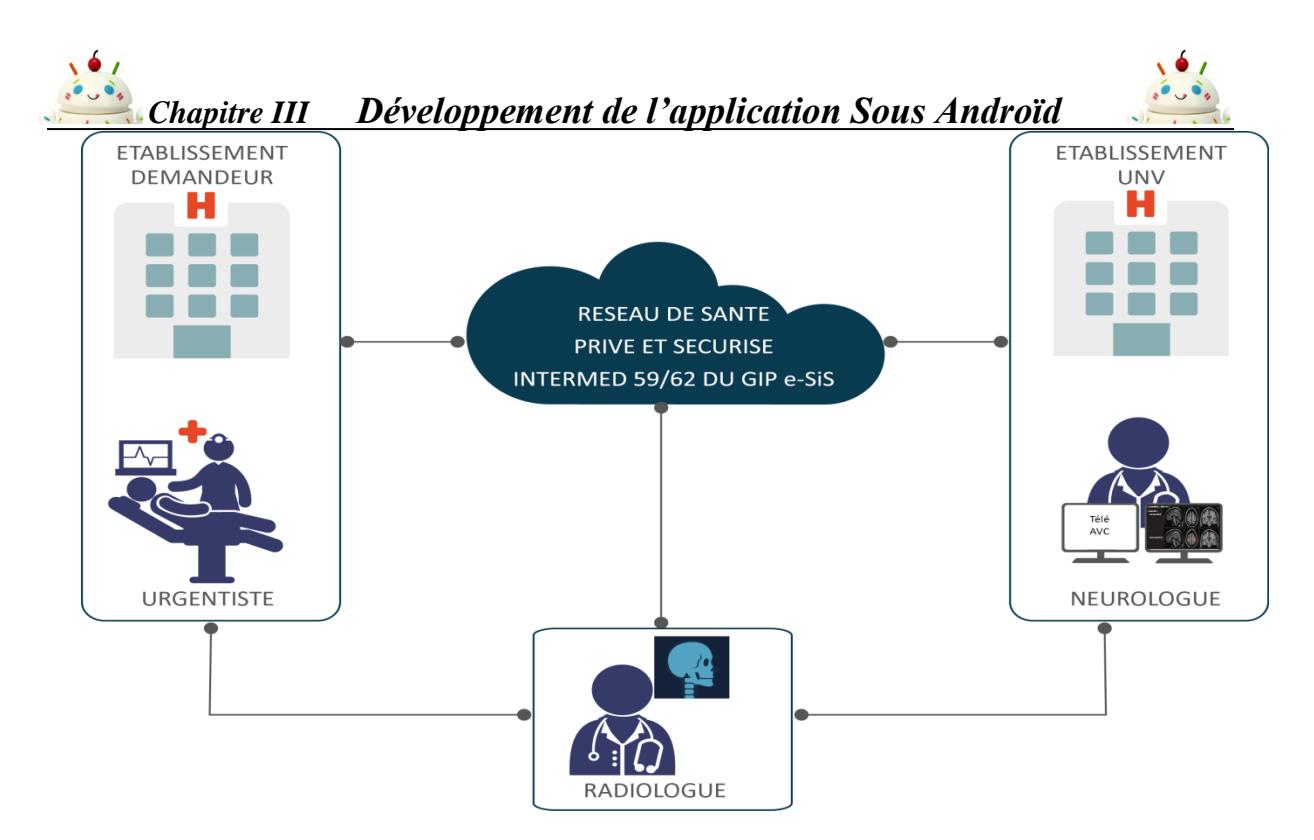

**Figure(III.26)** : Platforme de notre application.

# **III.5.3. Le déroulement des opérations comme suit**

- 1. Un utilisateur (médecin) se servira d'un Smartphone avec un Système d'exploitation Andriod qui contient une galerie des photos dont il insère ces images médicales dans le but de les compresser.
- 2. Compression des images au niveau de Smartphone.
- 3. Le terminal mobile se connectera à un serveur distant à l'aide d'un login et un mot de passe.
- 4. Transfert immédiat des images entre le Mobile et le Serveur.

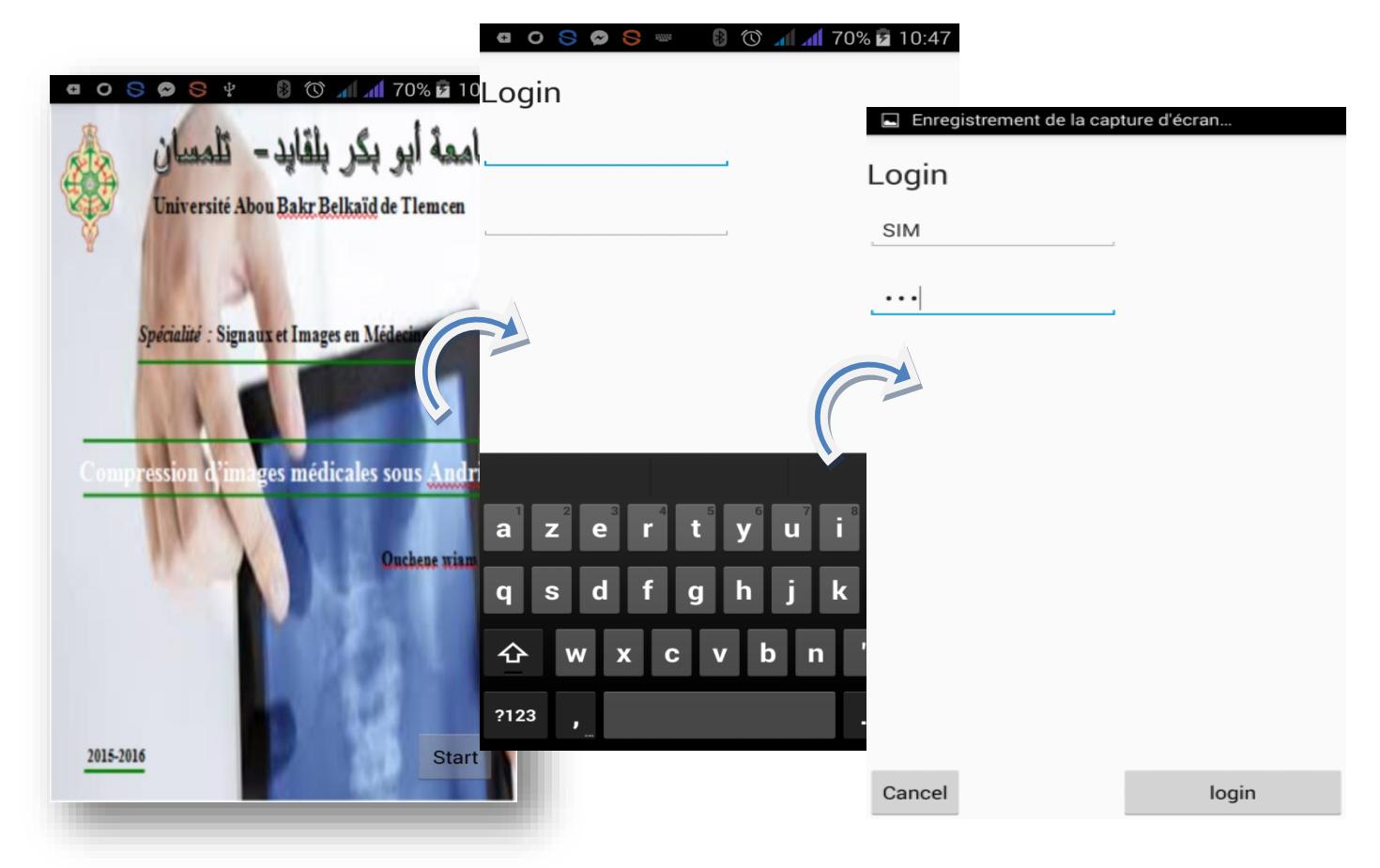

A : Page d'accueil B : Authentification

**Figure(III.27)** : Les premières interfaces de notre application (A & B).

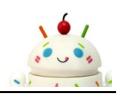

| Enregistrement de la capture d'écran<br>$\blacksquare$ |                                   |                                                                                    |                                                                      |                   |                                                      |  |  |  |
|--------------------------------------------------------|-----------------------------------|------------------------------------------------------------------------------------|----------------------------------------------------------------------|-------------------|------------------------------------------------------|--|--|--|
| <b>SELECTER</b><br><b>COMPRESSER</b>                   | <b>ENREGISTRE</b><br>$\mathsf{R}$ |                                                                                    |                                                                      |                   |                                                      |  |  |  |
|                                                        | <b>SELECTER</b>                   | Enregistrement de la capture d'écran<br><b>COMPRESSER</b><br><b>Continuer avec</b> | <b>ENREGISTRE</b><br>R<br>$Q$ $Q$ $Q$ $Q$ $Q$ $V$<br><b>SELECTER</b> | <b>COMPRESSER</b> | 0 0 1 70% 10:47<br><b>ENREGISTRE</b><br>$\mathsf{R}$ |  |  |  |
|                                                        |                                   | <b>Beautiful Theme</b>                                                             |                                                                      |                   |                                                      |  |  |  |
|                                                        |                                   | Galerie                                                                            |                                                                      |                   |                                                      |  |  |  |
| Mot de pass correct                                    | Toujours                          | Photos<br>Une seule f                                                              |                                                                      | Compression       |                                                      |  |  |  |
|                                                        |                                   |                                                                                    |                                                                      | Enregistrer       |                                                      |  |  |  |
|                                                        |                                   |                                                                                    |                                                                      | ImageInitiale     |                                                      |  |  |  |
|                                                        |                                   |                                                                                    | Select                                                               |                   |                                                      |  |  |  |

**Figure(III.28)** : Le menu de notre application.

Voici une explication des differentes etapes de notre application :

# **A. La page d'accueil**

Une page de garde s'affiche des qu'on excute l'application (**Figure III.29**). Un boutton Start permet d'aller à la phase d'authentification pour introduire login et mot de passe (**Figure III.30**).

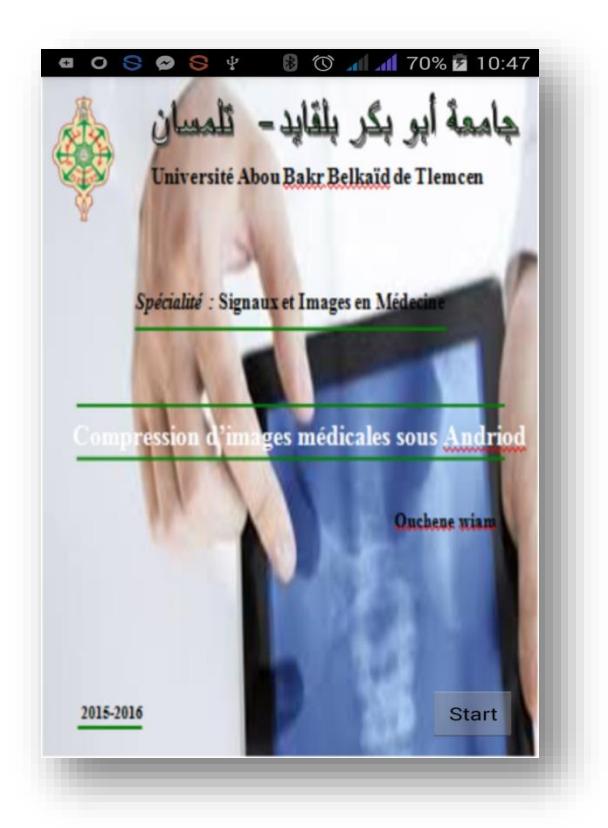

**Figure(III.29) :** Page d'aceuil.

# **B. Phase d'authentification**

Cette phase consiste à protéger notre application et la rendre personnel à chaque utilisateur, contient deux bottons (**Figure III.30**) un Cancel pour annuler l'entrée et un autre login qui permet d'aller à la prochaine interface.

Si le mot de passe est correct l'application s'exécute et autorise l'utilisateur final de passer à l'étape suivante (**Figure III.30**).

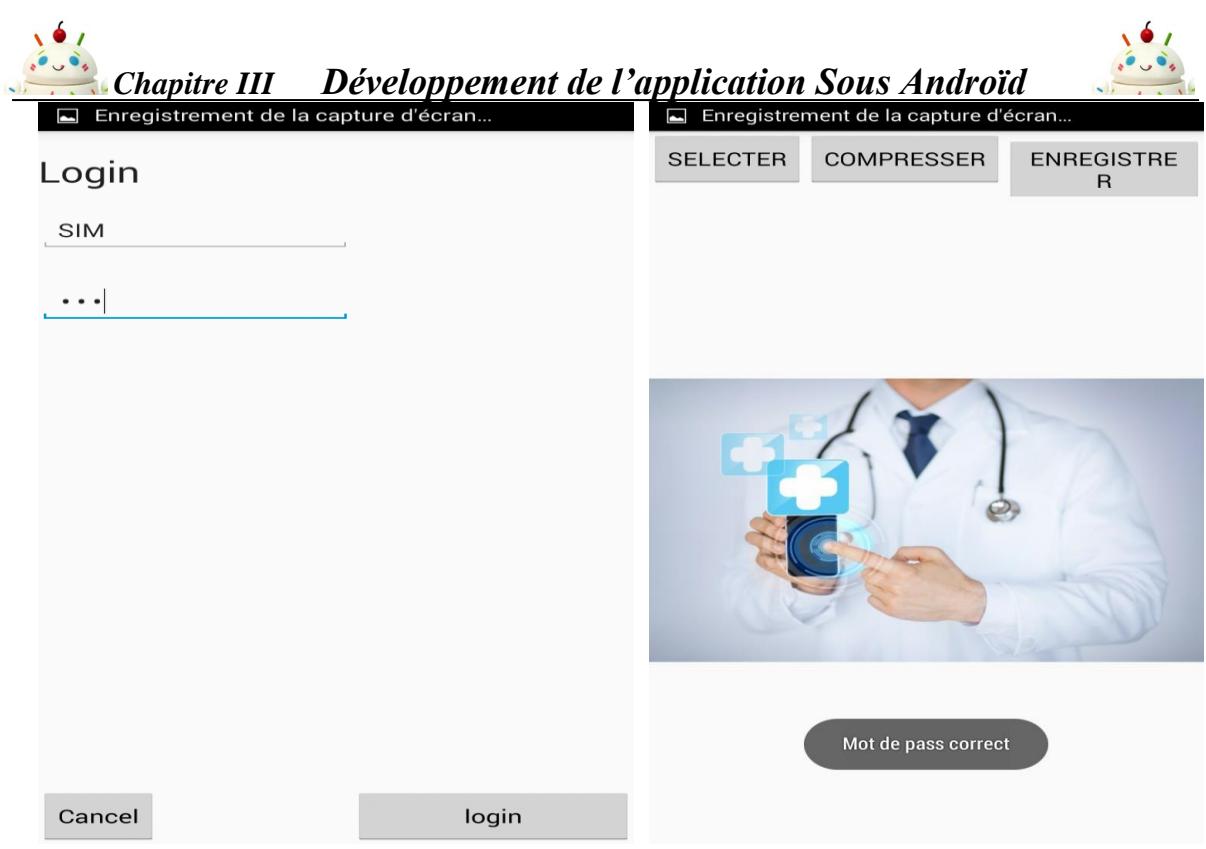

**Figure(III.30)** : Phase d'authentification.

# **C. Le menu principal de notre application**

Cette interface contient trois bottons :

- Select : Permet à l'utilisateur de sélectionner une photo enregistré en Galerie.
- Compresser : Ce bouton lance l'algorithme de compression basé sur la norme JPEG.
- Enregistrer : Pour l'enregistrement des photos compressées dans le Galerie.

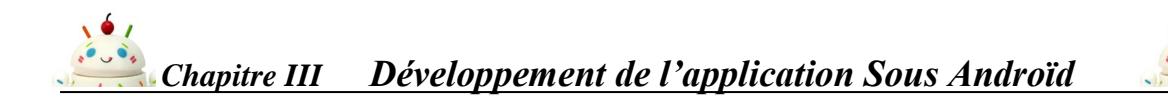

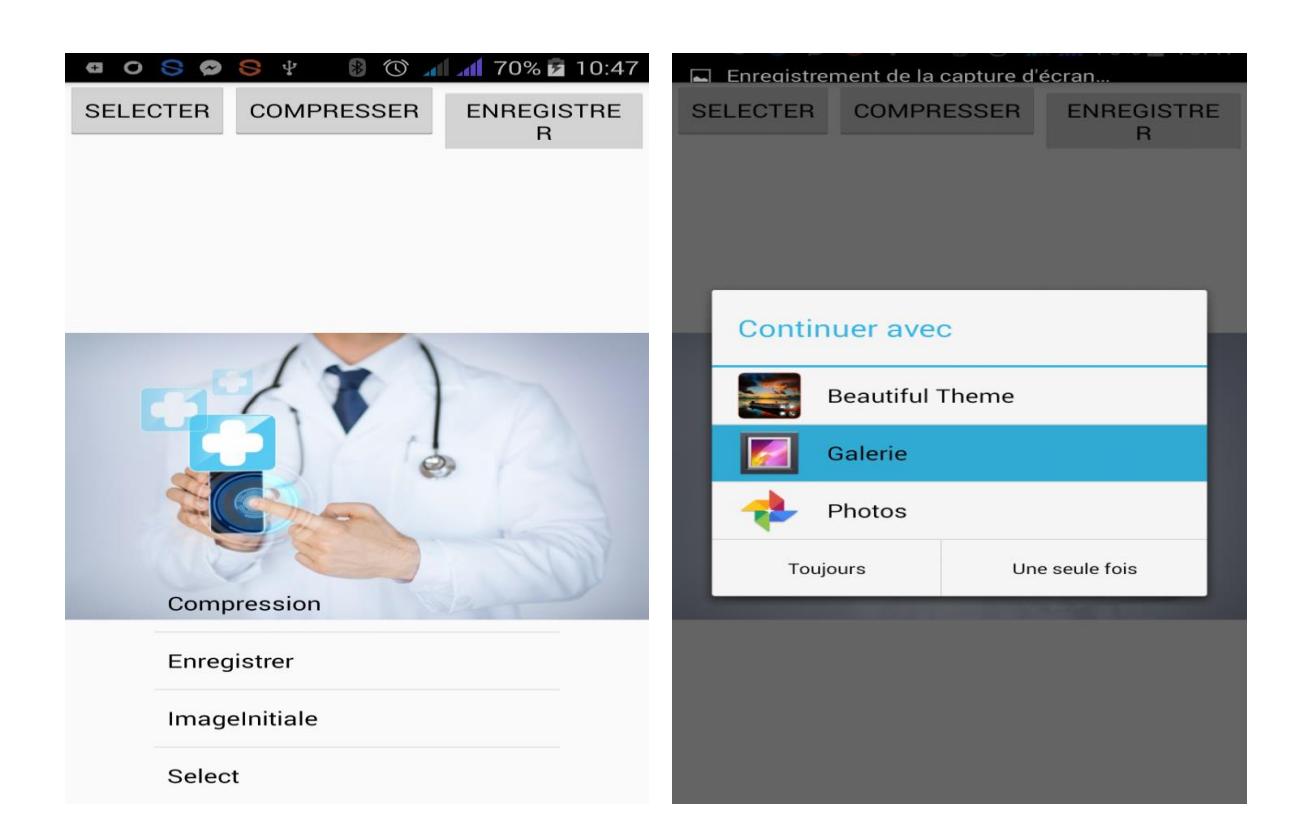

**Figure(III.31)** : Le menu principale de notre application.

On choisit une image médicale d'ophtalmologie via le bouton « Select » et on va la compresser à l'aide de notre codage implémenté (**Figure III.32**).

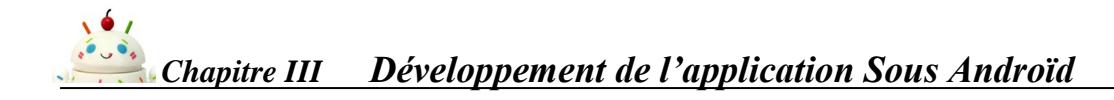

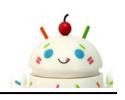

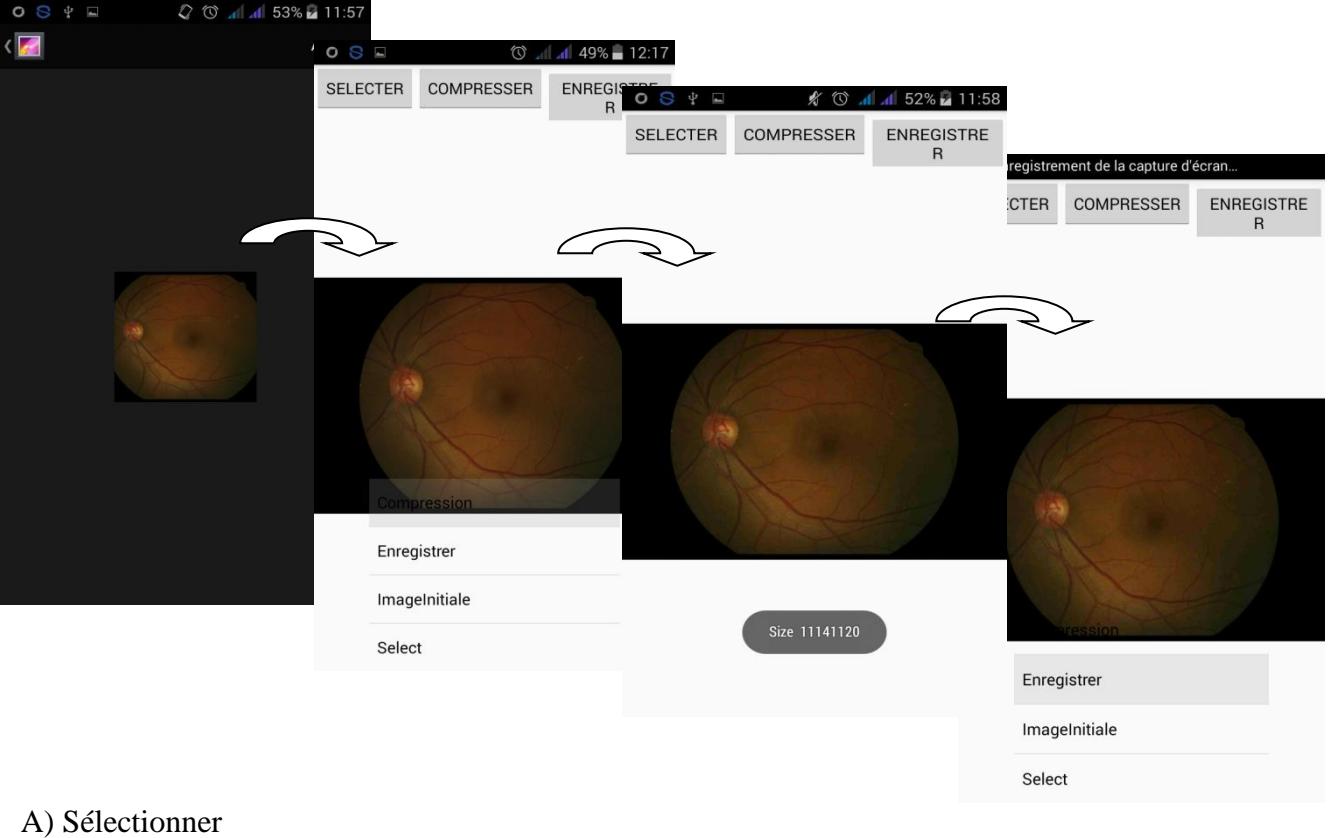

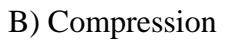

C) Enregistrer

**Figure(III.32)** : Compression d'une image Ophtalmologique.

L'image selectionée est compresser par le botton Compression et elle sera enregesté dans mes fichiers sous le noms **test33.jpg**.

Voici les détails de l'image avant et après la compression :

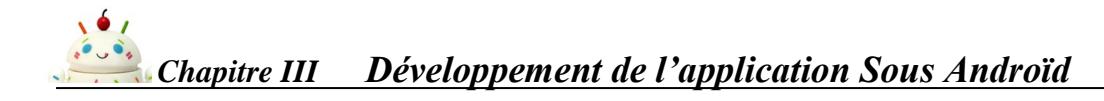

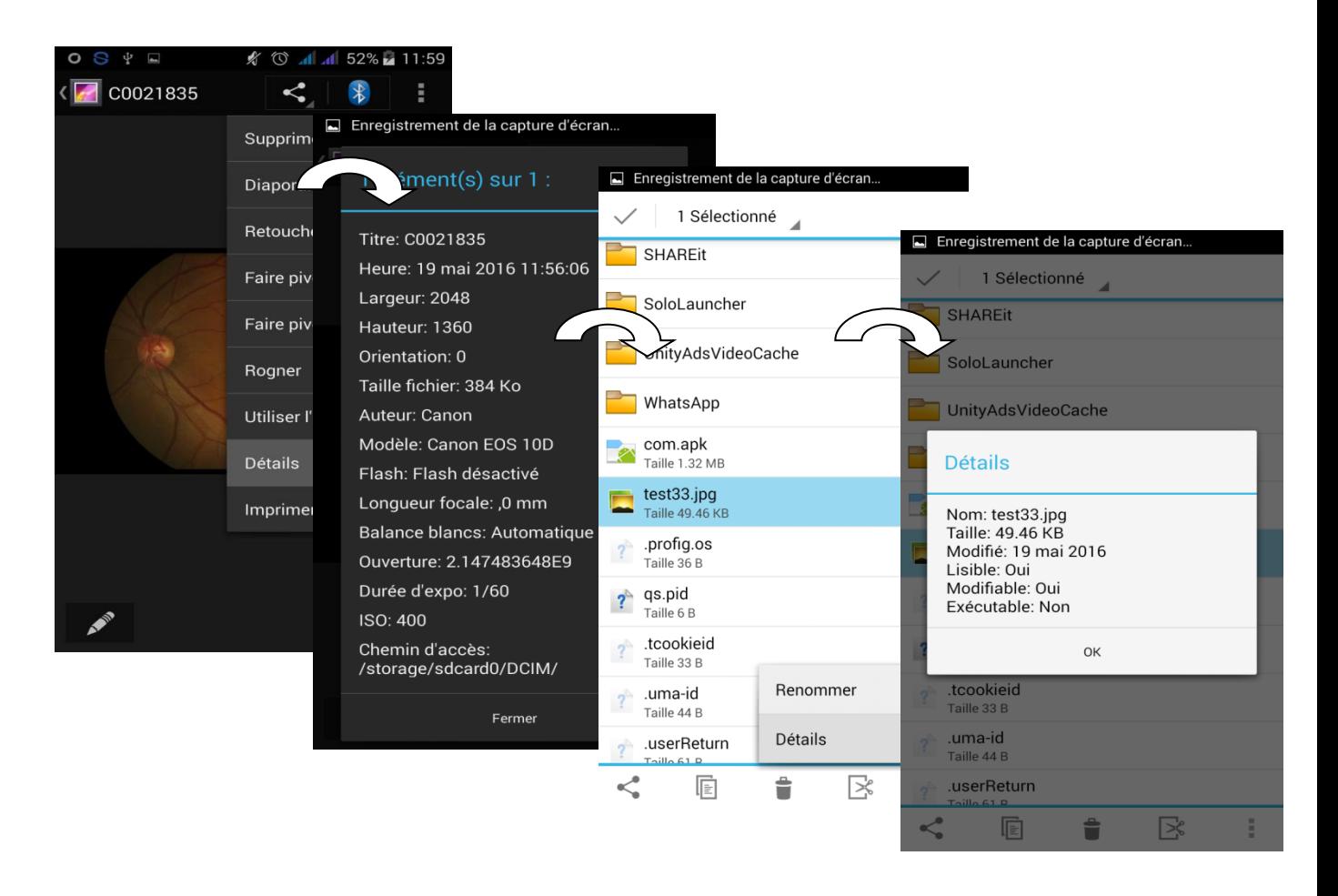

**Figure(III.33) :** Compresion d'une image ophtalmologie à l'aide de notre application.

Taille Initiale : 384 Ko.

Taille Après compression : 49.46 KB.

En cas d'un mot de passe est incorrect, un message d'erreur sera affiché (**Figure III.34**). Si le nombre des essais erronés sont plus de trois fois l'application s'arête automatiquement.

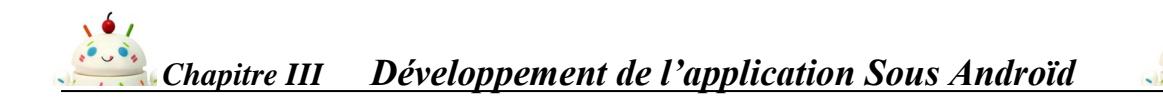

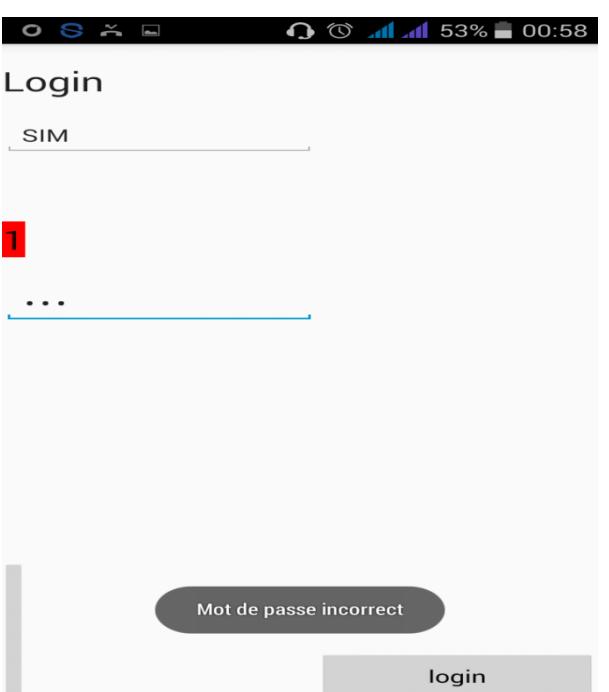

**Figure(III.34) :** Mot de passe incorrect

# **III.5.Résultats et discussion**

# **III.5.1. Plusieurs format des images**

Dans cette partie on va tester notre application sur plusieurs types et formats d'images médicales afin de prouver sa fonctionnalité.

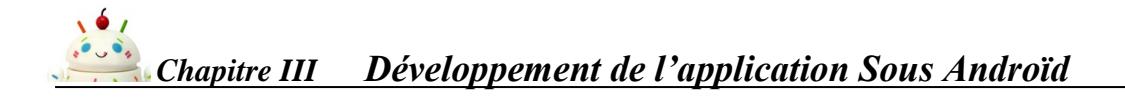

# **A : Image Radiologie**

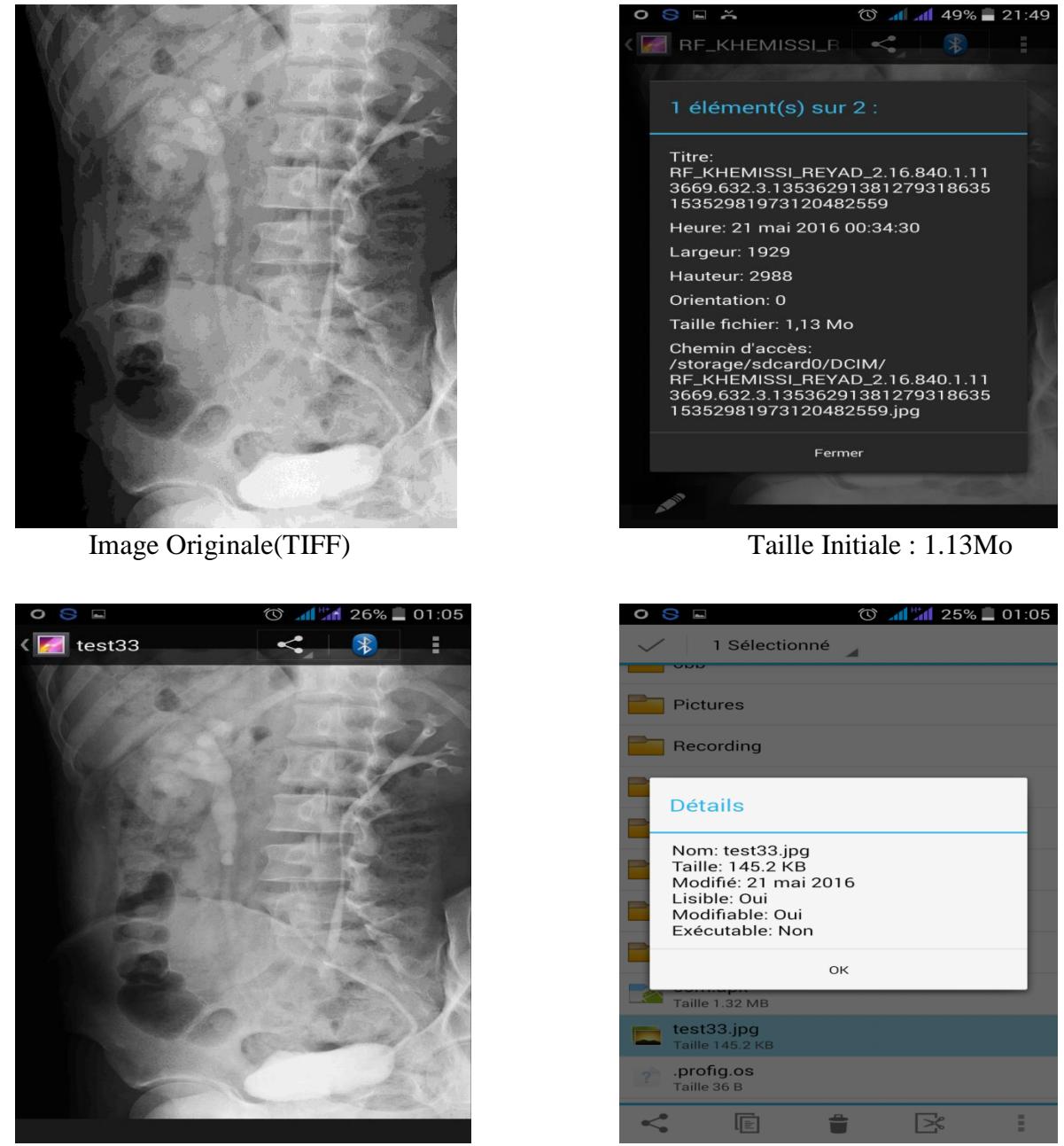

Image Compressée(JPEG) Taille après comp :145.2KB

**Figure(III.35)** : Compression d'une image de Radiologie avec notre application.

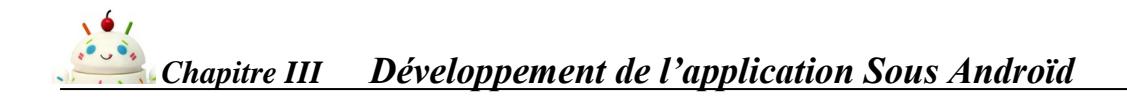

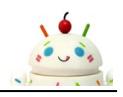

# **B : Image IRM**

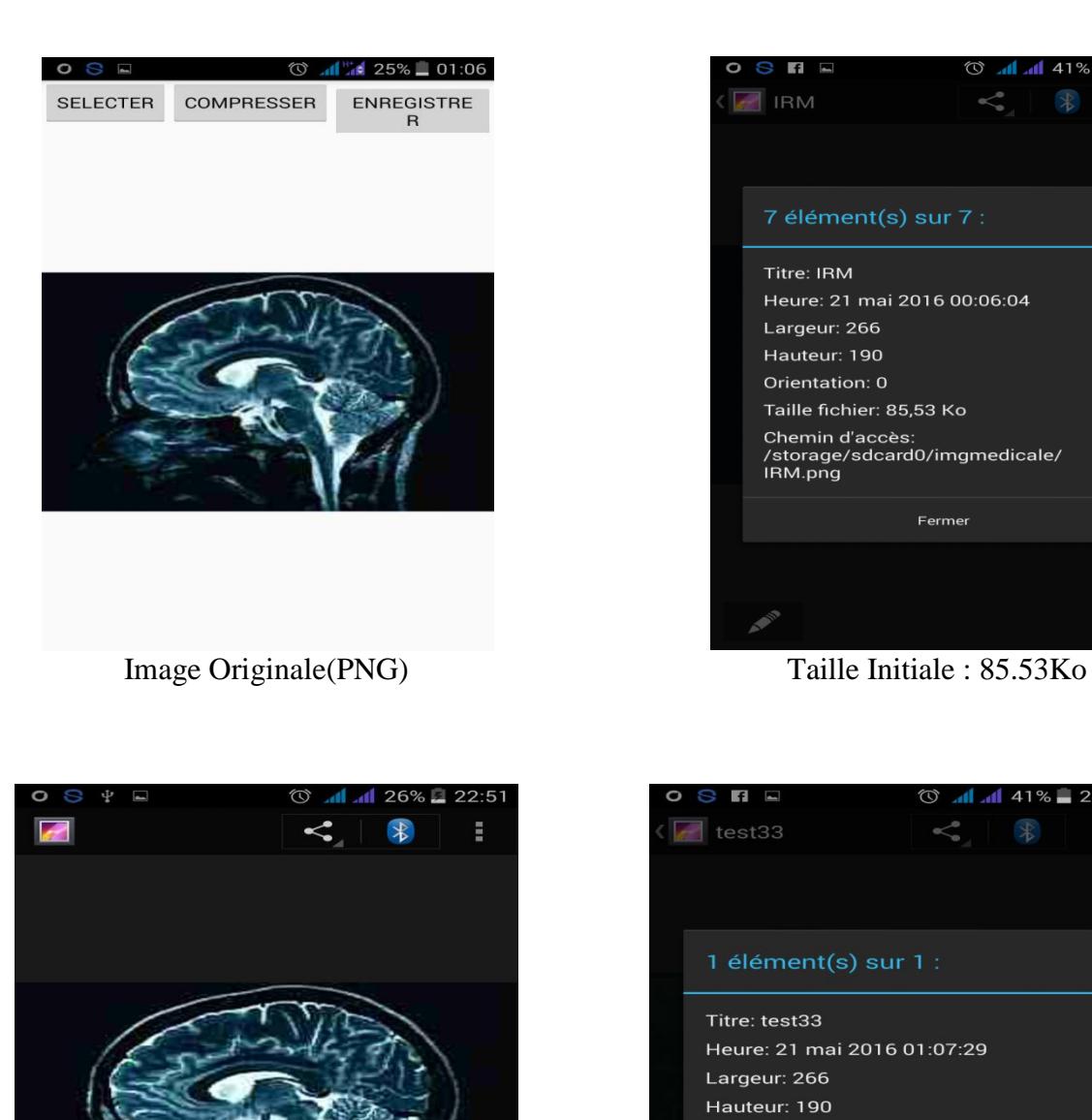

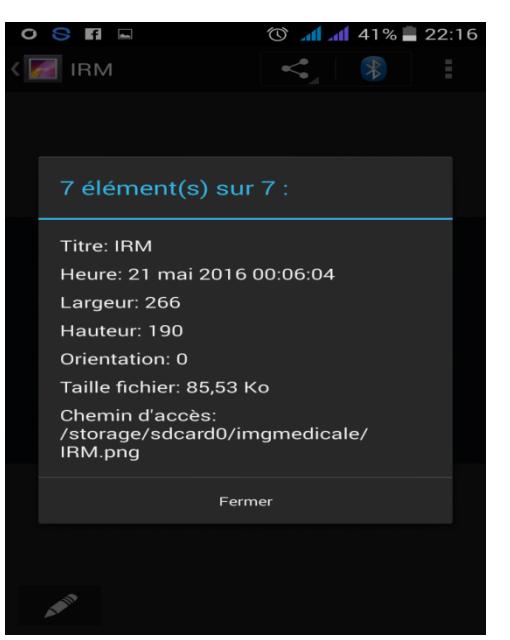

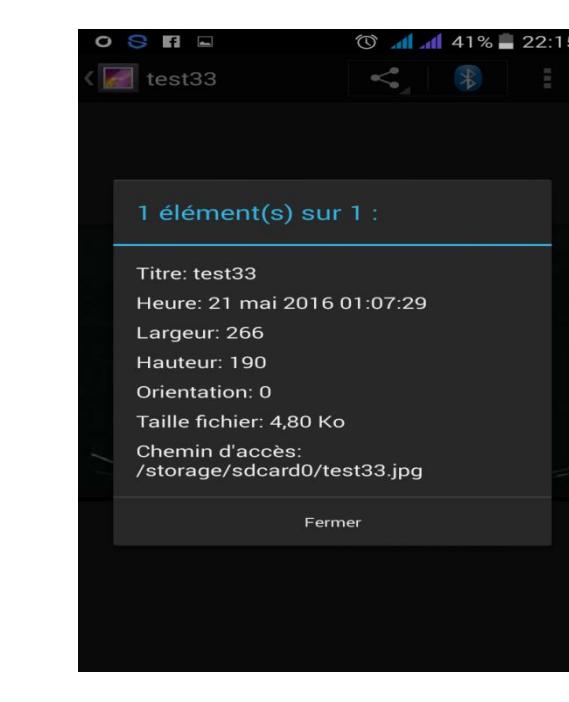

Image compressée(JPEG) Taille après compression: 4.80KB

**Figure(III.36) :** Compression d'une image IRM à l'aide de notre application.
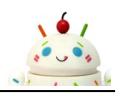

### **C : Image Scanner**

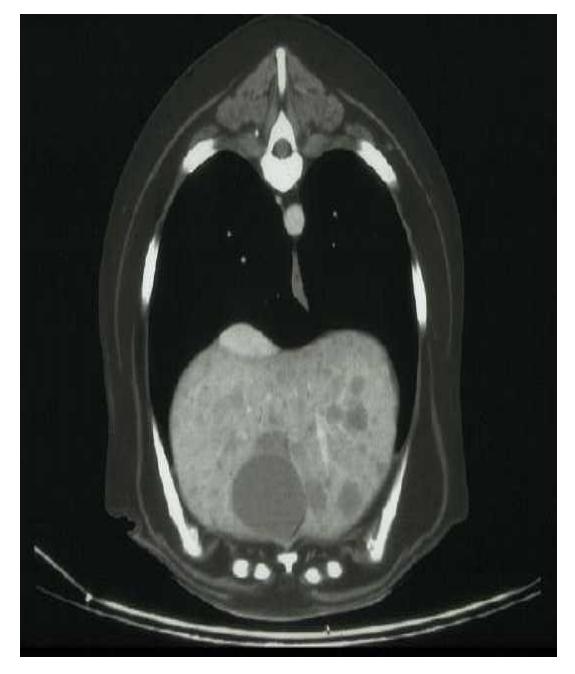

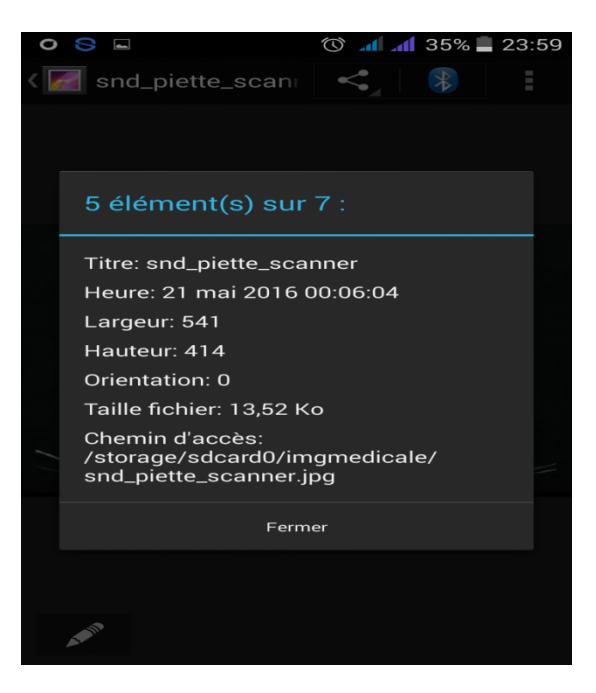

Image Originale(JPEG) Taille Initiale : 13.52 Ko

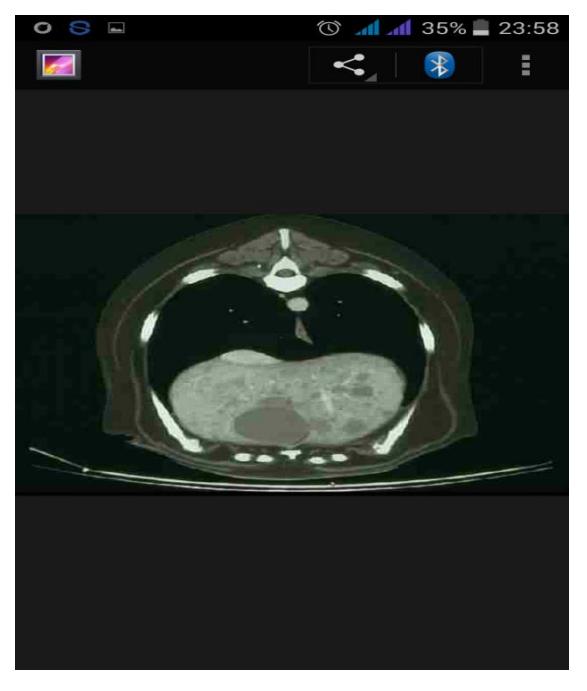

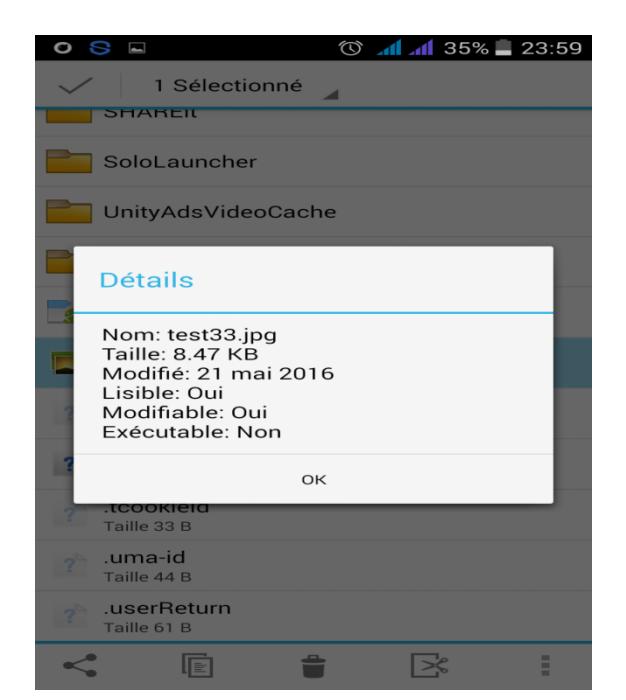

Image compressée(JPEG) Taille après comp : 8.47 KB

**Figure(III.37) :** Compression d'une image Scanner avec notre application.

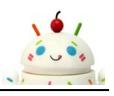

### **III.5.2.Interprétation de ces résultats**

On remarque que la taille initiale de toutes les images insérées est plus grande que la taille des images produite après compression.

Notre algorithme de codage implémenté permet la réduction de la taille totale de l'image en cours. Comme montre les résultats on ne trouve pas une grande différence entre les images originales et les images après leurs compressions, c'est vrai on perd un peu la qualité de l'image mais sans perte de la grande quantité d'informations. Donc, c'est une solution optimale qui combine la qualité et le volume obtenu (un compromis entre la qualité et le volume du stockage). Dont le but est de gagner autant que possible le temps de leurs transferts et par conséquent offre un outil de diagnostic efficace et fiable au médecin traitant.

#### **III.5.3. Calcule de taux de compression**

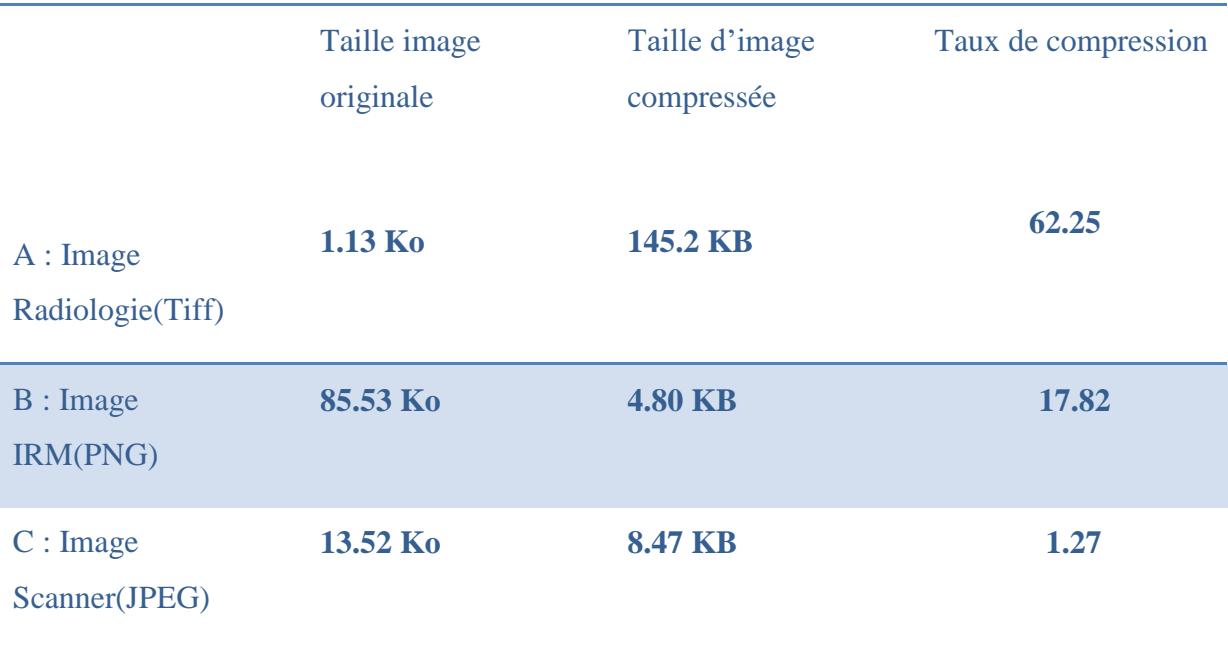

Le tableau suivant récapitule les taux de compression obtenus.

**Tableau(III.3) :** Les taux de compression obtenus.

Aprés l'étude faite on remarque que le taux de compression varie selon le format d'image choisit.

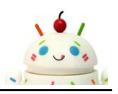

### **III.6. Conclusion**

Ce chapitre est consacré pour montrer les différentes fonctionnalités et étapes de notre application dédiée à la télé-imagerie. Il s'agit d'un service mobile de compression des images médiales entre les acteurs médicaux.

Les résultats obtenus par l'algorithme implémenté sur le Smartphone ne présentent pas une grande distorsion. Ce qui les rend fiable au niveau de prises de décision médicale par les médecins et les professionnels de santé.

# $Conclusion$  *générale*

# **Conclusion générale**

La convergence technologique entre les télécommunications et la micro informatique a donnée naissance aux nouvelles technologies de l'information et de la communication, ce qui a permis l'essor de la télémédecine.

Dans la famille des applications de la télémédecine, la télé-radiologie occupe une place de choix. La télé-radiologie possède ses particularités propres liées aux volumes de données à transmettre et aux types d'images envoyées.

Après l'étude générale des techniques de la compression des images on a retenu que ça simple définition est qu'elle réduit le nombre moyen de bits par pixel nécessaire à sa représentation. Il est possible dans une certaine limite de réduire ce nombre sans perte d'information. Au-delà, il est nécessaire d'élaborer des algorithmes de compression irréversibles (avec pertes) induisant une distorsion pas ou peu visible dans les conditions normales d'observation des images.

Notre travail abouti à créer une application implémenté sous la plate forme Androïd qui est en mesure de compresser les images médicales au premier lieu dans le but de les sauvegarder et puis les transmettre vers un serveur Web pour les traités afin de réaliser des actes thérapeutiques, et les diagnostics et aussi pour l'archivage des dossiers médicales.

# *Introduction Générale Annexe*

**a.** Algorithme du codage arithmétique

### **a.1.** Codage

Pour générer le nombre de sortie, on suit les étapes suivantes :

**1.** Déterminer la probabilité de chaque symbole : par exemple, le message 'ondelettes' a la répartition de probabilités suivante :

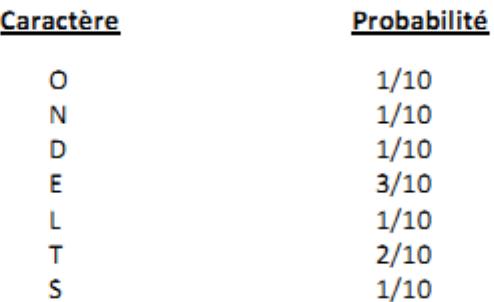

**2.** Affecter à chaque symbole un intervalle basé sur la probabilité, les bornes extrêmes de l'intervalle étant 0 et 1. On donne à chaque caractère une portion de l'intervalle 0 à 1 proportionnelle à sa probabilité d'occurrence :

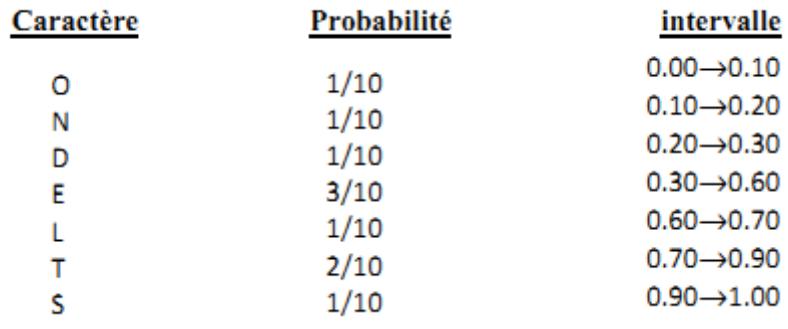

**3.** On commence par le premier caractère 'O', l'intervalle où se trouve notre code sera compris entre 0.00 et 0.10 ; le prochain caractère à coder, la lettre 'N', occupe l'intervalle allant de 0.10 à 0.20, le nouveau nombre codé sera quelque part entre les 10% et 20% de l'intervalle actuellement établi (0.00–0.10). En appliquant cette logique, le nombre sera entre 0.01 et 0.02.

La table suivante est le résultat de ce processus complet appliqué a notre message :

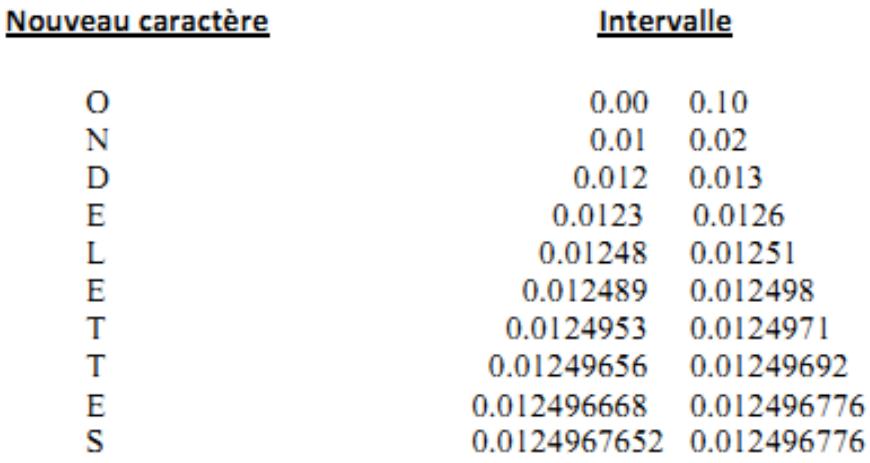

La limite inférieure de l'intervalle final, codera de façon unique le message 'ONDELLETES' en utilisant le modèle de codage actuel.

### **a.2.** Décodage

Dans un message compressé par le codage arithmétique [5,47], c'est le premier symbole qui est le plus important : pour décoder correctement le premier caractère, le code final doit être un nombre entre 0.00 et 0.10.

**1.** On trouve le premier symbole du message en recherchant le symbole qui occupe l'intervalle dans lequel se trouve le message codé :

Puisque [ 0.012496776 ] est compris entre 0.00 et 0.10, le premier caractère doit être

 $^{\circ}$   $\Omega$ <sup>\*</sup>.

**2.** Puisque nous connaissons la limite inférieure et supérieure du caractère 'O', on supprime son effet de la limite inférieure en inversant le processus qui les a générés :

**a.** On soustrait la valeur basse de 'O', ce qui donne : 0.0124967652

**b.** Ensuite, on divise le résultat par la longueur de l'intervalle de 'O', c'est-à-dire 0.1, on obtient ainsi : 0.124967652

**3.** Puis en recherche l'intervalle contenant cette valeur, celui de la prochaine lettre 'N'. En suivant les mêmes étapes, l'algorithme de décodage de notre message procédera ainsi :

### *Annexe*

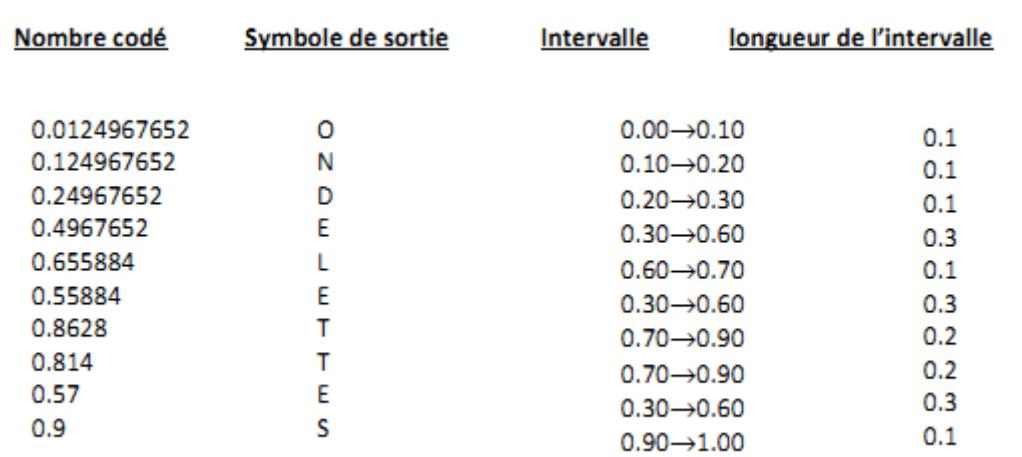

# $Références Bibliographique$

## **Références Bibliographique**

- **[1].** Manuel Diezi ,"Smartphones et Tablettes Quelques applications, bénéfices, risques pédiatrie", Vol . 22 N o. 2 2011, Lausanne.
- **[2].** Lexi-Comp.Available from: [www.lexi.com.](http://www.lexi.com/)
- **[3].** Epocrates.Available from: [www.epocrates.com.](http://www.epocrates.com/)
- **[4].** Scutshe et.Available from:<http://itunes.apple.com/us/app/scutsheet/> id410326551?mt=8.
- **[5].** N. Morceau, " Techniques de compression des signaux '', Edition Masson, 1995.
- **[6].** UIT-T. ISO DIS 10918-1 " Compression numérique et codage des images en tons continus (JPEG) ". Recommandation T.81.
- **[7].** D.A. Huffman, "A method for the construction of minimum-redundanc codesProceedings of the I.R.E., sept 1952, pp 1098-1102
- **[8].** Rissanen, Jorma . (mai 1976) "généralisé Kraft inégalité et le codage arithmétique" (PDF). IBM Journal de la Recherche etDéveloppement20(3):.198-203.21/09/2007
- **[9].** Pennebaker, WB & Mitchell, JL (1993). JPEG standard de compression de données d'image . New York:. Van Nostrand Reinhold ISBN 0-442-01272-1 .
- **[10].** G.K. Wallace. The jpeg still picture compression standard. CACM, 34(4) :30–44, April 1991.
- **[11].** N. D. Memon and K. Sayood. Lossless image compression :a comparative study. in Proc. SPIE (Still-Image Compression), 2418(8–20), Feb. 1995.
- **[12].** Olivier Godin feat. Sylvain Bérubé, Compression basée sur le contexte ,Université de Sherbrooke,15 février 2011
- [13]. A.K. Jain. Advances in mathematical models for images processing. in Proc.IEEE, 69(5) :502–528, 1981.
- **[14].** David A.Clunie, "Lossless Compression of Grayscale Medical Images Effectiveness of Traditional and State of the Art Approaches", SPIE Medical Imaging, San Diego, Feb 2000.

# *Bibliographie*

- **[15].** Denecker K,Van Overloop J, Lemahieu I, "An experimental comparison of several lossless image coders for medical images", Proc. 1997 IEEE Data Compression Conference.
- **[16].** Kivijärvi J, et al, "A comparison of lossless compression methods for medical images", Computerized Medical Imaging and Graphics, 22, pp 323-339, 1998.
- **[17].** W.Philips, S. Van Assche, D De Rycke et K Denecker, "State of-the-art for lossless compression of 3D medical images sets", Computerized Medical Imaging and Graphics, 2001.
- **[18].** X. Wu and J.-H. Chen, "Context modeling and entropy coding of wavelet coefcients for image compression", in Proceedings of IEEE International Conference on Acoustics, Speech, and Signal, pp. 3097-3100, New York, 1997.
- **[19].** X.Wu , "Lossless compression of continuous-tone images via context selection, quantization and modeling", IEEE Transactions on Image Processing, vol. 6, pp. 656-664, 1997.
- **[20].** Boukli Hacene Ismail, thèse de doctorat «Compression d'image médicales par Ondelettes de seconde génération", Université ABOU BEKR BELKAID de Tlemcen, Algerie,14 setempbre 2014.
- **[21].** David A. Clunie, "Lossless Compression of Grayscale Medical Images Effectiveness of Traditional and State of the Art Approaches", SPIE Medical Imaging, San Diego, Feb 2000.
- **[22].** Denecker K, Van Overloop J, Lemahieu I, "An experimental comparison of several lossless image coders for medical images", Proc. 1997 IEEE Data Compression Conference.
- **[23].** Kivijärvi J, et al, "A comparison of lossless compression methods for medical images", Computerized Medical Imaging and Graphics, 22, pp 323-339, 1998.
- **[24].** W.Philips, S. Van Assche, D De Rycke et K Denecker, "State of-the-art for lossless compression of 3D medical images sets", Computerized Medical Imaging and Graphics, 2001.
- **[25].** X.Wu and J.-H. Chen, "Context modeling and entropy coding of wavelet coefcients for image compression", in Proceedings of IEEE International Conference on Acoustics, Speech, and Signal, pp. 3097-3100, New York, 1997.
- **[26].** X.Wu , "Lossless compression of continuous-tone images via context selection, quantizationand modeling", IEEE Transactions on Image Processing, vol. 6, pp. 656- 664,1997.

# *Bibliographie*

- **[27].** M. Weinberger, G. Seroussi, G.Sapiro, "The LOCO-I lossless image compression algorithm Principles and standardization into JPEG-LS", Technical Report HPL-98-193, HP Computer Systems Laboratory, novembre1998. http ://www.hpl.hp.com/techreports/98.
- [28]. M.W. Marcellin, M.J. Gormish, A. Bilgin, and M. P. Boliek, "An overview of JPEG-2000", in Proc. DCC 2000, Snowbird, UT, pp. 523-541, mars 2000.
- **[29].** Bradley J.Erickson, "Irreversible Compression of Medical Images", Society for computer applications in radiology, 2000.
- **[30].** P. Raf y, Y. Gaudeau, D. P. Miller, et J-M. Moureaux, "Computer Aided Detection (CAD) of Solid Lung Nodules in Lossy Compressed MDCT Chest Exams", ECR, Vienne, mars 2006.
- **[31].** A. Said et W. Pearlman,"A new, fast, and efcient image codec based on set partitioning in hierarchical trees",IEEE Transactions Circuits Syst. Video Technol., vol. 6, pp. 243-250, juin96.
- **[32].** Cosman,P.C.Tseng,C.Gray,R.M.Olshen,R.AMoses,L.E.Davidson,H.C.Bergin,C.J.Riskin Tree-structured vector quantization of CT chest scans : image quality and diagnostic accuracy ".
- [33]. Goldberg MA, Gazelle GS, Boland GW, et al, "Focal hepatic lesions : effect of threedimensional wavelet compression on detection at CT". Radiology 1994, vol. 190, pp. 517- 524.
- **[34].** Zalis ME, Hahn PF, Arellano RS, et al, "CT colonography with teleradiology : effect of lossy wavelet compression on polyp detection - initial observations", Radiology, vol. 220, pp. 387-392, 2001.
- **[35].** M Penedo et al, " Free-response receiver operating characteristic evaluation of lossy JPEG2000 and object-based set partitioning in hierarchical trees compression of digitized ◦ mammograms ", Radiology, vol. 237, N 2, pp. 450-457, 2005.
- **[36].** Christophe Tomasini, "Présentation du système d'exploitation Open Source ANDROID", Jeudi 2 Juillet 2009, Praxis.
- **[37].** "Beginner's Android Development Tutorial", Georgia Tech Research Network Operations Center (RNOC), 2015.
- **[38].** Fr.wikipedia.org/wiki/Android
- **[39].** Fr.wikipedia.org/wiki/Android
- **[40].** [www.eclipse.org](http://www.eclipse.org/)
- **[41].** Fr.wikipedia.org

### *Résumé*

Le développement des systèmes d'acquisition en imagerie médicale a eu comme conséquence de multiplier le nombre d'images obtenues au quotidien, créant ainsi des problèmes de stockage et de transmission. La solution à ces problèmes est la compression qu'est un enjeu économique important.

Une application médicale développée sous Android, est proposée dans ce contexte. Elle implémente un algorithme de codage JPEG permettant de compressé les différents formats d'images médicales pour palier la saturation des dispositifs de stockage et la bandes passante lors de la transmission de ces données. C'est la solution que l'on peut trouver dans divers services tel que la Télé-imagerie.

### *Mots clés*

Compression, Stockage, Transmission, Androïd, JPEG.

### *Abstract*

The development of medical imaging acquisition systems has resulted in increasing the number of images obtained every day, creating problems of storage and transmission. The solution to these problems is the compression that is an important economic issue.

In this context, a medical application is proposed on Android. It implements a coding algorithm JPEG allowingto compressthe various medical image formats for making up the saturation of the storage devices and the bandwidth during transmission of these data. This solution can be found in various services such as Tele- imaging.

### *Keywords*

Compression, Storage, Transmission, Android, JPEG

### **ملخص**

التطور في أنظمة الحيازة في التصوير الطبي كان له كنتيجة تضاعف عدد الصور التي يتم الحصول عليها على أساس يومي كما أنه خلق مشاكل في تخزينها بثها والحل لهذه المشاكل هو التقليص و الذي يمثل رهانا اقتصاديا هاما. تطبيق طبي تم تطويره تحت نظام تشغيل أندرو يد يقترح في هذا السياق يعتمد على خوارزمية التشفيرJPEGو التي تسمح بتقليص حجم الصور الطبية بمختلف أشكالها لتخفيف تشبع أجهزةالتخزين و النطاق الترددي أثناء بث هذه المعلومات وهي الحل الذي يمكن إيجاده في مختلف الخدمات على سبيل المثال التصوير الطبي عن بعد.

### **كلمات مفتاحية**

تقليص الحجم ,تخزين, بث,أندرو يدJPEG,